03094

## UNIVERSIDAD NACIONAL AUTONOMA DE MEXICO UNIDAD ACADEMICA DE LOS CICLOS PROFESIONAL Y DE POSGRADO **COLEGIO DE CIENCIAS Y HUMANIDADES INSTITUTO DE GEOFISICA**

# DESARROLLO DE UN MODELO TRIDIMENSIONAL DE FLUIO PARA ACUIFEROS HETEROGENEOS Y ANISOTROPICOS EN ESTADO TRANSITORIO

por

## ALBERTO ALCARAZ PAZ

## TESIS PARA OBTENER EL GRADO DE DOCTOR EN GEOFISICA (MODELACION MATEMATICA Y COMPUTACIONAL)

CIUDAD UNIVERSITARIA, D.F. SEPTIEMBRE DE 199 4

> TESIS CON **FALLA DE ORIGEN**

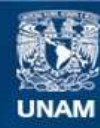

Universidad Nacional Autónoma de México

**UNAM – Dirección General de Bibliotecas Tesis Digitales Restricciones de uso**

# **DERECHOS RESERVADOS © PROHIBIDA SU REPRODUCCIÓN TOTAL O PARCIAL**

Todo el material contenido en esta tesis esta protegido por la Ley Federal del Derecho de Autor (LFDA) de los Estados Unidos Mexicanos (México).

**Biblioteca Central** 

Dirección General de Bibliotecas de la UNAM

El uso de imágenes, fragmentos de videos, y demás material que sea objeto de protección de los derechos de autor, será exclusivamente para fines educativos e informativos y deberá citar la fuente donde la obtuvo mencionando el autor o autores. Cualquier uso distinto como el lucro, reproducción, edición o modificación, será perseguido y sancionado por el respectivo titular de los Derechos de Autor.

## **AGRADECIMIENTOS**

المستعفر الفعاليات ومعاقبته والمتاريخ

Al Dr. Jorge Carrera Bolaños por su asesoría durante el desarrollo de esta tesis.

and a simple product of the monopolity

Al Dr. Ismael Herrera Revilla, quien con sus conocimientos y comentarios ayudó a que este trabajo pudiera llegar a término, y por invitarme hace ya algunos años a participar en este Posgrado.

A los Doctores Carlos Cruickshank Villanueva y Javier Aparicio Mijares, miembros del Comité Asesor.

A los miembros del Jurado quienes con sus sugerencias dieron profundidad a esta tesis.

Al Instituto de Geofísica por su constante e incondicional apoyo durante los últimos 4 años.

A la Dirección General de Asuntos del Personal Académico de la UNAM por la beca otorgada durante gran parte de la duración de mis estudios de doctorado.

Al Instituto Mexicano de Tecnología del Agua por su apoyo durante el último año del desarrollo de esta tesis.

Al CONACyT por su apoyo al Posgrado en Geofísica de la UACPyP del CCH de la UNAM.

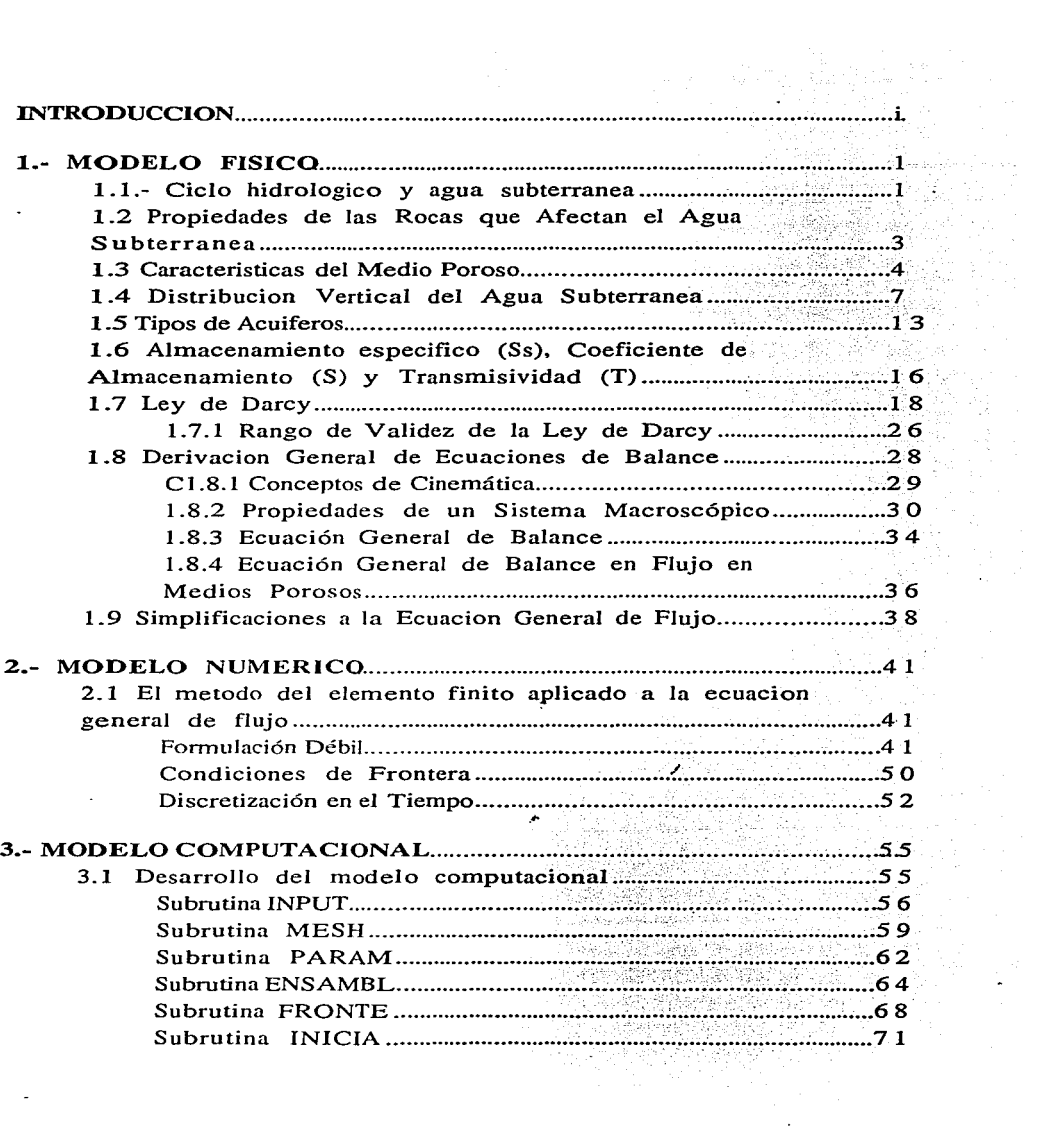

 $\ddot{\phantom{1}}$ 

 $\mathcal{L}(\mathcal{A})$  and  $\mathcal{L}(\mathcal{A})$ 

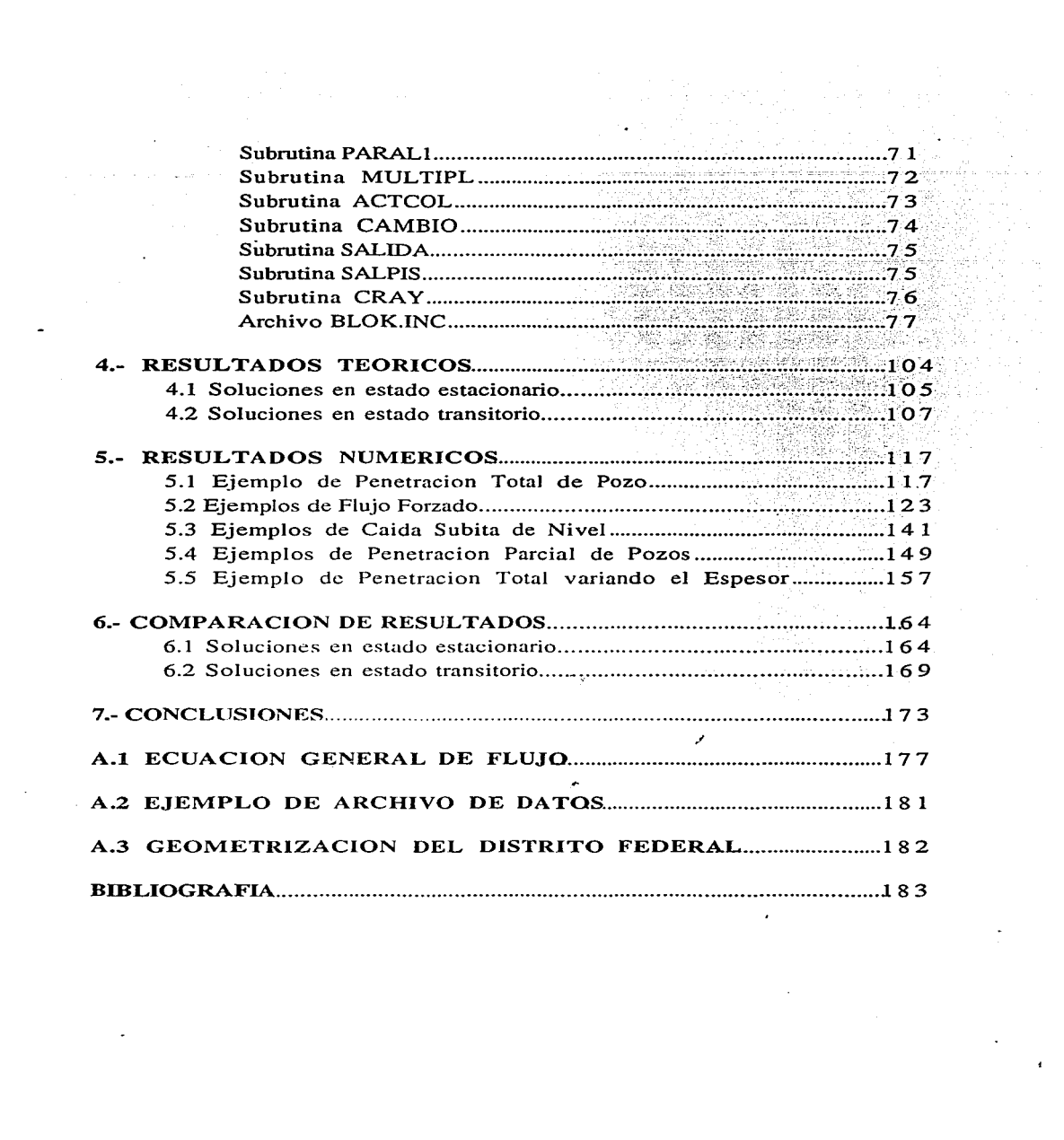

### **INTRODUCCION**

El uso de modelos numéricos para la solución de fenómenos que ocurren en la naturaleza es cada vez más común. Como es lógico. existen áreas del conocimiento en donde se tiene más experiencia en el uso de los modelos. y otras áreas en las que apenas se empieza a trabajar. Lo que siempre será común en cualquier área es que las bases matemáticas de "los modelos numéricos tienen que ser sólidas, si un método es matemáticamente sólido y es aplicable a algún tipo de ecuación determinado, lo que, variará será la aplicación específica que dependerá de la simulación que se este realizando.

El proceso de la modelación matemática y computacional es un proceso largo. su objetivo es poder simular situaciones. naturales o provocadas por el hombre. y de esa manera observar los cambios que estas acciones provocan. Es una disciplina muy amplia y aplicable a una gran variedad de problemas. El proceso se inicia identificando el modelo físico, es decir describiendo la situación lo más cercano a como sucede en la naturaleza. A este modelo físico será necesario *.1*  describirlo con un modelo matemático. lo que implica el conocer el comportamiento en una forma teórica ·expresada comúnmente como una o varias ecuaciones. las cuales en algunos casos son ecuaciones diferenciales parciales. El plantear el modelo físico de manera matemática reflejará la situación real pero dentro de ciertas limitaciones. Una vez que se tiene el modelo matemático será necesario el poder resolverlo de una manera eficiente para poder predecir algún comportamiento futuro.

i

Generalmente los modelos matemáticos serán más complejos y difíciles de resolver conforme se acerquen más a la realidad, y en muchos casos no será posible encontrar una solución de tipo analítico. Es aquí cuando se presenta la necesidad de desarrollar modelos numéricos, estos tratarán de resolver el modelo matemático utilizando diversas técnicas que hacen posible encontrar una solución. Las técnicas que se utilicen dependerán directamente del tipo de modelo matemático que se quiera resolver, y no necesariamente una técnica que sea apropiada para un modelo matemático. lo será para otro. Al aplicar el modelo numérico al model\_o matemático lo que se hace es transformar la descripción que se tenía por medio de ecuaciones diferenciales parciales <sup>y</sup> condiciones de frontera en el modelo matemático a una descripción por medio de un sistema de ecuaciones diferenciales ordinarias, que a su vez se discretiza para obtener un sistema de ecuaciones algebráicas que es relativamente fácil de resolver, sobre todo con Ja ayuda de computadoras. Es ahora cuando se presenta el siguiente paso dentro del proceso de la modelación, es necesario transformar el modelo numérico en un modelo computacional que pueda· ser programado en algún lenguaje de alto nivel para que el problema sea resuelto eficientemente con las computadoras. Una vez que se tiene el modelo computacional implementado en algún equipo de cómputo es posible realizar simulaciones del fenómeno físico. Los resultados que se obtienen de la simulación por Jo general son números que representan cierto comportamiento del fenómeno. En la actualidad es posible dar un postprocesamiento a dichos resultados para poder

ii

tener acceso a ellos de una manera gráfica, a este proceso se le llama "visualización \_\_\_ avanzada", cesto nos permite observar -directamente los diversos comportamientos sin necesidad de tener que imaginarlos de un listado enorme de números. Una parte que también es muy importante es la: de la calibración del modelo, para esto es necesario contar con datos reales para poder comparar los resultados numéricos con los resultados de campo o de laboratorio. Lo anterior es lo que valida al modelo numérico.

동네 사람 사람들이 너무 아주 나라

Esta tesis se centra en un proceso completo de modelación, en este caso el comportamiento tridimensional del flujo de agua subterránea en acuíferos heterogéneos y anisotrópicos en estado transitorio. El primer capítulo trata del modelo físico, presenta cuales son las características del flujo subterráneo, las propiedades del suelo o roca que lo afectan, la descripción de su movimiento y se concluye con lo que es el modelo matemático, es decir las ecuaciones y restricciones que lo representan. La Ecuación General de Flujo es una ecuación diferencial parcial en tres dimensiones y de tipo parabólico, el capítulo 2 presenta el modelo numérico, se parte de la Ecuación General de Flujo y se aplica el Método\_ del Elemento Finito, esto obedece a que es el que más se presta para poder resolver el tipo de ecuación que se tiene (parabólica) y porque además es un método sumamente versátil. Al hacer la discretización espacial se tiene un sistema de ecuaciones diferenciales ordinarias, por lo que se procede a una discretización temporal utilizando el Método de Diferencias Finitas, para finalmente tener un sistema de ecuaciones algebráicas que se tendrá que resolver para cada intervalo de tiempo. El capítulo

iii

3 es el corazón de esta tesis ya que presenta el niodelo computacional que se desarrolló. Este modelo es la herramienta final que permitirá realizar simulaciones de fenómenos reales. Aquí se explica el funcionamiento del programa, como está subdividido, el archivo de datos y los diferentes archivos de resultados que se generan, así mismo se muestra cual es el diagrama de flujo del programa. El capítulo 4 presenta algunos resultados teóricos que se tienen, también muestra un programa computacional que se elaboró para poder obtener soluciones analíticas que sirvieran para comprobar y validar el modelo computacional desarrollado. En el capítulo *5* se hacen algunas simulaciones para demostrar la efectividad del modelo. posteriormente en el capítulo 6 se muestran algunas comparaciones entre los diversos resultados, ventajas y desventajas del modelo para finalmente terminar con las conclusiones de la tesis.

Este trabajo es un esfuerzo para demostrar la importancia que tiene en el flujo en medios porosos la característica de<br>tridimensionalidad, es necesario que aprovechemos la ayuda que nos proporcionan los métodos numéricos, así c9mo los avances computacionales, para seguir desarrollando modelos que *nos*  acerquen cada vez más a la realidad tan compleja que nos rodea.

iv

# **1.- MODELO** FISICO

#### **1.1.-** CICLO HIDROLOGICO Y AGUA SUBTERRANEA

El agua subterránea constituye una porción dentro del sistema de circulación del agua que existe en la tierra y que recibe el nombre de "Ciclo Hidrológico". Muchas de las formaciones geológicas actuan como conductos para la transmisión o corno lugares en donde el agua se puede almacenar. El agua llega a estas formaciones proveniente de la superficie de la tierra o de cuerpos de agua también superficiales, después de esto el agua viaja lentamente hasta que vuelve a regresar a la superficie ya sea bien por flujos naturales. por la acción de las plantas o artificialmente con la ayuda del hombre (figura 1.1).

La capacidad de almacenamiento de Jos cuerpos subterráneos combinada con las velocidades pequeñas que se presentan proporcionan una gran fuente de abastecimiento de agua. El agua subterránea que emerge a cauces naturales superficiales ayuda a que siempre haya algo de descarga, sobre todo en épocas de estiaje. De igual manera el agua que se sustrae por medio de pozos constituye en muchos lugares la única fuente de agua durante gran parte del año.

Practicamente toda el agua subterránea tiene su origen en la superficie. Las principales fuentes de recarga natural son la precipitación pluvial. ríos y lagos. Otras fuentes que contribuyen a la recarga, conocida como recarga artificial. son el exceso de agua en la irrigación. infiltración de canales y agua que es inyectada con el proposito de aumentar la recarga.

 $\mathbf{1}$ 

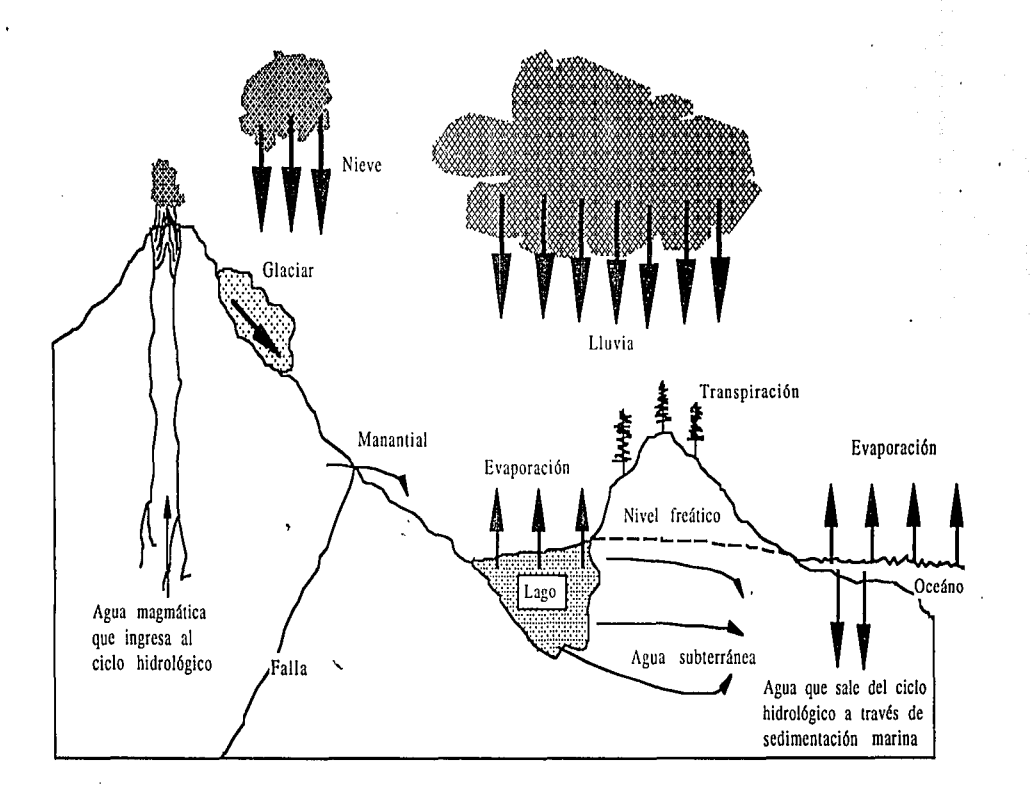

**Fig. 1.1 El ciclo hidrológico** 

Es posible que hasta el agua del mar se introduzca a las reservas de agua subterránea a lo largo de las costas donde el gradiente hidráulico disminuya en dirección tierra adentro. El agua que está dentro de la tierra se mueve hacia abajo através de la zona no saturada bajo la acción de la gravedad, mientras que en la zona saturada se mueve en una dirección que dependerá en general de la situación hidráulica que se tenga.

La descarga del agua subterránea sucede cuando el agua emerge de debajo de la tierra. La mayoría de las descargas naturales se dan como agua que sale hacia los cuerpos de agua superficiales, como lagunas. lagos y oceános; sino aparece como manantiales. El agua subterránea que se encuentra cerca de la superficie puede regresar directamente a la atmosfera por medio de la evaporación o de la transpiración de las plantas. El agua bombeada por medio de pozos constituye generalmente, la mayor descarga del agua del subsuelo.

1.2 PROPIEDADES SUBTERRANEA DE LAS ROCAS QUE AFECTAN EL AGUA I

Acuíferos.- El agua subterránea se encuentra en muchos tipos de formaciones geológicas y de estas las conocidas como "acuíferos" son las más importantes. Un acuífero puede definirse como la formación que tiene el suficiente material permeable tal que pueda proporcionar una cantidad de agua suficiente hacia manantiales o pozos de extracción. Esto conlleva a que un acuífero debe poder almacenar y conducir agua; arenas sin consolidar y gravas son un

ejemplo típico. Además, generalmente se sobrentiende que un acuífero también incluye a la zona no saturada del macizo permeable. Los acuíferos son por lo general de un área considerable y pueden estar sobrepuestos o cubiertos por una "capa confinante", que se puede definir como un material · relativamente impermeable que estatigraficamente se encuentra· junto a uno o más acuíferos. Se puede inferir que existen varios tipos de capas confinantes. la siguiente terminología es la. que se utiliza típicamente en la literatura:

L- Acuicludo.- un material saturado pero relativamente impermeable que no proporciona cantidades apreciables de agua a los pozos. El barro es un ejemplo.

2.- Acuifujo.- una formación relativamente impermeable que ni contiene ni conduce agua. Por ejemplo el granito sólido.

3.- Acuitardo.- un estrato saturado pero poco permeable que impide el movimiento del agua subterránea y q\_ye no proporciona .agua a pozos. pero que puede transmitir cantidades apreciables de agua desde o hacia acuíferos adyacentes y. que si es de grosor considerable. constituye una zona importante de almacenamiento de agua subterránea.

#### 1.3 CARACTERISTICAS DEL MEDIO POROSO

A continuación se definirán algunos conceptos que son ampliamente utilizados en la Geohidrología:

- Contenido de agua por peso  $\frac{Wa}{Ws}$  1.3.1 Contenido volumétrico de agua  $\frac{Va}{Vt}$  1.3.2 Porosidad =  $n = \frac{V_v}{V_t}$ . 1.3.3 Relación de vacios =  $e = \frac{Vv}{Vs}$  1.3.4 Porcentaje de saturación =  $s =$  $\frac{\text{Vw}}{\text{Vv}}$  1.3.5
- Densidad de sólidos =  $\gamma = \frac{W_s}{V_s}$  $1.3.6$

donde W es el peso, V el volumen y los subíndices a, s, v y t representan agua, sólidos, vacios y total respectivamente.

entan agua, solidos, vacios y total respectivamentes<br>Se puede observar que  $n = \frac{e}{e+1}$  y  $e = \frac{n}{n-1}$ que son usadas comunmente. / relaciones

De las propiedades anteriores la porosidad es de particular importancia; existen varios tipos de porosidad:

1 .- Porosidad Primaria.- la que se obtiene cuando se forma la roca o el suelo.

2.- Porosidad Secundaria.- la que se da después de que el suelo sufre deformaciones.

3.- Porosidad Efectiva.- son los espacios disponibles para la circulación del agua. No incluye los poros. cerrados, es decir no considera aquellas porciones que no contribuyen al flujo.

Otro concepto que es de particular- importancia es el de tensión superficial y capilaridad, para eso hay que definir primero que la cohesión es la atracción molecular de partículas iguales, mientrás que la adhesión es la atracción molecular de partículas diferentes.

Ahora bien, la capilaridad es el aumento o disminución de altura del fluido producto del desequilibrio existente entre las moléculas líquidas y las moléculas de aire.

Una cierta cantidad de agua que se encuentra en los poros recibe el nombre de "agua adhesiva" y es la que no puede salir de los poros más que por medio de calor. La "capacidad de campo" o ~ **"saturación** de equilibrio" es el mayor contenido de agua que un suelo puede tener y que no fluye por medio de la gravedad. Cuando se tiene una alta saturación. el agua es contínua (está en contacto entre sí toda el agua), y puede circular por la influencia de la gravedad, en cambio el aire es discontínuo y no puede circular, está "atrapado". Cuando se tiene una saturación media (o de equilibrio) el agua aún sigue siendo contínua pero ya no se puede mover por medio de la gravedad, la única manera en la que se mueve es por evaporación o transpiración. el aire ya es contínuo pero sigue sin circular. solo se mueve para llenar los espacios vacios. Si se tiene una saturación baja

 $\mathbf{6}$ 

(por debajo de la· saturac~ón "irreducible"). solamente una capa delgada rodea a los granos, ya no hay continuidad y casi no hay movimiento, el único que existe es debido a la evaporación; en cambio el aire es contínuo y ocupa la mayor parte de los poros, no hay circulación. Otra manera de ver a la porosidad efectiva es a la cantidad de agua que puede circular.

Superficie Específica.- la propiedad de un suelo o de una roca de retener agua está influenciada por el área de su superficie. Esta área depende del tamaño y de la forma de la partícula y del tipo de minerales que estén presentes. El término de "superficie específica" se refiere al área por unidad de peso de material. expresado generalmente en m2/g.

#### 1.4 DISTRIBUCION VERTICAL DEL AGUA SUBTERRANEA

El agua subterránea puede ser dividida en zonas de aereación y de saturación. En la primera los poros están parcialmente ocupados por agua y parcialmente por aire. En la zona de saturación todos los huecos están llenos de agua que está bajo la presión hidrostática. En la mayoria de las masas de tierra existe una zona de aereación que está por encima de la de saturación y que llega hasta la superficie de la tierra. La zona de aereación puede ser subdividida en 3 zonas: zona suelo-agua. zona vadosa y zona capilar. La zona de saturación se extiende hasta donde se encuentre alguna capa impermeable. Si no existe algún estrato impermeable que esté por encima de la zona de saturación. el espejo de agua o "nivel freático" será la parte superior

de la zona de saturación. Esto también se define como la superficie sujeta a presión atmosférica y se presenta como el nivel al que el agua llegaría dentro de un pozo que penetrara el acuífero. De hecho la zona saturada se extiende un poco por arriba del espejo de agua debido a la atracción capilar, pero el agua que está ahí está a una presión por debajo de la atmosférica. El agua que se encuentra en la zona de saturación recibe el nombre de "agua subterránea", aunque el término de "agua freática" también es utilizado (figura 1.2).

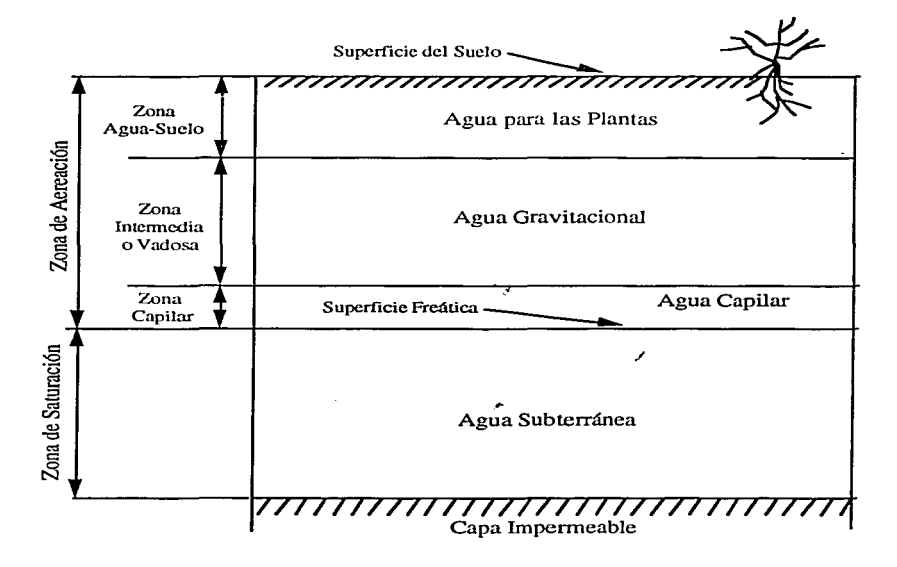

**Fig 1.2 Distribución vertical del agua subterránea** 

## Zona de Aereación

ilar da bayin gunu<br>Mga sanggunian Zona Agua-Suelo.- esta zona es no saturada, excepto temporalmente cuando hay \_tina recarga excesiva proveniente de la superficie (lluvia o irrigación). Esta zona se extiende desde la superficie hasta donde hay raíces de plantas. Su espesor varía con el tipo de suelo y de vegetación. Debido a su importancia agrícola, los **ingenieros**  agrónomos han estudiado extensamente la distribución de la humedad del suelo y el movimiento del agua en esa zona. La cantidad de agua presente en la zona agua-suelo depende principalmente de la humedad del suelo. En condiciones áridas y calientes se tiende a un equilibrio en la relación agua-vapor que hay entre el aire del medio ambiente y la superficie de las partículas del suelo. Como resultado. solo una capa de agua muy delgada. conocida como agua higroscópica. queda adherida a la superficie de los granos del suelo. Si se tiene un suelo con partículas de mayor tamaño, o si se tiene humedad mayor, el agua tiende a formar anillos que están en contacto con varios granos de suelo a la vez, esta agua recibe el nombre de agua capilar. Es posible que en algunos casos, como ya se mencionó, esta zona \_contenga más agua que la capilar, esta recibe el nombre de agua gravitacional y se mueve hacia las zonas inferiores por acción de la gravedad.

an an an Lord Channel and a the to know the so

Zona Vadosa.- es la zona intermedia y se extiende desde la parte inferior de la zona agua-suelo hasta la parte superior de la zona capilar. Su espesor puede variar desde cero, donde se tenga una superficie freática muy alta, hasta más de 100 m en el caso de que se

tenga una superficie freática muy profunda. En esta zona la mayoría del agua tiene un movimiento vertical, y el agua que no se mueve es debido a fuerzas higroscópicas y fuerzas capilares.

Zona Capilar.- la zona capilar se extiende desde la superficie freática hasta el límite de la altura de la elevación del agua producida por fuerzas capilares. Si un poro se pudiese idealizar para que representara un tubo capilar, entonces la altura capilar se puede obtener al establecer equilibrio entre la tensión superficial y el peso del agua elevada, es decir:

$$
hc = \frac{2\tau}{r\gamma} \cos \lambda \tag{1.4.1}
$$

donde  $\tau$  es la tensión superficial,  $\gamma$  es el peso específico del agua, "r" el radio del tubo capilar y  $\lambda$  es el ángulo de contacto entre el menisco formado y la pared del tubo (figura 1.3).

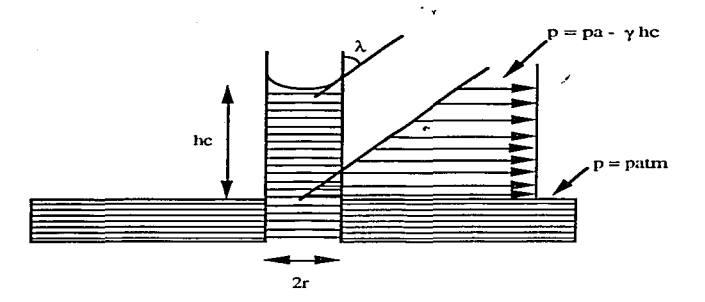

**Fig. 1.3 Elevación en un tubo capilar** 

Para agua pura y vidrio  $\lambda=0$  y  $\tau=0.074\frac{g}{cm}$   $\gamma=\frac{1-g}{cm^3}$  eso a 20° C, entonces la altura capilar se ·aproxima a:

$$
hc = \frac{0.15}{r} \quad cm \qquad 1.4.2
$$

Se observa que el espesor de la zona capilar variará inversamente con el tamaño de los poros, y puede ir desde un par de centímetros hasta más de 2 m.

Agua Disponible.- el suelo absorbe y retiene agua, que puede ser utilizada por plantas durante los períodos en los que no hay lluvia o irrigación. Esta capacidad de retención se define por el "agua disponible", que es el agua disponible para las plantas. El extremo húmedo es la "capacidad de campo" y el extremo seco es el "punto de marchitamiento". La capacidad de campo se puede definir como la cantidad de agua que queda en un suelo después de que, una vez saturado, ya no hay agua que se mueva verticalmente por gravedad. Generalmente se consideran 2 días para que esto suceda, pero / depende del tipo de suelo. El "punto de marchitamiento" define el contenido de agua del suelo cuando las plantas que crecen en ese suelo han sido reducidas a una condición seca, es decir que aunque se les vuelva a proporcionar agua no reviven. Al igual que la capacidad de campo este valor variará de acuerdo al suelo y a las plantas.

#### Zona de Saturación

En la zona de saturación, el agua subterránea llena todos los poros, por lo que la porosidad efectiva proporciona una medida directa del agua contenida por unidad de volumen. Parte de esta agua puede ser removida por bombeo desde un pozo o por escurrimiento, aunque fuerzas moleculares y la tensión superficial mantienen siempre parte del agua en esa zona.

Retención Específica.- la retención específica Sr de un suelo o de una roca es la razón que hay entre el volumen de agua que retendrá después de haberse saturado, y la fuerza que ejerce la gravedad debida al peso de su propio volumen:

$$
Sr = \frac{Wr}{V}
$$
 1.4.3

donde Wr es el volumen ocupado por el agua y V es el volumen total del suelo. Es importante notar que el término retención específica es similar al de "capacidad de campo" y solo difiere por la zona en donde se definen.

Rendimiento Específico.- el rendimiento específico Sy de un suelo es la relación que hay entre el volumen de agua que, después de la saturación, puede ser desalojado por gravedad debido a su propio peso, es decir:

$$
S_{\mathbf{y}} = \frac{\mathbf{W}_{\mathbf{g}}}{\mathbf{V}}
$$

donde Wg es el volumen de agua desalojada. Los valores de Sr y Sy se pueden expresar como porcentajes, ya que Wr y Wg conforman el peso total de agua en un material saturado. Los valores del rendimiento específico dependen del tamaño del grano. la distribución de los granos, lá compactación del estrato y el tiempo de drenado.

#### 1.5 TIPOS DE A CUIFEROS

La mayoría de los acuíferos tiene una gran extensión y se puede pensar en ellos como almacenamientos subterráneos. El agua entra al almacenamiento por recarga natural o artificial, de igual manera el agua sale debido a la acción de la gravedad o se extrae por medio de pozos. Normalmente, el volumen de agua que entra o sale cada año del almacenamiento representa una porción muy pequeña de la capacidad total del mismo.

Los acuíferos se pueden clasiftéar como confinados o no confinados. dependiendo de si existe o no una superficie libre del agua, un acuífero semiconfinado representa una combinación de ambos.

Acuíferos no Confinados.- Un acuífero no confinado es aquel en el que se presenta una superficie libre del agua, esta superficie cambia de posición y de pendiente dependiendo en las áreas de recarga o descarga que tenga, en pozos de bombeo existentes. permeabilidad etc.

Acuíferos Confinados.- También reciben el nombre de acuíferos artesianos o de presión, estos se presentan cuando el agua subterránea está confinada bajo una présión mayor que la atmosférica por medio de un estrato impermeable. Si un pozo penetra uno de estos acuíferos, el nivel del agua se elevará por arriba de la capa confinante. El agua entra a un acuífero confinado en un área en la que la capa confinante llega a la superficie; donde la capa confinante termina el acuífero se convierte en no confinado. Una región que abastece de agua a un acuífero no confinado recibe el nombre de zona de recarga. El aumento o disminución de agua en pozos que penetran un acuífero confinado se deben primordialmente a cambios en la presión y no a cambios en los volurnenes almacenados. Los acuíferos confinados sirven principalmente corno conductos para conducir agua de áreas de recarga hacia áreas de descarga.

La superficie piezométrica o potencial de un acuífero confinado es una superficie imaginaria que coincide con el nivel de la presión hidrostática del agua en el acuífero. El nivel de agua en un pozo que penetra un acuífero confinado determina la posición de la superficie piezométrica en ese punto. Si la superficie piezométrica está por arriba de la superficie real del terreno entonces el pozo estará **sacando agua.** 

Acuíferos Semiconfinados.- Acuíferos que son completamente confinados o no confinados son menos comunes que los semiconfinados. Estos son muy comunes en valles aluviales, planicies o formaciones que anteriormente habian sido lagos y donde un estrato permeable tiene por arriba o por abajo un acuitardo

semipermeable. Bombeo en un pozo que penetre un acuífero semiconfinado provoca el movimiento del agua \_en dos formas, la primera es flujo horizontal dentro del acuífero y la segunda es flujo vertical del acuitardo hacia el acuífero.

Lo anterior se esquematiza en la figura l.4.

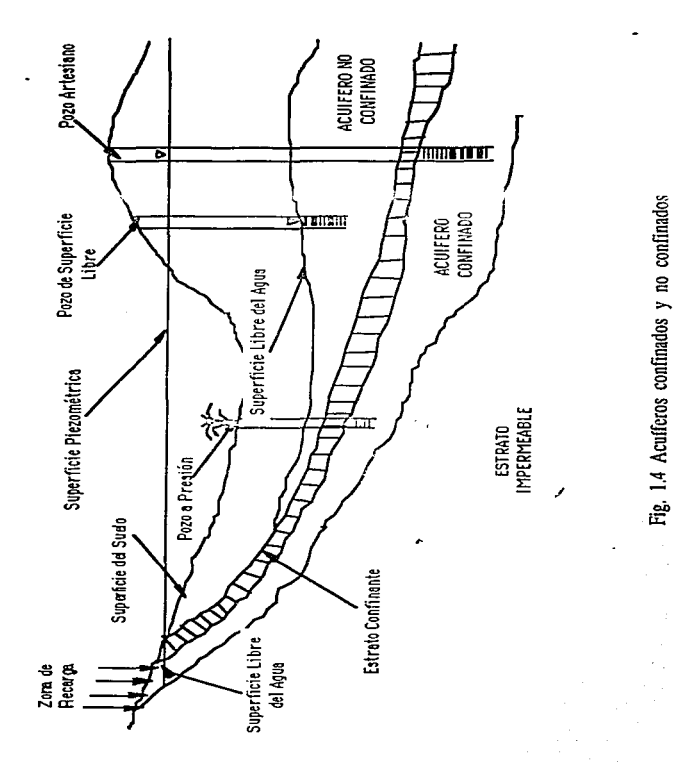

o confinado;

s confinado;

1.6 ALMACENAMIENTO ESPECIFICO (Ss), COEFICIENTE DE ALMACENAMIENTO (S) Y TRANSMISIVIDAD (T)

El agua que entra o sale de un acuífero representa un cambio en el volumen de agua almacenado dentro del acuífero. Para acuíferos no confinados esto se expresa simplemente como el producto del volumen de acuífero que estaba debajo de la superficie libre del agua en el principio y en el final de un período de tiempo determinado, y el promedio del rendimiento específico de la formación. Sin embargo en acuíferos no confinados, asumiendo que el acuífero permanece saturado, cambios en la presión producen cambios pequeños en el volumen almacenado. La capacidad de un acuífero de proporcionar agua se puede expresar en términos de su almacenamiento específico y de su coeficiente de almacenamiento.

El almacenamiento específico es el volumen de agua desalojado de una unidad de volumen de acuífero cuando este sufre una caída unitaria en su carga piezométrica, por lo que tendrá unidades de  $[m<sup>3</sup>/m<sup>3</sup>/m = 1/m]$ , que es el equivalente al rendimiento específico de un acuífero libre. Se puede demostrar que (De Marsily, 1986):

almacenamiento específico =  $S_s = \rho g [\alpha + \omega \beta_1 - \omega \beta_s]$ en donde:

 $\beta_s$ : compresibilidad del grano (2x10<sup>-11</sup> Pa<sup>-1</sup> para el cuarzo)  $\beta$ 1: compresibilidad del fluido (5 x 10<sup>-10</sup> Pa<sup>-1</sup> para el agua)  $\alpha$ : compresibilidad del acuífero (poro) (10<sup>-6</sup>-10<sup>-11</sup> Pa<sup>-1</sup>)

Por lo que se tendrán valores de entre 10-2 m-1 para arcillas muy compresibles y 10-7 m-1 para rocas con muy baja porosidad.

El coeficiente de almacenamiento se define como el volumen de agua que un acuífero proporciona , o guarda, por unidad de área por unidad de cambio en la carga hidráulica normal al área. También se define como:

coeficiente de almacenamiento = 
$$
S = \int_{0}^{b} S_s dX3
$$

El coeficiente de almacenamiento depende de la elasticidad del acuífero y del fluido y es un valor adimensional ya que es un volumen de agua entre volumen de acuífero. En la mayoria de los acuíferos confinados, su valor está entre 0.00005 y 0.005. El hecho de que S varía directamente con el espesor del acuífero permite qúe se tenga una relación empírica con fines exclusivos de estimación:

$$
S = 3 \times 10^{-6}b
$$
 1.6.1

donde b es el espesor del acuífero saturado ( en metros).

/ En un acuífero no confinado el coeficiente de almacenamiento es igual al rendimiento específico.

La transmisividad es un término que fue introducido primeramente por Theis en 1935, y se define como el gasto que se filtra a través de una franja vertical de terreno, de ancho unitario y de altura igual a la del espesor del acuífero bajo un gradiente

hidráulico unitario a una temperatura fija determinada. la expresión matemática de - lo anterior es:

transmisividad =  $T = \int_{0}^{b} K dX_3$ 

#### 1.7 LEY DE DARCY

Para poder plantear las ecuaciones de flujo subterráneo. es necesario tener una relación entre la velocidad y el gradiente de la presión. Esta relación fue descubierta por el investigador francés Henry Darcy en al año de 1856. El estaba investigando el flujo vertical de agua en filtros homogéneos de arena. problema que estaba relacionado con las fuentes de la ciudad de Dijon, en Francia. De una manera experimental determinó que la razón de gasto, es decir el volumen de agua por unidad de tiempo, O, es:

1) proporcional a la sección transversal A, 2) proporcional a la diferencia de nivel del agua existente entre la entrada y la salida del filtro  $(h_1-h_2)$  e 3) inversamente proporcional a la longitud del filtro.

Al combinar estas tres relaciones se obtiene lo que se conoce con el nombre de Ley de Darcy:

$$
Q = \frac{KA(h_1 - h_2)}{L}
$$
 1.7.1

donde K es un coeficiente de proporcionalidad que se discutirá más adelante.

En la figura 1.5 se muestra la extensión de la Ley de Darcy para el caso de un medio poroso inclinado. Utilizando dicha nomenclatura, la ecuación toma la forma:

$$
Q = \frac{KA(\phi_1 - \phi_2)}{L}
$$
 1.7.2

donde  $\phi$  es la carga piezométrica definida por:

$$
\phi = Z + \frac{R}{\gamma} \tag{1.7.3}
$$

siendo Z la elevación del punto, p la presión y  $\gamma$  el peso volumétrico del fluido. La carga piezométrica expresa la suma de energía potencial y energía de presión por unidad de peso del fluido. La pérdida de energía  $\Delta \phi = (\phi_1 - \phi_2)$  se debe a la fricción que sufre el fluido al pasar a través del medio poroso.

Es importante mencionar que en la Ley de Darcy, la energía cinética del fluido no se toma en cuenta, ya que en general Jos cambios en la carga piezométrica a lo largo del trayecto son mucho mayores que los cambios en la energía cinética, ya que la velocidad en un medio poroso es relativamente baja. De igual manera los efectos inerciales también han sido despreciados.

Si se toma en cuenta la ecuación 1 .7 .3 como la definición de carga piezométrica, entonces el cociente:

19

..

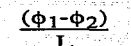

1.7.4

se convierte en lo que se conoce como "gradiente hidráulico", denotándolo por i y definiendo la descarga específica o "velocidad de Darcy" (U) como el volumen de agua que fluye por unidad de tiempo a través de una unidad de área normal a la dirección del fluido, se obtiene:

$$
U = K i \qquad (q = \frac{Q}{A}) \qquad 1.7.5
$$

que es otra forma de expresar la ley de Darcy.

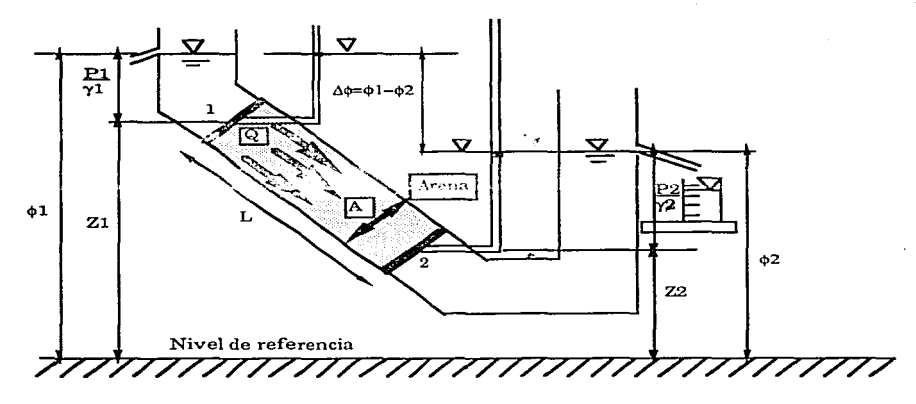

Fig. 1.5 Determinación de la ley de Darcy en el laboratorio

Antes de expresar la ecuación de Darcy en su forma diferencial, se explicara la constante de proporcionalidad "K".

Cuando Darcy realizó sus experimentos los hizo considerando solamente una dirección del flujo, al coeficiente de proporcionalidad "K" le llamó conductividad hidráulica del medio poroso, y lo definió como un escalar que indica la facilidad con que un fluido es transportado a través del camino formado por los espacios del medio. Por lo tanto, es un coeficiente que depende tanto de la matriz sólida como del fluido mismo. La dimensionalidad de K es  $(\frac{L}{T})$ , y las propiedades más importantes del fluido que influyen en su valor son la densidad  $(p)$  y la viscocidad  $(\mu)$ , que si se combinan dan la viscocidad cinemática (v). Las propiedades importantes de la matriz sólida son la distribución de los granos, la forma de estos, lo tortuoso del camino, la superficie específica y la porosidad.

Una manera común de expresar la conductividad hidráulica K es:

/

$$
K = \frac{k\rho g}{\mu} = \frac{kg}{v}
$$
 1.7.6

donde "g" es la aceleración de la gravedad y "k" (L2 ), llamada permeabilidad intrínseca del medio poroso, depende solamente de las propiedades de la matriz sólida.

Existen varia fórmulas en lá literatura que relacionan a la permeabilidad k con las -diferentes -propiedades del\_medio .. Algunas de estas fórmulas son totalmente empíricas, como por ejemplo  $k=cd<sup>2</sup>$ donde "c" es un coeficiente adimensional y "d" es el diámetro efectivo del grano. por ejemplo el dio. Krumbein y Mask sugirieron en 1943 el valor de 6.17 x 10<sup>-4</sup> para la constante "c".

Otro ejemplo es la fórmula de Fair y Hatch, propuesta en 1933 y la cual fue derivada utilizando el análisis dimensional y que posteriormente fue verificada experimentalmente:

$$
k = \frac{1}{\beta} \left[ \frac{(1-n)^2}{n^3} \left( \frac{\alpha}{100} \sum_{m} \frac{P_m}{d_m} \right)^2 \right]^{-1}
$$
 1.7.7

donde 13 es un factor de empacamiento. que experimentalmente se le ha asignado un valor de 5,  $\alpha$  es un factor que depende de la forma del grano, varía entre 6.0 para granos esféricos y 7.7 para granos angulares;  $P_m$  es el porcentaje en peso de grano retenido entre mallas adyacentes y  $d_m$  es el diámetro promedio de estas, mallas.

También existen fórmulas puramente teóricas que se derivan de la ecuación de Darcy, pero de todas maneras incluyen coeficientes numéricos que se tienen que determinar empíricamente. Un ejemplo es la ecuación Kozeny-Carman:

$$
k = C_0 \frac{n^2}{(1-n)^2 M_s^2}
$$
 1.7.8

siendo M<sub>s</sub> el área específica de la matriz sólida (definida por unidad de volumen) y C<sub>o</sub> es un coeficiente para el cual se sugiere el valor de 0.2.

Bajo ciertas condiciones, la permeabilidad k puede variar con el tiempo, por ejemplo si la matriz sólida está expuesta a algunas cargas externas que pueden hacer que cambie su estructura o su textura por efectos de consolidación, o por la disolución de la matriz, etc. También la actividad biológica en el medio poroso puede hacer que la permeabilidad cambie.

Como ya se mencionó, la dimensión de K es  $(\frac{L}{T})$ , en general los hidrólogos utilizan  $\left(\frac{m}{dfa}\right)$  y los agrónomos prefieren  $\left(\frac{cm}{seg}\right)$ .

Una vez explicados los conceptos de conductividad hidráulica (K) y de permeabilidad (k), la Ley de Darcy se puede expresar en su forma diferencial como:

$$
U = -\frac{k}{v} (\nabla p - \rho g \nabla z) = -\frac{k g}{v} (\nabla h) = -K (\nabla h)
$$
 (1.7.9)

Al pasar de la ecuación elemental  $U=Ki$  (1.7.5) a la ecuación general anterior (1.7.9) admitimos que era posible generalizar la ley de Darcy a un espacio tridimensional, más aún, al hacer esto admitimos implicitamente que la conductividad hidráulica K o que la permeabilidad intrínseca k son propiedades isotrópicas, es decir que son independientes de la orientación del medio en el espacio. Es

sabido que esto en realidad no es cierto, por ejemplo en un medio estratificado se tendrá una conductividad hidráulica horizontal mayor que la conductividad hidráulica vertical. Para este tipo de medios la orientación de los gradientes hidráulicos no coincidirá necesariamente con la orientación de la velocidad, el flujo tiene la tendencia de seguir las direcciones de mayor permeabilidad o conductividad hidráulica. Lo anterior hace que se considere a la conductividad hidráulica como una propiedad tensorial, al igual que la permeabilidad, esto es la simple expresión matemática de lo que se observa en la realidad.

Se define el tensor de conductividades hidraúlicas como un tensor simétrico de segundo orden, la propiedad de simetría la demostró Matheron (1967) integrando las ecuaciones de Navier-Stokes. El tensor de conductividades hidráulicas queda definido por:

$$
\mathbf{K} = \left[ \begin{array}{c} K_{xx} & K_{xy} & K_{xz} \\ K_{yx} & K_{yy} & K_{yz} \\ K_{zx} & K_{zy} & K_{zz} \end{array} \right]
$$

con  $K_{xy} = K_{yx}$ ;  $K_{xz} = K_{zx}$ ;  $y K_{yz} = K_{zy}$ 

por lo que finalmente se puede escribir:

$$
U = -\frac{k}{v} (\nabla p - \rho g \nabla z) = -\frac{k g}{v} (\nabla h) = -K (\nabla h)
$$

siendo "k " el tensor de permeabilidades y K el tensor de conductividades hidráulicas.

Al considerar que la conductividad hidráulica es una propiedad tensorial queda claro entonces que el tener un gradiente hidráulico en una dirección específica puede generar componentes de flujo en otras direcciones (De Marsily. 1986). La expresión anterior en términos de 9 componentes (aunque solo 6 son diferentes) se puede simplificar a un tensor diagonal si se utiliza un sistema coordenado adecuado. ya que matemáticamente se puede orientar utilizando las direcciones de los eigenvectores del tensor. estos nos dará el nuevo sistema coordenado. Físicamente las direcciones de los nuevos ejes son paralelas a las que tiene el flujo provocado por un determinado gradiente hidráulico, en práctica una dirección perpendicular a la estratificación y las otras dos paralelas a esta. Estas direcciones reciben el nombre de ejes principales de anisotropía del medio. y el tensor de conductividades hidráulicas se reduce a 3 componentes diagonales:

$$
\mathbf{K} = \left[ \begin{array}{ccc} \mathbf{K_x} & \mathbf{O} & \mathbf{O} \\ \mathbf{O} & \mathbf{K_y} & \mathbf{O}_t \\ \mathbf{O} & \mathbf{O} & \mathbf{K_z} \end{array} \right]
$$

/

Si las tres componentes de la conductividad hidráulica son iguales, se dice que el medio es isotrópico, de lo contrario se tiene un medio anisotrópico. Normalmente existen dos distintas conductividades hidráulicas en medios sedimentarios con una estratificación más o menos horizontal: una conductividad vertical  $K_{zz}$ y dos conductividades horizontales  $K_{xx} = K_{yy}$ . La razón de anisotropía Kxx/Kzz generalmente varía entre 1 y 100.

Para el resto del desarrollo del presente trabajo se considera que los ejes cartesianos coinciden con los ejes principales de conductividad hidráulica.

La Ley de Darcy no es aplicable en todos los casos, a continuación se verán cuales son sus limitaciones.

## 1.7.1 Rango de Validez de la Lev de Darcy

En el flujo a través de conductos a presión (tuberias), el número de Reynolds, Re, es un número adimensional que expresa la razón entre las fuerzas de inercia y las fuerzas viscosas que actúan en el fluido. Este número se utiliza como criterio para distinguir entre el flujo laminar que ocurre cuando hay velocidades muy lentas y el flujo turbulento que ocurre con velocidades altas. Por analogía se define un número de Reynolds para flujo a través de medios porosos como:

$$
\text{Re} = \frac{\text{ud}}{\text{v}} \tag{1.7.1.1}
$$

donde "d" es alguna longitud microscópica representativa de la matriz sólida y v es la viscocidad cinemática del fluido. Si se sigue la analogía, "d" debería de ser una longitud más bien representativa del tamaño de los conductos existentes, pero comunmente se utiliza, probablemente por su facilidad de determinación, el d<sub>10</sub> de los sólidos.

En 1961 Collins sugirió que para "d" se utilizara:

$$
d = \frac{k}{n} \cdot 1/2 \qquad (1.7.1.2)
$$

donde "n" es la porosidad.

Debido a las diferentes definiciones de "d", se concluye que la Ley de Darcy es válida. mientras el número de Reynolds no exceda algún valor de entre 1 y 10. En general cualquier problema de agua subterránea cumplirá con esta suposición, excepto en algunas regiones específicas como lo son Ja vecindad de un pozo de extracción o de recarga, ya que aquí se pueden tener grandes velocidades. Igualmente en el caso de algún acuífero muy poroso se pueden llegar a presentar números de Reynolds grandes.

al del construcción de la construcción de la construcción de la construcción de la construcción de la construcción de la construcción de la construcción de la construcción de la construcción de la construcción de la constr

También se tiene un límite inferior para la validez de esta Ley, pero este es más dificil de determinar. Este se presenta sobre todo cuando se tienen suelos granulares 1nuy finos. Existe un gradiente hidráulico mínimo sin el cual casi no hay flujo, es decir que se puede tener una descarga específica (o velocidad de Daray) igual a "O" aún cuando se tenga un gradiente hidráulico diferente de "O". Entre las explicaciones para este comportamiento (que casi no se presenta en acuíferos) se mencionan las siguientes:

1) Los poros son muy pequeños, tanto que las moléculas de agua son influenciadas por los efectos de "doble capa" de las partículas de arcilla. Como las moléculas de agua son polares, el agua cercana a la arcilla cargada electricamente tiene una estructura más
cristalina, lo que provoca que tenga una viscocidad mayor que la del agua ·normal. Bajo estas circunstancias un gradiente hidráulico mínimo es necesario para que fluya el agua.

2) Conforme el agua se mueve cercana a la superficie de la arcilla, lleva consigo algunos cationes en la capa difusa. Estos cationes son atraídos electricamente a las partículas de arcilla, un hecho que produce resistencia al movimiento de los cationes. lo que en general provoca una fuerza de arrastre en el agua misma. La diferencia de potencial debida a esta migración de cationes recibe el nombre de potencial de flujo, y actúa en dirección opuesta a la del flujo.

3) Comportamiento no Newtoniano del fluido en los espacios capilares.

4) Flujo electroosmótico en contra.

Algunos de estos fenómenos tienen una importante conección con las capas deigadas de agua que se quedan adheridas a partículas de suelo cuando algún poro es secado en condiciones de flujo no saturado.

#### 1.8 DERIVACION GENERAL DE ECUACIONES DE BALANCE

Esta sección se basa en diversos trabajos presentados por Herrera (1986, 1988, 1992) y es una metodología sumamente general para poder obtener Ecuaciones Generales de Balance, no

olvidemos que el estudio del agua subterránea no deja de ser un balance másico en **un** volumen de control determinado, por lo que la teoría que a continuación se presenta, además de ser muy general, es directamente aplicable a la Teoría del Flujo Subterráneo. En el anexo **<sup>1</sup>**se presenta una derivación tradicional de la ecuación general de flujo, y en las secciones siguientes se resumen los conceptos básicos para la formulación general y se deriva basados en estos conceptos, la misma ecuación.

# **1.8.1** Conceptos de Cinemática

El proposito de la cinemática es el de describir el movimiento de la materia en el espacio. En general se considera a algún cuerpo que está formado por partículas  $X$ , quercmos saber que punto  $x$  del espacio está ocupado por la partícula X en cualquier tiempo t. Si el cuerpo. denotcse por B. toma formn de **algún** t~snacio tridimensional conectado, por ejemplo un pedazo de algún sólido, o un cuerpo de *aqua* etc., el objetivo de la cinemática sería el de describir la **suc.:;sión cspaciai** Úi.o i-'u::;iciu11..:..~ :~ **1...JU"-'** */* **cuah.iuic,,** l'<'r lícula  $X \in B$  va a ocupar en algún intervalo de tiempo dado.

Es conveniente el denotar a la partícula  $X$  dentro del cuerpo B por sus coordenadas respecto a un punto de referencia en **algún**  tiempo, por ejemplo podemos decir que "x" es el punto espacial que la partícula "X" ocupa en el tiempo  $t=0$ . Las coordenadas "x" de "X" reciben el nombre de coordenadas materiales, mientras que a las coordenadas x se les llama coordenadas espaciales.

Es obvio que en cualquier tiempo cada partícula Xe B ocupa una posición en el espacio, esto define una función de posición para cada tiempo "t" dada por:

$$
p(t): B \to \mathfrak{R}^{n} \qquad \qquad 1.8.1.1
$$

Las coordenadas espaciales (x) de la partícula X están dadas en el tiempo t por:

$$
x = p(X,t)
$$
 1.8.1.2

#### 1.8.2 Propiedades de un Sistema Macroscópico

En general se estudian dos tipos de propiedades de un sistema físico: las intensivas y las extensivas.

Una propiedad intensiva fI se define para cada tiempo y para cada partícula y puede tener un caracter escalar o vectorial, por ejemplo la densidad, la temperatura, la velocidad. Como cada propiedad intensiva está definida para cada tiempo y partícula, entonces podemos encontrar maneras para describirlas, estas son la descripción Euleriana y la descripción Lagrangiana, la diferencia entre ambas descripciones es que en la Euleriana es como si nosotros nos quedararnos fijos en un punto en el espacio y analizaramos las propiedades de las partículas que están en ese punto espacial en un tiempo dado. En la descripción Lagrangiana es como si nos montaramos en una partícula X del cuerpo y vieramos como cambian

las propiedades en esa partícula conforme pasa el tiempo. Logicamente estas descripciones están relacionadas una con la otra. Sea  $\Phi(X,t)$  la descripción Lagrangiana y sea  $\Psi(x,t)$  la descripción Euleriana, entonces la relación entre ambas está dada por:

$$
\Phi(X,t) = \Psi(p(X,t),t) \qquad 1.8.2.1
$$

donde p(X,t) es la función de posición vista anteriormente.

Un concepto muy importante para poder describir el movimiento es el de la Yelocidad. La velocidad es una propiedad intensiva de tipo vectorial y puede tener una descripción tanto Lagrangiana como Euleriana. La descripción Lagrangiana está dada por:

$$
V(X,t) = \frac{dp}{dt} (X,t)
$$

 $\ddot{\cdot}$ 

/

si  $v(x,t)$  es su descripción Euleriana, entonces:

 $V(X,t) = v(p(X,t),t)$ 1.8.2.3

Es muy comun el tener que obtener la razón de cambio de varias cantidades con respecto al tiempo. Se denota a esta razón de cambio con respecto al tiempo de alguna cantidad escalar, vectorial o tensorial "f" siguiendo una partícula específica X como:

$$
\frac{\mathbf{D} \mathbf{f}}{\mathbf{D} \mathbf{t}} = \frac{\partial \mathbf{f}}{\partial \mathbf{t}} \mathbf{I}_{\mathbf{X}}
$$

El lado derecho indica que mantenemos a la partícula  $X$  constante durante la diferenciación. La ecuación 1.8.2.4 define la "derivada material de la cantidad f". Ahora bien el método para evaluar  $\frac{D f}{D t}$ dependerá de si "f" pertenece a la descripción Lagrangiana o Euleriana. si "f" es una cantidad Lagrangiana  $(f=f(X,t))$  entonces la ecuación  $1.8.2.4$  se transforma en:

 $1824$ 

$$
\frac{\text{Df}}{\text{Dt}} = \frac{\partial f}{\partial t} (X, t) \tag{1.8.2.5}
$$

En cambio si "f" está bajo la descripción Euleriana (f= $f(x(X,t), t)$ ) entonces se tiene (por la regla de la cadena):

$$
\frac{\text{Df}}{\text{Dt}}(x,t) = \frac{\partial f}{\partial t}(x,t) + \sum_{i=1}^{3} \frac{\partial f}{\partial x_i}(x,t) \frac{\partial x_i}{\partial t}(X,t) \qquad 1.8.2.6
$$

Sea  $\left(\frac{\partial f}{\partial x_1}\frac{\partial f}{\partial x_2}\frac{\partial f}{\partial x_3}\right) = \nabla f$  y notese que  $\frac{\partial x_1}{\partial t}(X,t)$  no son otra cosa

más que las componentes "i" de la velocidad. entonces:

$$
\frac{\text{Df}}{\text{Dt}}(x,t) = \frac{\partial f}{\partial t}(x,t) + v(x,t) \cdot \nabla f(x,t)
$$
 1.8.2.7

Al primer término del lado derecho de esta ecuación se le llama la "acumulación de f", mientras que el segundo recibe el nombre de "componente advectiva de f".

Una vez definido lo que es una propiedad intensiva  $\Pi$ , se puede definir la propiedad extensiva asociada por:

$$
E(t) = \int P(x,t) dx
$$
 1.8.2.8

E(t) = <sup>f</sup>'P(x,t) dx

donde  $\Psi(x,t)$  es la descripción Euleriana de la propiedad intensiva  $\Pi$ . y B(t) es la región del espacio ocupada por el cuerpo B en el tiempo t.

Por ejemplo si se tiene la propiedad intensiva de densidad  $(p)$ , se le puede asociar la propiedad extensiva masa (M) por:

$$
M(t) = \int_{B(t)} (x, t) dx
$$
 1.8.2.9

La rapidez de cambio de propiedades extensivas se deriva de un resultado del Cálculo Diferencial y es:

$$
E'(t) = \int_{B(t)} \frac{\partial \Psi'}{\partial t}(x, t) \, dx + \int_{B(t)} \Psi(x, t) v(x, t) \cdot n \, dx \qquad 1.8.2.10
$$

Si se substituye el Teorema de la Divergencia se tiene:

$$
E'(t) = \int_{B(t)} \{\frac{\partial \Psi}{\partial t} + \nabla \bullet (\Psi \, v) \} \, dx \qquad 1.8.2.11
$$

Esta ecuación tiene la limitación de que se supone que la representación  $\Psi$  de  $\Pi$  y sus derivadas son continuas, existen algunas aplicaciones en las que esto no se cumple por lo que es importante tener algunas relaciones que contemplen esto. La relación para la rapidez de cambio si se tienen discontinuidades es:

$$
E'(t) = \int_{B(t)} \left\{ \frac{\partial \Psi}{\partial t} + \nabla \cdot (\Psi v) \right\} dx + \int_{\Sigma} [\Psi(v - v_{\Sigma})] \cdot n dx \quad 1.8.2.12
$$

donde  $\Sigma$  es la superficie en donde se presenta la discontinuidad y el parénteis [ ] denota la función salto.

Las ecuaciones anteriores son considerando una descripción Euleriana de la propiedad.

Una vez explicados estos conceptos fundamentales se puede desarrollar la Ecuación General de Balance.

# 1.8.3 Ecuación General de Balance

Las Leyes de Balance surgen como postulados fundamentales que gobiernan los sistemas macroscópicos. Es en estas Leyes en donde descansan las ecuaciones que gobiernan el comportamiento de diferentes sistemas.

La forma general . de una ecuación de balance para una propiedad intensiva  $\Pi$  que tiene una representación Euleriana  $\Psi(x,t)$ está dada por:

$$
E'(t) = \frac{d}{dt} \int_{B(t)} \Psi dx = \int_{B(t)} \tau \cdot ndx + \int_{B(t)} dx \qquad 1.8.3.1
$$

donde  $E(t)$  es la propiedad extensiva asociada a  $T<sub>i</sub>$ . Si  $\Psi$  es un tensor de orden "n", entonces "g" es un tensor del mismo orden y " $\tau$ " un tensor de orden  $n+1$ .

La ecuación 1.8.3.1 es una Ley de Balance si se cumple en todo cuerpo B. La función  $\tau$  recibe el nombre de el "flujo de la propiedad  $\Psi$ a través de la superficie del cuerpo B (aB)" y la función "g" es el "suministro desde el exterior de la propiedad  $\Psi$ ".

Si existiera alguna discontinuidad en el valor de Ja propiedad. entonces se substituye la ecuación 1.8.2.12 en la 1.8.3.l y se obtiene:

$$
\int_{B(t)} \left\{ \frac{\partial \Psi}{\partial t} + \nabla \bullet (\Psi \nu) \right\} dx + \int_{\Sigma} [\Psi(\nu - \nu_{\Sigma})] \bullet \mathbf{n} dx = \int_{\partial B(t)} \tau \bullet \mathbf{n} dx + \int_{B(t)} g dx \qquad 1.8.3.2
$$

y mediante algunos resultados del Cálculo se llega a:

$$
\frac{\partial \Psi}{\partial t} + \nabla \bullet (\Psi \mathbf{v}) - \nabla \bullet t - g = 0 \qquad \text{en B(t)} \qquad 1.8.3.3
$$

y

$$
[\Psi(\mathbf{v}\cdot\mathbf{v}_{\Sigma})\tau]\bullet\mathbf{n}=0 \qquad \text{en }\Sigma \qquad \qquad 1.8.3.4
$$

La ecuación LS.3.3 recibe el nombre de forma diferencial o local de la Ley General de Balance y la ecuación 1.8.3.4 es la "condición general de salto".

# **1.8.4** Ecuación General de Balance en **Flujo** en Medios Porosos

والمستحقق والمرادي المستحدث والمستحقق والمتعاون والمتعارف والمتعاون والمستحدث والمتواطن والمستحقق والمستحد والمستحد

Cuando se tienen problemas de flujo a través de medios porosos las ecuaciones básicas que se manejan son la ecuación de conservación de masa (ecuación de balance de masa) y la Ley de Darcy (sección 1.7). La derivación de la ecudadión de conservación de masa se puede hacer de maneras diferentes. la primera de ellas que aquí se verá será partiendo de la ecuación General de Balance que se **acaba de estudiar, y la segunda, que se presenta en el anexo 1, se** hará tomando en cuenta el aspecto físico del problema. llegando en ambos casos a la misma ecuación.

Ya se mencionó en uno de los ejemplos que a la propiedad intensiva densidad le corresponde la propiedad extensiva que conocemos como masa.

Sea la masa del volumen de agua del acuífero definida por:

$$
M_1(t) = \int_{B(t)} \phi \rho dx
$$
 1.8.4.1

donde,  $\phi$  es la porosidad y  $\rho$  la densidad del agua.

Por lo visto anteriormente, la propiedad intensiva será:

$$
\Psi = \phi \rho \qquad \qquad 1.8.4.2
$$

a na katika ng Kabupatèn Sangan naka-katika sa pata na anananan ng mga katalang na kalangan.

<sup>y</sup>si la substituimos en la Ecuación General de Balance (1.8.3.3) utilizando "q" en lugar de "g" para no confundir con la gravedad. se obtiene:

$$
\frac{\partial}{\partial t} (\phi \rho) + \nabla \bullet (\mathbf{v} \phi \rho) = \mathbf{q} + \nabla \bullet \tau
$$
 1.8.4.3

التمريك فلتتوعد كالانتكار الاناسيان والمحار

y aqui v representa la velocidad del fluido. En este caso  $\tau$  representa la difusividad que se toma igual a 0, por lo que la ecuación 1.8.4.3 **queda como:** 

$$
\frac{\partial}{\partial t}(\phi \rho) + \nabla \bullet (\nu \phi \rho) = q \qquad 1.8.4.4
$$

Como podemos observar. aquí aun aparece la velocidad del fluido. En el caso de flujo subterráneo ésta está dada por Ja ley de Darcy en forma de la ecuación 1.7.9, la que en realidad representa una  $\frac{d}{dx}$ carga específica, que supone que el flujo puede circular por toda la sección, por lo que si la sustituimos en 1,8.4.4, obtenemos finalmente una expresión sumamente general para el flujo en medios porosos:

$$
\frac{\partial}{\partial t}(\phi \rho) - \nabla \bullet (\rho [K \nabla h]) = q \qquad 1.8.4.5
$$

donde el término entre corchetes es la velocidad de Darcy (U).

#### 1.9 SIMPLIFICACIONES A LA ECUACION GENERAL DE FLUJO

/

. Sünd Sün

Es posible reducir la ecuación tridimensional- de flujo a una ecuación bidimensional si se considera que el flujo es paralelo a las capas confinantes. Considere la figura 1:9, si se hace una integración sobre el eje  $X_3$  que es perpendicular a las capas confinantes, es posible reducir la dimensionalidad del problema.

.<br>De la grecienta del popular de la contra de la contra de la característica el tempo el tempo de la característ

Para poder hacer la simplificación es necesario hacer las siguientes suposiciones: ta nga

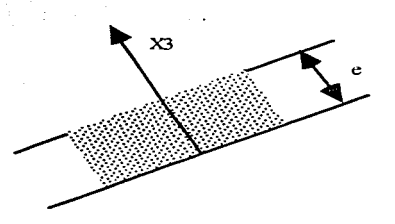

**Fig. 1.9 Acuífero confinado** 

1) Las capas confinantes son paralelas, es decir que el espesor del acuífero es constante.

2) Una de las principales direcciones de anisotropía es perpendicular a las capas confinantes (eje  $X_3$  en la figura 1.9); las otras dos direcciones de anisotropía,  $X_1$  y  $X_2$ , son paralelas a las capas confinantes y serán los ejes coordenados bidimensionales.

3) Suponemos que el gradiente hidráulico existente en el plano  $X_1X_2$ no depende de X3, es decir:

$$
\frac{\partial^2 h}{\partial x_1 \partial x_3} = \frac{\partial^2 h}{\partial x_2 \partial x_3} = 0
$$

4) Finalmente, y muy importante para la simplificación, la variación de la carga hidráulica por unidad de tiempo no es una función de  $X_3$ .

""';- ~\.:' > ~·-¡, .~ .. ~·.':" ·,~·'.'

Al hacer la integración sobre el eje  $X_3$  se llega finalmente a:

$$
\frac{\partial}{\partial X_1}(\text{Tr}\,\frac{\partial \text{h}}{\partial X_1}) + \frac{\partial}{\partial X_2}(\text{Tr}\,\frac{\partial \text{h}}{\partial X_2}) = \text{S}\,\frac{\partial \text{h}}{\partial \text{t}} + \text{Q} \tag{1.9.1}
$$

donde  $T_1$  y  $T_2$  son las transmisividades en la dirección 1 y 2  $r$ espectivamente; S es el coeficiente de almacenamiento y Q las descargas por unidad de área de acuífero (ver sección 1.6).

Si el medio es homogéneo, isotrópico y en estado estacionario, se tiene la ecuación de Laplace para flujo con potencial:

$$
\frac{\partial^2 h}{\partial x^2} + \frac{\partial^2 h}{\partial y^2} = 0
$$
 1.9.2

En el caso de que se quiera considerar flujo horizontal pero en el que el espesor del acuífero no es constante y recordando la definición de transmisividad. la ecuación l .9.1 se transforma en:

$$
K_x \frac{b^2 h}{b x^2} + K_y \frac{b^2 h}{b y^2} = S \frac{\partial h}{\partial t} + Q
$$
 1.9.3

la cual es una ecuación no lineal en "h", y recordemos que el coeficiente de almacenamiento S también es una función de "h" ya que está definido por  $S = S<sub>s</sub>h$ .

Ahora bien, la ecuación 1.9.3 tal y como está planteada, se tendría que resolver iterativamente, pero se puede transformar notando que la "h" puede incluirse dentro de la derivada, es decir:

$$
h \frac{\partial^2 h}{\partial x^2} = \frac{1}{2} \frac{\partial^2 h^2}{\partial x^2} \qquad y \qquad h \frac{\partial^2 h}{\partial y^2} = \frac{1}{2} \frac{\partial^2 h^2}{\partial y^2}
$$
 1.9.4

$$
S\frac{\partial h}{\partial t} = S_{\rm sh}\frac{\partial h}{\partial t} = \frac{1}{2}S_{\rm s}\frac{\partial h^{2}}{\partial t}
$$
 1.9.6

quedando 1.9.3 como:

o

$$
\frac{1}{2}(K_{\mathbf{x}}\frac{\partial^2 h^2}{\partial x^2} + K_{\mathbf{y}}\frac{\partial^2 h^2}{\partial y^2}) = \frac{1}{2}S_s\frac{\partial h^2}{\partial t} + Q
$$
 1.9.7

$$
K_{\overline{x}} \frac{\partial^2 h^2}{\partial x^2} + K_{\overline{y}} \frac{\partial^2 h^2}{\partial y^2} = S_s \frac{\partial h^2}{\partial t} + 2Q
$$
 1.9.8

que es una ecuación lineal en "h2". Lo único que hay que cuidar son las condiciones de frontera que tienen que estar en función de  $h^2$  y no de h.

# **2.- MODELO NUMERICO**

**2.1** EL METODO DEL ELEMENTO FINITO APLICADO A LA ECUACION GENERAL DE FLUJO

# **Formulación Débil**

Como se explicó en el capítulo anterior, la ecuación general de ,· flujo en estado transitorio es:

$$
K\frac{\partial^2 h}{\partial x^2} + K\frac{\partial^2 h}{\partial y^2} + K\frac{\partial^2 h}{\partial z^2} = S_s \frac{\partial h}{\partial t}
$$
 2.1.1

sujeta a ciertas condiciones de frontera.

El método del elemento finito ya ha sido explicado por varios autores (Martin (1973), Stasa (1985), Zienkiewicz (1977)). Primeramente, se multiplica la ecuación 2.Ll por un conjunto de funciones prueba,  $v_i$ , y se integra sobre el dominio.

$$
\int_{\Omega} v_i \left( K_x \frac{\partial}{\partial x} \left( \frac{\partial h}{\partial x} \right) + K_y \frac{\partial}{\partial y} \left( \frac{\partial h}{\partial y} \right) + K_z \frac{\partial}{\partial x} \left( \frac{\partial h}{\partial x} \right) \right) d\Omega = - \int_{\Omega} v_i S_s \frac{\partial h}{\partial t} d\Omega
$$
 2.1.2

El teórema de la divergencia nos indica que:

$$
\int_{\Omega} \overline{\nabla} \cdot \overline{\nabla} d\Omega = \int_{\Gamma} \overline{\nabla} \cdot d\overline{n}
$$
 2.1.3

donde

$$
\overline{\nabla} = (\frac{\partial}{\partial x}\mathbf{i} + \frac{\partial}{\partial y}\mathbf{j} + \frac{\partial}{\partial z}\mathbf{k})
$$

<sup>y</sup>el teorema de Green-Gauss dice:

$$
\int_{\Omega} \beta(\overline{\nabla} \bullet \overline{w}) d\Omega = \int_{\Gamma} \beta \overline{w} \overline{n} d\Gamma - \int_{\Omega} \overline{\nabla} \beta \bullet \overline{w} d\Omega
$$

donde  $\beta$  es una función escalar.

Ahora, si se considera que

 $\mathbf{y}$ .

والتفاعيد المدا

$$
\mathbf{v}_i = \boldsymbol{\beta}
$$

2.1.4

$$
\overline{w} = \left(K \frac{\partial h}{\partial x} i + K_y \frac{\partial h}{\partial y} j + K_z \frac{\partial h}{\partial z} k\right)
$$

entonces nuestra ecuación original se puede escribir como:

$$
\int_{\Omega} v_i(\overline{\nabla} \cdot \overline{w}) d\Omega = -\int_{\Omega} v_i S_s \frac{\partial h}{\partial t} d\Omega
$$
 2.1.5

Lokal Surgeon Ve

Reescribiendo el lado izquierdo de la ecuación:

$$
\int_{\Omega} v_i (\overline{\nabla} \cdot \overline{w}) d\Omega =
$$
\n
$$
\int_{\Gamma} v_i (\frac{\partial h}{\partial x} n_x + \frac{\partial h}{\partial y} n_y + \frac{\partial h}{\partial z} n_z) d\Gamma - \int_{\Omega} \left( \frac{\partial v_i}{\partial x} K_{x} \frac{\partial h}{\partial x} + \frac{\partial v_i}{\partial y} K_{y} \frac{\partial h}{\partial y} + \frac{\partial v_i}{\partial z} K_{z} \frac{\partial h}{\partial z} \right) d\Omega =
$$
\n
$$
= - \int_{\Omega} v_i S_s \frac{\partial h}{\partial t} d\Omega
$$

Al aplicar estos teoremas, la ecuación 2.1.2 se convierte en la formulación débil de la ecuación general de flujo subterráneo (2.1.6):

문화 같은 나는 일은 한참도 대한 학생이라고 있는 대표 비행사들이 했다.

$$
\int_{\Omega} \left( \frac{\partial v_1}{\partial x} K \frac{\partial h}{\partial x} + \frac{\partial v_1}{\partial y} K \frac{\partial h}{\partial y} + \frac{\partial v_1}{\partial z} K \frac{\partial h}{\partial z} \right) d\Omega = \int_{\Gamma} v_1 \left( \frac{\partial h}{\partial x} n_x + \frac{\partial h}{\partial y} n_y + \frac{\partial h}{\partial z} n_z \right) d\Gamma
$$
\n
$$
= \int_{\Omega} v_1 S \frac{\partial h}{\partial t} d\Omega \qquad 2.1.6
$$

La integral en la frontera representa las condiciones naturales de frontera y  $v_i = 0$ , por lo que ésta se desvanece, quedando finalmente:

$$
\int_{\Omega} \left( \frac{\partial v_i}{\partial x} K_{x \partial x} \frac{\partial h}{\partial x} + \frac{\partial v_i}{\partial y} K_{y \partial y} \frac{\partial h}{\partial x} + \frac{\partial v_i}{\partial z} K_{z \partial z} \frac{\partial h}{\partial x} \right) d\Omega = - \int_{\Omega} v_i S_s \frac{\partial h}{\partial t} d\Omega
$$

En el método del elemento finito, la carga piezométrica se aproxima por:

$$
h \equiv \sum_{j=1}^{N} f_j(x,y,z)H_j
$$
 (2.1.7)

donde fj son un conjunto de funciones que reciben el nombre de "funciones de forma". Los valores  $H_i$  son valores de h en los nodos. Si la ecuación anterior se sustituye en nuestra formulación débil se obtiene:

$$
\int \left( \frac{\partial v_i}{\partial x} K_x \frac{\partial f_i}{\partial x} H_j + \frac{\partial v_i}{\partial y} K_y \frac{\partial f_i}{\partial y} H_j + \frac{\partial v_i}{\partial x} K_z \frac{\partial f_i}{\partial x} H_j \right) d\Omega = -\frac{1}{2} \int v_i S_s \frac{\partial f_i}{\partial t} H_j d\Omega
$$

. . ' .. ·-- ·- -- - <sup>~</sup>- - - -

.<br>Como las H<sub>1</sub> no son funciones de x, y, z, y f<sub>j</sub> no es función del tiempo, la última ecuación se, puede escibir como:

$$
\int_{\Omega} \left( \frac{\partial v_i}{\partial x} K_x \frac{\partial f_i}{\partial x} + \frac{\partial v_i}{\partial y} K_y \frac{\partial f_i}{\partial y} + \frac{\partial v_i}{\partial x} K_z \frac{\partial f_i}{\partial x} \right) H_j d\Omega + \int_{\Omega} v_i S_s f_j \frac{\partial H_i}{\partial t} d\Omega = 0
$$

2.1.9

En forma matricial:

the communication of the state of the

$$
\begin{bmatrix} \text{K} \end{bmatrix} \left\{ H_j \right\} + \begin{bmatrix} C \end{bmatrix} \left\{ \frac{\partial H_j}{\partial t} \right\} = \left\{ \text{F} \right\} \tag{2.1.10}
$$

La primera matriz recibe el nombre de matriz de rigideces. mientras que la matriz C es la de capacitancia. Al vector {F} se le llama vector de fuerza.

Una vez que ya se tiene la ecuación presentada en su formulación débil es necesario elegir las funciones de forma o base <sup>y</sup> las de prueba. Las funciones de forma pueden ser las mismas funciones que las de prueba. en cuyo caso el esquema recibe el nombre de Bubnov-Galerkin. comunmente conocido simplemente como Galerkin. Si los conjuntos de funciones base y de funciones de prueba son diferentes entre si. entonces el esquema recibe el nombre de Petrov-Galerkin. En esta investigación se trabajó con el método Bubnov-Galerkin. Como las funciones v<sub>i</sub> y f<sub>i</sub> son las mismas, la formulación débil se transforma en:

$$
\int_{\Omega} \left( \frac{\partial f_i}{\partial x} K_x \frac{\partial f_i}{\partial x} + \frac{\partial f_i}{\partial y} K_y \frac{\partial f_i}{\partial y} + \frac{\partial f_i}{\partial x} K_z \frac{\partial f_i}{\partial x} \right) H_j d\Omega + \int_{\Omega} f_i S_s f_j \frac{\partial H_i}{\partial t} d\Omega = 0
$$

Una vez que el dominio se divide en elementos, la integral es evaluada para cada elemento y posteriormente ensamblada. por lo que la integral anterior cambia a:

 $2.11$ 

$$
\sum_{e=1}^{Ne} \iint_{\Omega_e} \frac{\partial f_i}{\partial x} K_x \frac{\partial f_i}{\partial x} + \frac{\partial f_i}{\partial y} K_y \frac{\partial f_i}{\partial y} + \frac{\partial f_i}{\partial x} K_z \frac{\partial f_i}{\partial x} \bigg) H_j d\Omega_e = \sum_{e=1}^{Ne} \int_{\Omega} f_i S_s f_j \frac{\partial H_i}{\partial t} d\Omega
$$
  
2.1.12

donde el subindice "e" significa elemento.

Una vez hecho esto, las funciones de forma se especifican para cada elemento. Para lograr esto, cada elemento es normalizado dentro de un sistema local de· coordenadas (r,s,t) como se muestra en la figura 2. 1, la normalización a coordenadas locales se **logra**  estableciendo que estas tomarán valores entre  $(-1,-1,-1)$  y  $(1,1,1)$ .

$$
4\,5
$$

Funciones de forma utilizadas para este elemento:

1.- 
$$
\frac{(1-r)*(1-s)*(1-t)}{8}
$$
 \* W(1)  
\n2.-  $\frac{(1+r)*(1-s)*(1-t)}{8}$  \* W(2)  
\n3.-  $\frac{(1+r)*(1+s)*(1-t)}{8}$  \* W(3)  
\n4.-  $\frac{(1-r)*(1+s)*(1-t)}{8}$  \* W(4)  
\n5.-  $\frac{(1-r)*(1+s)*(1+t)}{8}$  \* W(5)  
\n6.-  $\frac{(1+r)*(1+s)*(1+t)}{8}$  \* W(6)  
\n7.-  $\frac{(1+r)*(1+s)*(1+t)}{8}$  \* W(7)  
\n8.-  $\frac{(1-r)*(1+s)*(1+t)}{8}$  \* W(8)

donde W(I) representa la coordenada  $X(1)$  o  $Y(1)$  según sea el caso, e (1) es el número de nodo, las. coordenadas locales de los vertices son las indicadas en la figura.

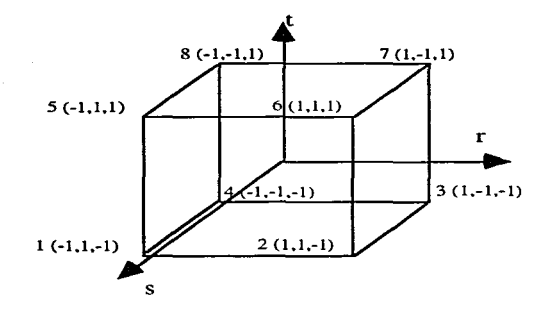

Fig. 2.1 Sistema local de coordenadas

La ecuación  $2.1.12$  muestra que los valores que se necesitan tienen que estar en función del sistema global de coordenadas (x,y.z), así es que es necesario tener una relación entre el sistema global y el sistema local, esto se logra por medio de la regla de la cadena:

$$
\begin{bmatrix}\n\frac{\partial f_1}{\partial r} & \frac{\partial x}{\partial r} & \frac{\partial y}{\partial r} & \frac{\partial z}{\partial r} \\
\frac{\partial f_1}{\partial s} & \frac{\partial f_1}{\partial s} & \frac{\partial y}{\partial s} & \frac{\partial z}{\partial r}\n\end{bmatrix}\n\begin{bmatrix}\n\frac{\partial f_1}{\partial x} \\
\frac{\partial f_1}{\partial y} \\
\frac{\partial f_1}{\partial y} \\
\frac{\partial f_1}{\partial t}\n\end{bmatrix}
$$
\n2.1.13

··:·:· :\_.

ahora bien, cualquier "x", "y" o "z" se puede expresar como:

 $x = f_j X_j$  $y = f_j Y_j$  $z = f_i Z_i$ 

donde f<sub>i</sub> representa el conjunto de funciones de interpolación y Xj, Yj, Zj representan las coordenadas de los vertices de los elementos. Las funciones de interpolación  $f_i$  no necesariamente tienen que ser igual a las funciones base y a las funciones de peso, en este caso sí se tata de las mismas funciones, por lo que son las que se presentaron en la figura 2.1. Las derivadas en la matriz Jacobiana de la ecuación 2.1.13 se pueden calcular de:

$$
\frac{\partial x}{\partial r} = \frac{\partial f_1}{\partial r} X_j \quad ; \quad \frac{\partial x}{\partial s} = \frac{\partial f_1}{\partial s} X_j \quad ; \quad \frac{\partial x}{\partial t} = \frac{\partial f_1}{\partial t} X_j
$$
\n
$$
\frac{\partial y}{\partial r} = \frac{\partial f_1}{\partial r} Y_j \quad , \quad \frac{\partial y}{\partial s} = \frac{\partial f_1}{\partial s} Y_j \quad , \quad \frac{\partial y}{\partial t} = \frac{\partial f_1}{\partial t} Y_j
$$
\n
$$
\frac{\partial z}{\partial r} = \frac{\partial f_1}{\partial r} Z_j \quad , \quad \frac{\partial z}{\partial s} = \frac{\partial f_1}{\partial s} Z_j \quad , \quad \frac{\partial z}{\partial t} = \frac{\partial f_1}{\partial t} Z_j
$$

i Maria Alberta (1982).<br>Alberta Alberta (1982).

Sustituyendo /en la ecuación 2.1.13 obtenernos

AT 70 대립 1599. AS 2010 등이

$$
\begin{bmatrix}\n\frac{\partial f_i}{\partial r} \\
\frac{\partial f_i}{\partial s} \\
\frac{\partial f_i}{\partial t}\n\end{bmatrix} = \begin{bmatrix}\n\frac{\partial f_i}{\partial r} \times_j & \frac{\partial f_i}{\partial r} \cdot \frac{\partial f_i}{\partial r} \cdot Z_j \\
\frac{\partial f_i}{\partial s} \times_j & \frac{\partial f_i}{\partial s} \cdot Z_j \\
\frac{\partial f_i}{\partial t} \times_j & \frac{\partial f_i}{\partial t} \cdot Z_j\n\end{bmatrix} \begin{bmatrix}\n\frac{\partial f_i}{\partial x} \\
\frac{\partial f_i}{\partial y} \\
\frac{\partial f_i}{\partial z}\n\end{bmatrix}
$$

donde índice repetido denota sumatoria. La matriz del lado derecho de la ecuación recibe el nombre de matriz Jacobiana. Definiendo:

2.1.14

$$
J_{11} = \frac{\partial f_i}{\partial r} X_j
$$

$$
J_{12} = \frac{\partial f_i}{\partial r} Y_j
$$

$$
J_{13} = \frac{\partial f_i}{\partial r} Z_j
$$

$$
J_{21} = \frac{\partial f_i}{\partial s} X_j
$$

$$
J_{22} = \frac{\partial f_1}{\partial s} Y_j
$$
  
\n
$$
J_{23} = \frac{\partial f_1}{\partial s} Z_j
$$
  
\n
$$
J_{31} = \frac{\partial f_1}{\partial t} X_j
$$
  
\n
$$
J_{32} = \frac{\partial f_1}{\partial t} Y_j
$$
  
\n
$$
J_{33} = \frac{\partial f_1}{\partial t} Z_j
$$

Podemos obtener las derivadas de las funciones de interpolación con respecto al sistema global de coordenadas como:

$$
\begin{Bmatrix}\n\frac{\partial f_i}{\partial x} \\
\frac{\partial f_i}{\partial y} \\
\frac{\partial f_i}{\partial z}\n\end{Bmatrix} =\n\begin{bmatrix}\nJ_{11} & J_{12} & J_{13} \\
J_{21} & J_{22} & J_{23} \\
J_{31} & J_{32} & J_{33}\n\end{bmatrix}^{-1}\n\begin{Bmatrix}\n\frac{\partial f_i}{\partial r} \\
\frac{\partial f_i}{\partial s} \\
\frac{\partial f_i}{\partial t}\n\end{Bmatrix}
$$

o:

$$
\begin{Bmatrix}\n\frac{\partial f_i}{\partial x} \\
\frac{\partial f_i}{\partial y}\n\end{Bmatrix} = \frac{1}{1 \cdot 1} \begin{bmatrix}\nJ_{22} & -J_{12} \\
-J_{21} & J_{11}\n\end{bmatrix} \begin{Bmatrix}\n\frac{\partial f_i}{\partial r} \\
\frac{\partial f_i}{\partial s}\n\end{Bmatrix}
$$
\n(2.1.16)

donde 1 J 1 es el valor del determinante de la matriz jacobiana. Finalmente, para cada elemento:

2.1.15

# $d\Omega = dx$  dv  $dz = \iint dr ds dt$

Una vez que se determina el tipo de elemento  $v$  de las funciones de interpolación, se pueden calcular los valores de las componentes de Ía matriz. jacobiana, así como las derivadas parciales de las funciones\_ de interpolación con respecto de las coordenadas locales {r,s,t). Conocido todo esto, se puede calcular el integrando para cada elemento. Normalmente la integración que se tiene que hacer es muy complicada, ppr lo que se hace numericamente. El número de puntos de integración dependerá del tipo de elemento, en este trabajo se utilizaron 2 puntos, en cada dirección (Istok, 1985).

#### Condiciones de Frontera

En flujo en agua subterránea es muy común el tener basicamente dos tipos de condiciones de frontera:

1) Condiciones Dirichlet.- son aquellas en las que se especifica el valor de la función a resolver.

2) Condiciones Neurnann.- son aquellas en las que se especifica el valor de la derivada normal de la función a resolver.

Típicamente las condiciones Dirichlet representan lugares en donde se tiene una carga prestablecida, como podría ser una laguna o un río. Para las condiciones Neumann es conveniente hacer el siguiente análisis:

La condición está dada por:

 $\frac{\partial \mathbf{h}}{\partial \mathbf{n}} = \mathbf{a}$ 

 $u = \frac{\partial h}{\partial n}$  y  $v = \frac{\partial h}{\partial n}$ 

pero

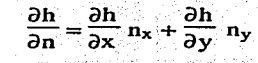

...

y recordando

por lo que

lo que implica:

 $\frac{\partial h}{\partial n} = \overline{V} \cdot \overline{n} = a$ 

 $\frac{\partial \mathbf{h}}{\partial \mathbf{n}} = \mathbf{u} \overrightarrow{\mathbf{n}}_{x} + \mathbf{v} \overrightarrow{\mathbf{n}}_{y}$ 

es decir que para el caso de agua subterránea Ja condición Neumann nos indica que Ja velocidad normal a Ja superficie tiene que estar determinada, ahora bien, una frontera muy común es la de pared sólida, mientras que otra es la de un parteaguas. en ambos casos se sabe que no habrá flujo a través de dicha frontera por Jo que la velocidad normal a ésta será de O, resultando:

$$
\overline{V} * \overline{n} = 0 = \frac{\partial h}{\partial n}
$$

Finalmente es conveniente mencionar que el modelo aquí desarrollado puede manejar pozos puntuales a lo largo del espesor

del acuífero así como recarga regional. Estos términos se incorporan a la formulación del problema como términos fuente en el lado derecho de la ecuación y se sigue el mismo tratamiento que se explicó en la sección anterior. lo que modifica la formulación para el elemento en donde se tengan pozos. quedando esta como:

$$
\iint_{\Omega e} \frac{\partial f_i}{\partial x} K_x \frac{\partial f_i}{\partial x} + \frac{\partial f_i}{\partial y} K_y \frac{\partial f_i}{\partial y} + \frac{\partial f_i}{\partial x} K_z \frac{\partial f_i}{\partial x} \bigg) H_j d\Omega e =
$$
  

$$
\iint_{\Omega} f_i S_s f_j \frac{\partial H_i}{\partial t} d\Omega + \iint_{\Omega} f_i q d\Omega e
$$

donde q será el gasto que se esté extrayendo o inyectando.

Al realizar esta formulación se tiene la gran ventaja de que es posible que solo se extraiga agua de alguna parte específica del acuífero. y no de todo el espesor del mismo. lo que modifica notablemente los resultados. esto se traduce a que este modelo permite el tener penetración parcial de pozos. La aplicación de las condiciones de frontera en el modelo se explican en el siguiente capítulo.

#### Discretización en el Tiempo

Al analizar la ecuación 2.1.10 se observa que en realidad lo que tenemos es un sistema de ecuaciones diferenciales. que al resolver

nos dará los valores tanto para H como para  $\frac{\partial H}{\partial t}$  en cada nodo que forme nuestra red de elementos finitos. Existen varios métodos que se pueden utilizar para resolver este sistema. pero el más utilizado edentro del área del agua subterránea es el Método de Diferencias Finitas, en el cual se sustituye el valor de las derivadas con respecto al tiempo por sus diferenciales. Estas diferenciales se podrán evaluar en algún lugar dentro del intervalo  $t - t + \Delta t$ , de acuerdo a un valor  $\Omega$  (OMEGA) que se puede definir. Si este valor es de 0.5, el método recibe el nombre de Crank-Nicholson, si es de 1.0 se tendrán diferencias hacia atrás o totalmente implicito, y si  $\Omega$  vale 0 serán diferencias hacia adelante o método totalmente explicito. La formulación del sistema de ecuaciones en forma matricial queda de la siguiente manera:

$$
\begin{aligned} ([C] + \Omega \Delta t [K]) \{ H_j \}_{t+\Delta t} &= \\ ([C] - (1 - \Omega) \Delta t [K]) \{ H_j \}_t + \Delta t \ ( (1 - \Omega) \{ F \}_t + \Omega \{ F \}_{t+\Delta t} ) \\ &= 2.1.17 \end{aligned}
$$

Este es el sistema de ecuaciones que deberá ser resuelto para poder conocer la distribución de cargas piezométricas tanto en el espacio como en el tiempo, el modelo computacional desarrollado para tal efecto se explica en el siguiente capítulo.

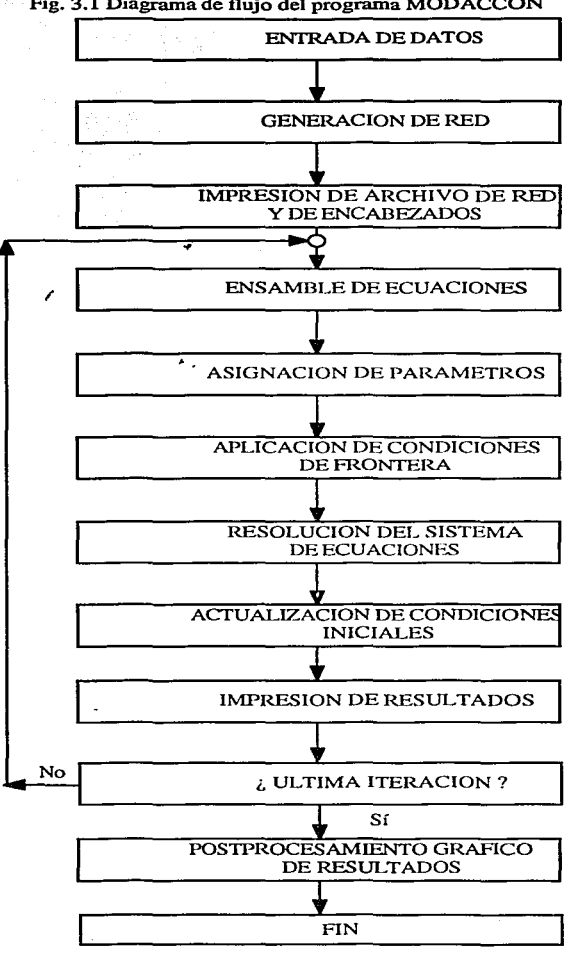

Fig. 3.1 Diagrama de flujo del programa MODACCON

# **3.- MODELO COMPUTACIONAL**

 $\int_{\mathbb{R}^n} \varphi_{\mathbf{u}}(\varphi) \varphi_{\mathbf{u}}(\varphi) \varphi_{\mathbf{u}}(\varphi) \varphi_{\mathbf{u}}(\varphi) \varphi_{\mathbf{u}}(\varphi) \varphi_{\mathbf{u}}(\varphi) \varphi_{\mathbf{u}}(\varphi) \varphi_{\mathbf{u}}(\varphi) \varphi_{\mathbf{u}}(\varphi) \varphi_{\mathbf{u}}(\varphi) \varphi_{\mathbf{u}}(\varphi) \varphi_{\mathbf{u}}(\varphi) \varphi_{\mathbf{u}}(\varphi) \varphi_{\mathbf{u}}(\varphi) \varphi_{\mathbf{u}}(\var$ 

#### 3.1 DESARROLLO DEL MODELO COMPUTACIONAL

 $\label{eq:2.1} \frac{1}{\sqrt{2}}\int_{\mathbb{R}^{2}}\frac{1}{\sqrt{2}}\left(\frac{1}{\sqrt{2}}\right)^{2}e^{-\frac{1}{2}}\left(\frac{1}{\sqrt{2}}\right)^{2}e^{-\frac{1}{2}}\left(\frac{1}{\sqrt{2}}\right)^{2}e^{-\frac{1}{2}}\left(\frac{1}{\sqrt{2}}\right)^{2}e^{-\frac{1}{2}}\left(\frac{1}{\sqrt{2}}\right)^{2}e^{-\frac{1}{2}}\left(\frac{1}{\sqrt{2}}\right)^{2}e^{-\frac{1}{2}}\left(\frac{1}{\sqrt{2}}\right)^{2$  $\label{eq:2.1} \frac{1}{\sqrt{2}}\left(\frac{1}{\sqrt{2}}\right)^{2} \left(\frac{1}{\sqrt{2}}\right)^{2} \left(\frac{1}{\sqrt{2}}\right)^{2} \left(\frac{1}{\sqrt{2}}\right)^{2} \left(\frac{1}{\sqrt{2}}\right)^{2} \left(\frac{1}{\sqrt{2}}\right)^{2} \left(\frac{1}{\sqrt{2}}\right)^{2} \left(\frac{1}{\sqrt{2}}\right)^{2} \left(\frac{1}{\sqrt{2}}\right)^{2} \left(\frac{1}{\sqrt{2}}\right)^{2} \left(\frac{1}{\sqrt{2}}\right)^{2} \left(\$ 

El objetivo de esta tesis es desarrollar un modelo computacional capaz de resolver la ecuación general de flujo en estado transitorio para medios porosos heterogéneos tridimensionales. Esto se logró mediante un programa elaborado a base de módulos. Es importante mencionar que este modelo tiene características propias que lo hacen sumamente manejable, amigable y versátil. El archivo de datos es muy pequeño en comparación con los tamaños de archivos necesarios para paqueterías comerciales. el generador de redes es eficiente. se trata de aprovechar al máximo la memoria disponible de la máquina guardando el arreglo que representa el sistema de ecuaciones en un vector unidimensional. lo que hace que en un futuro el programa pueda ser optimizado ya que la vectorización es practicamente directa. Originalmente el programa se corrió en una computadora Macintosh. posteriormente se obtuvo el apoyo de la Dirección General de Servicios de Cómputo Académico para poder utilizar la Supercomputadora CRAY YMP4/432 y desde entonces el modelo se instaló en dicha máquina. haciendo todas las corridas y su postprocesamiento ahí mismo.

El resultado final que arroja el programa son una serie de archivos en donde se presenta, por una parte, la geometría y las características de la región que se simuló, también da los resultados puntuales de la carga hidráulica para cada tiempo. Se tiene la opción de obtener diferentes archivos para su graficación. una opción es la

de que se reporten resultados por capas. esto para poder utilizar paquetería comercial que solo grafica a partir de datos bidimensionales. En general, y para esta tesis, se utilizó la opción de que genere un archivo exclusivamente con los valores de carga hidráulica para todos los puntos y para tiempos prestablecidos. estos archivos. junto con el archivo general de geometría, son utilizados por el paquete MPGS (Multipurpose Graphic System) elaborado por CRA Y Research Inc. para la graficación tridimensional.

La figura 3.1 muestra el diagrama de flujo del modelo computacional (MODACCON). que consta de 13 subrutinas, las cuales se explicarán a continuación:

### Subrutina INPUT

/

#### Objetivo.-

Leer de un archivo los datos necesarios para el funcionamiento del programa.

#### Discusión.-

Los datos que se leen estan guardados en formato libre y son los siguientes:

NMASX: número de elementos maestros en la dirección x (ver subrutina mesh).

NMASY: NMAZ: número de elementos maestros en la dirección y. número de elementos maestros en la dirección z.

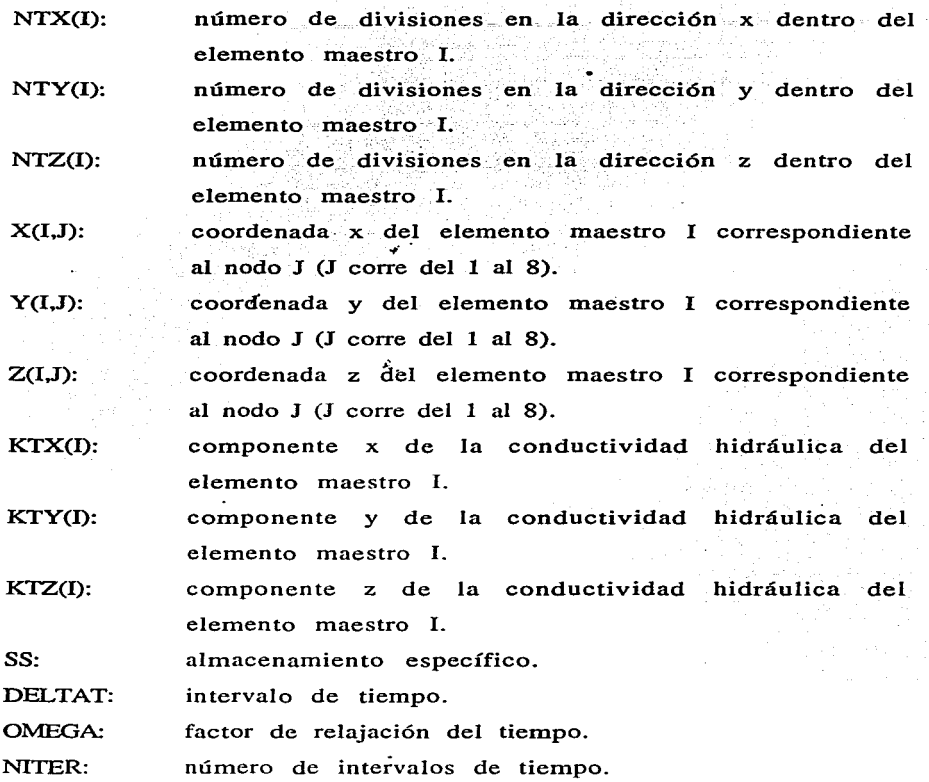

**Service** 

Como se puede observar, el archivo de datos es muy corto, esto es gracias a la subrutina generadora de la red. que ahorra el tener que dar todos los datos de los nodos (coordenadas) y de los elementos (tabla de conectividad y parámetros físicos). lo que ayuda a que el modelo. sea muy eficiente en este rubro. El número de datos necesario será de 30 por cada elemento maestro más 7 datos fijos (NMASX, NMASY, NMASZ, SS, DELTAT, OMEGA, NITER), es decir que si se tiene una región dividida en 8 elementos maestros, el número total de datos será de 247 escritos en 13 renglones, no importando que dicha región vaya a tener finalmente 10,000 nodos.

Si se tuvieran que escribir en un archivo todos los datos referentes a 10,000 nodos y, "'por ejemplo, 8,000 elementos implicaría un archivo de aproximadamente 128,000 datos (3 datos de coordenadas por cada nodo y 11 datos de nodos por cada elemento).

*A* partir de los datos aquí explicados se generan tres constantes más:

NMAS: número total de elementos maestros.

OMEGA1: 1 - OMEGA.

NPME: número de nodos por elemento maestro.

 $\mathcal{L}$ 

Los datos están ordenados en el archivo de la siguiente manera:

NMASX, NMASY, NMASZ

NTX(I)

NTY(I)

NTZ(I)

X(l,J), Y(I,J), Z(I,J), KTX(I), KTY(I), KTZ(I), SST(I)

DELTAT, OMEGA, NITER

Un ejemplo de archivo de datos se muestra en el anexo 2.

#### **Fu** en te.-

Esta subrutina fue elaborada originalmente por Alberto Alcaraz Paz como parte del desarrollo de esta tesis.

# **Subrutina** MESH

#### Objetivo.-

Generar la red de elementos tridimensionales tipo paralelepípedo de 8, nodos que se utiliza para la simulación.

# Discusión.-

Una parte fundamental dentro de cualquier código de elemento finito es aquella relacionada· con la red de elementos. En general el usuario es responsable de proporcionar los datos referentes a las coordenadas de los nodos, la tabla de conectividad, es decir especificar cuales son los nodos que forman parte de cada elemento, y los parámetros físicos para cada elemento, en este caso particular los valores de las componentes de la conductividad hidráulica y el valor del almacenamiento específico. En problemas tridimensionales relacionados con agua subterránea es común el tener un gran número de nodos, del orden ·de 10,000 o 100,000. Es por esta razón que se decidió elaborar un código generador de redes pues de otra manera sería sumamente impráctico el manejo de los datos; como se mencionó en el parrafo anterior sería muy probable tener archivos del orden de 100,000 datos.

El generador de red utiliza un algoritmo geométrico de

interpolación lineal para encontrar las coordenadas de los nodos que se pretendan utilizar. en este caso se optó' por la interpolación lineal pero se puede utilizar\_ cualquier. otro tipo de interpolación. lo que se tendría que modificar es el número de nodos por elemento maestro. Para la interpolación · propuesta es necesario tener 8 nodos por cada elemento. así como 8 funciones de interpolación. las cuales están definidas dentro del -programa en la FUNCION FORMA. Las funciones de interpolación que se utilizuron en esta tesis son las presentadas en la sección 2.1 y se definen en la figura 2.1. Si, por ejemplo, se utilizaran ·funciones cuadráticas en lugar de funciones lineales. se necesitarían 16 nodos por elemento maestro y 16 funciones de interpolación.

 $t_{\rm{max}}$ 

El modelo primeramente genera coordenadas locales para los nodos pertenecientes a cada elemento maestro y posteriormente realiza el mapeo a coordenadas globales. La generación de coordenadas locales depende de los valores NX(I). NY(I) y NZ(l) que indican el número de nodos que se desea tener en cada dirección dentro del elemento maestro l. Es responsabilidad del usuario que la red no tenga conflictos en el número de nodos determinados en las intercaras de Jos elementos maestros. Una vez que se tienen los nodos el generador procede a elaborar Ja tabla de conectividad, esta parte del algoritmo también se puede modificar de acuerdo a los elementos que se quieran generar. Para este caso particular se decidió utilizar paralelepípedos lineales (elementos de 8 nodos). La tabla 3.1 muestra el tiempo de procesador en Ja Supercomputadora CRAY YMP4/432 para la generación y guardado de diferentes

tamaños de red, sin aprovechar la capacidad de vectorización y de paralelismo que tiene dicha maquina.'

| $#$ de nodos | # de elementos<br>The Total 발표가 있습니다. 2012년 | tiempo de<br>procesador [s] |
|--------------|---------------------------------------------|-----------------------------|
| 231          | -120                                        | 0.104                       |
| 1827         | 1120                                        | 4.853                       |
| 2816         | 2250                                        | 14.541                      |
| 3627         | 2280                                        | 18.857                      |
| 16571        | 9000                                        | 211.516                     |
| 14415        | 12600                                       | 402.424                     |

Tabla 3.1 Tiempo de CPU en una computadora CRAY YMP4/432 **para generar diferentes redes.** 

Las variables que se generan en esta subrutina son:

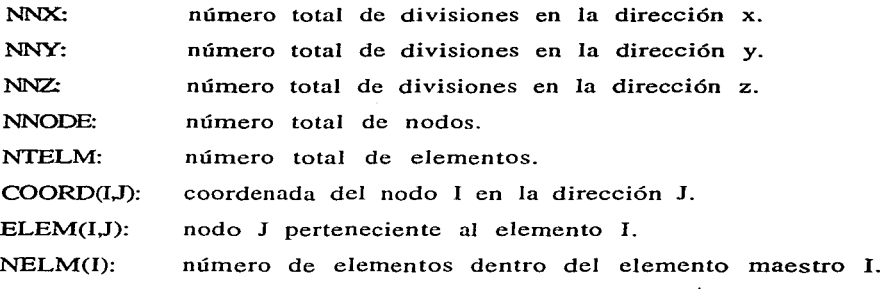

Es importante señalar que el generador puede manejar regiones irregulares, siempre y cuando estas se puedan geometrizar.

El anexo 3 muestra un ejemplo· de una posible geometrización del Distrito Federal.

#### Fuente.-

Esta subrutina fue elaborada originalmente por Alberto Alcaraz Paz como parte del desarrollo de esta tesis.

#### Subrutina PARAM

/

#### Objetivo.-

Asignar los valores de, los parámetros de un elemento maestro a los elementos que lo conforman. Estos parámetros son. en este caso. los valores de las conductividades hidráulicas en las direcciones principales y el valor del almacenamiento específico.

### Discusión.-

Una de las características positivas del método del elemento finito es que es posible tener diferentes valores de parámetros en cada elemento. En el problema de flujo en medios porosos esto se traduce a que se pueden atacar medios heterogéneos sin ninguna dificultad adicional. Lo que se tiene que implementar para hacer el programa más amigable es una subrutina capaz de asignar los valores de los parámetros de un elemento maestro a los elementos que están dentro de él.

Como el número de elementos maestros. elementos. nodos. etc. solo está en función de la capacidad de la computadora en la que se

va a realizar la simulación. fue necesario instrumentar un algoritmo que calculara cual es el primer y el último elemento perteneciente a un elemento maestro determinado. para que así se pudiera tener control de qué elementos pertenecen a dicho elemento maestro <sup>y</sup> hacer la asignación de los parámetros.

Las variables que se generan en esta subrutina son:

~·

- $EL1(I):$ prime¡ elemento (inferior izquierdo) perteneciente al elemento maestro l.
- ELULT(l): último elemento (superior derecho) perteneciente al elemento maestro l.
- $\mathbf{K}\mathbf{X}(\mathbf{I})$ : componente x de la conductividad hidráulica para el elemento l.
- $KY(I)$ : componente y de la conductividad hidráulica para el elemento l.
- $KZ(I)$ : componente z de la conductividad hidráulica para el elemento l.
- $SS(I)$ : almacenamiento específico del elemento l.

### Fuente.-

Esta subrutina fue elaborada originalmente por Alberto Alcaraz Paz como parte del desarrollo de esta tesis.
# Subrutina ENSAMBL

#### Objetivo.-

Generar el sistema global de ecuaciones producto de utilizar el método del elemento finito para simular la ecuación general de flujo.

# Discusión.-

Esta subrutina constiteye la parte medular del modelo. Las subrutinas FRONTE; INICIA, PARALl y MULTIPL son llamadas dentro de la subrutina ENSAMBL y son las que asignan las condiciones de frontera, condiciones iniciales, el ensamble de las matrices locales y la obtención del lado derecho de la ecuación respectivamente.

El sistema de ecuaciones que se obtiene al plantear este tipo de fenómenos es en general un sistema muy poroso y además simétrico, es decir que si se guardara en una matriz completa de NxN, donde N es el número de incognitas, se tendrían una enorme cantidad de entradas con valor 0. Como se está resolviendo para un número considerable de incognitas, es sumamente importante el aprovechar las ventajas de esta porosidad y de la simetría que presenta el sistema de ecuaciones. Existen varias formas de hacer esto, una de ellas es la de guardar la matriz en una "matriz semibandeada", es decir que se calcula cual es la máxima distancia que se tiene de la diagonal a la última entrada diferente de O y solo se guardan esas columnas. Otra manera es la de guardar la matriz en un vector "A" en donde solo se tienen aquellas entradas diferentes de O, además se necesita generar un vector de apuntadores (JDIAG) que nos indique

la posición en el vector "A" de los valores correspondientes a lo que sería la diagonal en la matriz completa. Como el problema aquí planteado es simétrico, solo es necesario guardar la diagonal y la parte superior de la matriz [K] (matriz de rigideces).

Lo explicado anteriormente se podrá clarificar con el siguiente ejemplo:

 $\overline{\phantom{a}}$ 

Considere la figura 3.2:

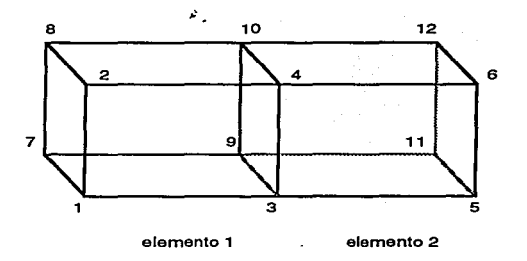

Fig. 3.2 Ejemplo de red tridimensional

La tabla de conectividad sería la siguiente:

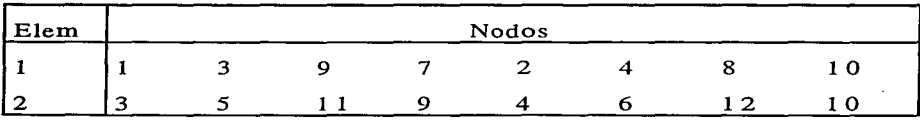

que generaría una matriz completa [K] de la siguiente forma:

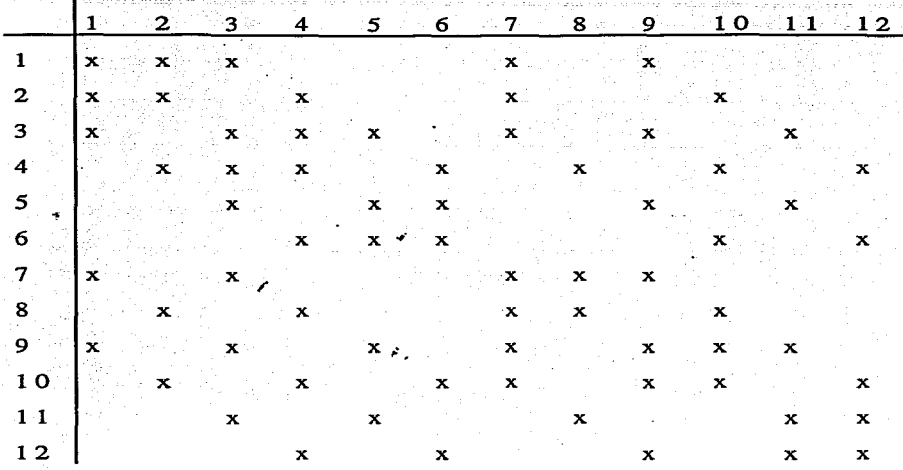

Esta configuración necesitaría una matriz completa de 12xl2=144 entradas, de las cuales solo 68 son diferentes de O. El semiancho de banda de esta matriz es  $ELEM(1,8)-ELEM(1,1)=10-1=9$ . por lo que la matriz [K] se podría guardar en una matriz semibandeada con 9x12=108 entradas, que ya demuestra cierta ventaja sobre la matriz [K] completa.

Ahora bien, si se utiliza el guardado en un vector {A}, que recibe el nombre de "guardado tipo SKYLINE" (Stasa, 1987), se tendría lo siguiente:

 $\{(1,1),(1,2),(2,2),(1,3),(2,3),(3,3),(2,4),(3,4),(4,4),(3,5),(4,5),(5,5),(4,6),$ 5.6),(6,6),( 1. 7),(2. 7),(3. 7),(4, 7),(5, 7),(6.7),(7. 7),(4.8),(5,8),(6,8),(7 ,8),(8.

 $8$ ), $(1,9)$ , $(2,9)$ , $(3,9)$ , $(4,9)$ , $(5,9)$ , $(6,9)$ , $(7,9)$ , $(8,9)$ , $(9,9)$ , $(2,10)$ , $(3,10)$ , $(4,10)$ ,  $(5,10), (6,10), (7,10), (8,10), (9,10), (10,10), (3,11), (4,11), (5,11), (6,11), (7,1)$  $1),$ (8, 11),(9, 11),(10, 11),(11, 11),(4, 12),(5, 12),(6, 12),(7, 12),(8, 12),(9, 12),  $(10, 12), (11, 12), (12, 12)$ 

que es un vector de 63 entradas, además de este vector sería necesario el vector de apuntadores JDIAG= '{l, 3, 6, 9, 12, 15, 22, 27, 36, 45, 54, 63} que indica cual es la posición en el vector {A} de lo que sería la diagonal en la matriz [K]. Como se puede observar, aún en un ejemplo de sólo dos elementos se necesita el 52% de almacenamiento cnn respecto a la matriz completa, este valor disminuirá conforme se aumente el número de elementos, la tabla 3.2 muestra el tamaño del véctor {A} y lo que se necesitaría en una matriz completa para varias redes generadas.

| #<br>de nodos | # de<br>elementos | tamaño de<br>${A}$ | de<br>tamaño<br>[M] | %<br>respecto<br>$a$ [M] |
|---------------|-------------------|--------------------|---------------------|--------------------------|
| 231           | 120               | 7549               | 53361               | 14.15                    |
| 1827          | 1120              | 159717             | 3337929             | 4.78                     |
| 2816          | 2250              | 499056             | 7929856             | 6.29                     |
| 3627          | 2280              | 427317             | 13155129            | 3.25                     |
| 10571         | 9000              | 3621141            | 111746041           | 3.24                     |
| 14415         | 12600             | 6723869            | 207792225           | 3.24                     |

**Tabla** 3.2 **Comparación entre guardado en vcc.tor skyline y matriz completa** 

La primera parte de la subrutina ENSAMBL es para poder encontrar precisamente las entradas de la diagonal en {A}, es decir que genera el vector JDIAG y al mismo tiempo calcula el tamaño de {A} para asegurar que el vector se haya dimensionado correctamente. Inmediatamente después inicializa los vectores {A}. {F} y {ADER}. estos dos procesos solo se ejecutan durante el primer intervalo de tiempo. Ya una vez inicializados los vectores se llama a la subrutina FRONTE para asignar las condiciones de frontera. en un segundo pasa se llama a la subrutina INICIA para asignar las condiciones iniciales. posteriormente se llama a la subrutina PARALl que generará las matrices de rigidez locales, y finalmente se llama a la subrutina MULTIPL para obtener el lado derecho de la ecuación. Estas subrutinas se explican a continuación.

# Fuente.-

Esta subrutina fue elaborada originalmente por Alberto Alcaraz Paz como parte del desarrollo de esta tesis.

 $\mathbf{r}$ 

### Subrutina FRONTE

#### Objetivo.-

Aplicar las condiciones de frontera impuestas en la simulación que se esté realizando.

# Discusión.-

que es posible aplicar condiciones en cualquier lugar dentro de la El modelo está elaborado de una manera muy general. por lo red. Se supone que cada elemento maestro tiene ciertas condiciones de frontera que son uniformes dentro del elemento, esto implica que, por ejemplo, si se tiene una frontera de carga constante en la cara izquierda de un determinado elemento maestro. entonces todos los

nodos pertenecientes a dicha cara tendrán ese valor. Lo anterior se logra por medio de unas banderas que se leen en el archivo de datos; para cada elemento maestro se determinan cuantas fronteras va a tener (máximo 6. incluvendo recárga o descarga regional) y se asigna el valor de la frontera  $v$  la "cara" del elemento en donde se va a  $\sim$  . aplicar (figura 3.3).

El caso 7, recarga regional, merece especial atención, la ecuación general de flujo está dada por:

$$
\frac{\partial}{\partial h} (K_{x\partial x} \hat{B}) + \frac{\partial}{\partial h} (K_{y\partial y} \hat{B}) + \frac{\partial}{\partial h} (K_{z\partial z} \hat{B}) = S_{s\partial h} \hat{B} + Q
$$

 $\mathbf{r}$ 

donde "Q" es el término fuente. **cara6** 

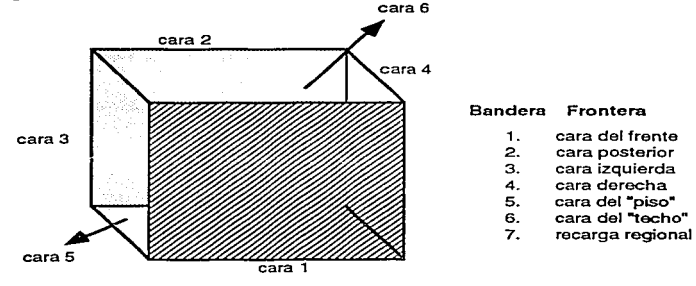

Fig. 3.3 Tipos de frontera

El término fuente puede estar aplicado en uno o varios puntos. en el caso de recarga regional es de esperarse que se aplique en toda una región. pero no necesariamente en todo el dominio del problema.

una vez más se supone que los elementos pertenecientes a un elemento maestro están bajo la misma condición de recarga regional. aunque esta pueda ser diferente entre elementos maestros. La recarga se expresa en unidades de volumen sobre área sobre tiempo  $[L<sup>3</sup>/L<sup>2</sup>/T]$ , se calcula el área de la capaz en donde haya recarga y se multiplica dicha área por O, dividiendola entre el número de nodos que conforman dicha cara, obteniendo así la contribución "q" de cada nodo.

Si se trata de un término fuente no regional, como podría ser un pozo, se pasa a la segunda parte de la subrutina FRONTE. Esta funciona de una manera interactiva con el usuario y basicamente consiste en proporcionar el número de nodo y el valor "q" para dicho nodo. Esto presenta una de las ventajas de este modelo; normalmente algunos de los modelos actuales y las soluciones analíticas existentes (Mustafa 1989, Walton 1989, De Marsily 1986, Clarke 1987) presuponen que el pozo penetra en su totalidad el acuífero, y que el agua se extrae de todo el espesor del mismo. Este modelo permite penetración parcial, en donde lo único de lo que es responsable el usuario es de dividir el gasto total que se esté bombeando entre el número de nodos que pertenezcan a la región bombeada (longitud de penetración del pozo).

## Fuente.-

 $\mathbf{r}$ 

Esta subrutina fue elaborada originalmente por Alberto Alcaraz Paz como parte del desarrollo de esta tesis.

## Subrutina INICIA

#### Objetivo.-

Proporcionar las condiciones iniciales en toda la región.

# Discusión.-

Las condiciones iniciales son asignadas en forma interactiva con el usuario. pues muchas vece6 no se sabe, al empezar la simulación. cuál es el número de nodos en la región. La manera más sencilla es asignar dichos valores por rangos. el caso más extremo sería que todos los nodos tuvieran valores diferentes en el tiempo inicial (habría "n" rangos). lo cual implicaría que el usuario tendría que proporcionar dichos datos manualmente. estos valores pasarán a formar parte del vector {ADER}. es decir el vector {A} en el tiempo conocido. En caso de que varios nodos tengan el mismo valor de carga piezornétrica inicialmente. entonces se determina el primer y último nodo que **tengan** dicho valor y se **asignan** estos también interactivamente.

#### Fuente.-

Esta subrutina fue elaborada originalmente por Alberto Alcaraz Paz como parte del desarrollo de esta tesis.

# Subrutina PARALl

#### Objetivo.-

Generar las matrices locales considerando que los elementos en

los que se dividió la región a simular son paralelepípedos lineales de 8 nodos.

# Discusión.-

Las matrices generadas tienen la característica de ser cuadradas de 8x8. Estas matrices son dos diferentes: a) [KEL} (matriz local de rigideces) y b) [CEL] (matriz local de capacitancia); la primera está relacionada con los términos de las segundas derivadas y la segunda con el término de la primera derivada con respecto al tiempo. Esta subrutina es llamada NTEL de veces, y al regresar se van ensamblando los vectores {A}, {ADER}, y {B}. Al estar trabajando con elementos isoparamétricos las funciones que se están utilizando son las mismas que las mostradas en la figura 2.1. Para formar el vector {ADER} es necesario llamar a la subrutina MULTIPL.

# Fuente.-

Esta subrutina fue elaborada originalmente por Alberto Alcaraz Paz como parte del desarrollo de esta tesis.

#### Subrutina MULTIPL

## Objetivo.-

Realizar la multiplicación del vector {ADER} por las condiciones iniciales, para que finalmente se tenga el vector {B}.

#### Discusión.-

El mayor problema en el desarrollo de este algoritmo fue el de

encontrar dentro del vector {ADER} las entradas correspondientes. para poder hacer la multiplicación por el vector de condiciones iniciales. Al ser simétrica la matriz y solo tener almacenada una mitad fue necesario realizar la multiplicación en dos partes, la primera tomamdo las entradas que corresponderían a la parte superior de la matriz y posteriormente las entradas que corresponderían a la parte inferior de la matriz.

#### Fu en te.-

Esta subrutina fue elaborada originalmente por Alberto Alcaraz Paz como parte del desarrollq. de esta tesis.

.. -

# Subrutina ACTCOL

### Objetivo.-

Resolver el sistema de ecuaciones generado por la subrutina ENSAMBL, la solución de este sistema proporciona las cargas piezornétricas en· los nodos que forman la región.

#### Discusión.-

Como se explicó en el Capítulo 2, el sistema de ecuaciones que se genera a partir de que se aplica el método del elemento finito a la ecuación general de flujo es un sistema simétrico. De acuerdo a lo explicado en la subrutina ENSAMBL, este sistema en lugar de ser guardado en un arreglo bidimensional (matriz), se guarda en un vector {A} para así poder economizar espacio. La subrutina ACTCOL

(Stasa 1987) es un resolvedor de ecuaciones que utiliza el método de descomposición L-U (Cholesky). lo que permite tomar ventaja de que el lado izquierdo de la ecuación no se modifica en los diferentes intervalos de tiempo. Esto hace que el método de resolución sea muy rápido y eficiente. Tomará una mayor parte de tiempo para resolver el primer intervalo de tiempo, pues es cuando se hace la descomposición de la matriz, pero en intervalos subsecuentes será más rápido, pues simplemente hay que realizar las sustituciones hacia adelante y hacia atras respectivas.

and the same of the local special integration

# Fuente.-

La versión original de esta subrutina fue propuesta por Felippa  $(1975)$ , posteriormente apareció en Zienkiewicz  $(1977)$ , y la versión utilizada en este programa es la modificada por Stasa (1987).

#### Subrutina CAMBIO

# Objetivo.-

Actualizar el vector de condiciones iniciales después de cada iteración.

### Discusión.-

Una vez resuelto el sistema de ecuaciones para un intervalo de tiempo determinado, los resultados son los valores de la carga piezométrica en todos los nodos, estos valores se convertirán en los valores iniciales para el siguiente intervalo de tiempo.

# Fu en te.-

Esta subrutina fue elaborada originalmente por Alberto Alcaraz Paz como parte del desarrollo de esta tesis.

#### Subrutina SALIDA

*í* 

#### Objetivo.-

Imprimir en un archivo los resultados obtenidos.

#### Discusión.-

Estos resultados se guardan para cada intervalo de tiempo y consisten en las coordenadas y el valor de la carga piezométrica. También escribe información general, como el número de nodos, el número de elementos, el tamaño del vector {A}. el número de intervalos de tiempo, el factor de relajación e información concerniente a los elementos maestros.

#### Fuente.-

Esta subrutina fue elaborada originalmente por Alberto Alcaraz Paz como parte del desarrollo de esta tesis.

## Subrutina SALPIS

#### Objetivo.-

Escribir en un archivo resultados pero manejados de diferente forma que la subrutina SALIDA.

# Discusión.-

En esta subrutina es necesario elegir algun 'piso' o 'capa' de la que se quieran resultados y se manejan bidimensionalmente, es decir proporciona las coordenadas "x" y "y" así como el valor de la carga piezométrica para una "z" determinada. Lo anterior es de particular importancia para poder realizar:graficas bidimensionales.

# Fuente.- ...

Esta subrutina fue elaborada originalmente por Alberto Alcaraz Paz como parte del desarrollo de esta tesis.

# Subrutina CRAY

# Objetivo.-

Proporcionar información de resultados en un formato adecuado para su postprocesamiento en la supercomputadora CRA Y YMP4/432.

## Discusión.-

De igual forma que las subrutinas anteriores se trata de una subrutina que proporciona información de resultados, la diferencia es que en este caso se escriben de tal forma que puedan ser utilizados por el programa MPGS (Multiporpose Graphic System) que es un programa de visualización tridimensional elaborado por CRA Y Research Inc., el nombre· de la subrutina se debe a que este programa se encuentra instalado en la Supercomputadora CRAY YMP4/432.

# Fuente.-

Esta subrutina fue elaborada origlnaimente por Alberto Alcaraz Paz como parte del desarrollo de esta tesis. pero el formato en' el que escribe los resultados está condicionado por MPGS.

# Archivo BLOK.INC

#### Objetivo.-

Hacer transparente para el usuario la definición de todas las variables dentro del programa fuente, y evitar el uso de la instrucción COMMON.

## Discusión.-

Las variables que son necesarias en este programa son utilizadas en su gran mayoria en todas las subrutinas. por lo que se creó un archivo en el que se incluyen dichas variables y se hace uso de la instrucción INCLUDE, cuya función es incluir el archivo indicado. Esto ayuda a hacer más limpio el programa. pues los bloques COMMON quedan transparentes para el código.

#### Fuente.-

Este archivo fue elaborado originalmente por. Alberto Alcaraz Paz como parte del desarrollo de esta tesis.

A continuación se presenta el programa MODACCON completo.

\*\*\*\*\*\*\*\*\*\*\*\*\*\*\*\*\*\*\*\*\*\*\*\*\*\*\*\*\*\*\*\*\*\*\*\*\*\*  $\mathbf C$ Octubre 1990 - Junio 1992 č M. EN C. ALBERTO ALCARAZ PAZ **TESIS DOCTORAL** C<br>C<br>C<br>C INSTITUTO DE GEOFISICA UNIDAD ACADEMICA DE LOS CICLOS PROFESIONAL Y DE POSGRADO DEL CCH UNIVERSIDAD NACIONAL AUTONOMA DE MEXICO 1992 ------<br>: sie sie sie sie sie s----nnnnnnnnnnnnnnnnn "FILE BLOCOM" PARA DIMENSIONAR LOS ARREGLÓS UTILIZADOS A LO LARGO DEL PROGRAMA MAX1.- Número de nodos. MAX2.- Número de elementos. MAX3.- Número de nodos por elemento. MAX4.- Número de superficies para archivo CRAY MAX5. - Número de elementos maestros. MAX8.- Número de entradas en el vector Skyline "A" MAX9.- Número de renalones en la pantalla MAX10.- Máximo número de pozos permitido. بالمرتبات بالمرتكب بنادر بالمرتبات بالمرتبات بالمرتبات بالمرتبات والمراقب والمرتبات والمرتبات بالمرتبات بالمرتبات بالمرتبات بالمرتبات والمرتبات C C REAL KTX, KTY, KTZ, KX, KY, KZ INTEGER ELEM, EL1, ELÚLT, BDY, FRONT, POZO CHARACTER \*4, FIL LOGICAL AFAC, BACK PARAMETER (MAX1=10000, MAX2=10000, MAX3=8, MAX4=50000, MAX5=125, &MAX8=500000, MAX9=24, MAX10=100) C COMMON/BLOC1/NMASX,NMASY,NMASZ,NMAS,NTX(5),NTY(5),NTZ(5),NX(MAX5), &NY(MAX5), NZ(MAX5), ELEM(MÁX2, MAX3), NELM(MAX5), COORD(MAX1, 3), &X(MAX5, MAX3), Y(MAX5, MAX3), Z(MAX5, MAX3), NODO, NTELM, NPME, NNX, NNY, &NNZ, NNXZ  $\mathbf C$ COMMON/BLOCZ/KTX(MAX5), KTY(MAX5), KTZ(MAX5), KX(MAX2), KY(MAX2), &KZ(MAX2),SS,EL1(MAX5),ELULT(MAX5),BDY(MAX1),OR,KITER,DELTAT, &OMEGA.NITER.OMEGA1.SBW.NUMPOZ C COMMON/BLOC3/ACMAX8).BCMAX1).JDIAGCMAX1).ADERCMAX8). &HINIC(MAX1), F(MAX1) C COMMON/BLOC4/AFAC.BACK.FIL C COMMON/BLOC5/FRONT(MAX5,6),JFRON(MAX1),POZO(MAX10),H(MAX5,6), &OPOZO(MAX10) c  $\epsilon$ 

# ESTA TESIS NO DEBE SALIR BE LA DECLIUTEDA

والمحارب والمستري والمحارب والمحاور فالمحارب ومعروف فيتنزل المستري والمراد

```
\epsilonСеветные
          PROGRAM MODACCON EXECUTIVE ENTIRE RESIDENCE
          INCLUDE "BLOK.INC"
          CHARACTER *12 FILE4, FILE7
 \epsilonPRINT *," NOMBRE DE ARCHIVO DE DATOS (UNIDAD 4)"<br>READ(*,'(A)') FILE4<br>PRINT *,' NOMBRE PARA ARCHIVO DE RESULTADOS (UNIDAD 7)'<br>READ(*,'(A)') FILE7<br>PRINT*,'NOMBRE PARA ARCHIVO DE CRAY(4 caracteres)'<br>READ(*,'(A)')FIL<br>READ(*,'(
         OPEN CUNIT=4, FILE=FILE4. STATUS='OLD'"
         OPEN CUNIT=7, FILE=FILE7, STATUS='UNKNOWN')
\frac{1}{c}KTER=1\mathbf{r}KONTI = 1PRINT *, 'CADA CUANTOS INTERVALOS DE TIEMPO'<br>PRINT*, 'QUIERES QUE SE IMPRIMAN RESULTADOS ?'<br>READ (*,*) INTER
         CALL INPUT
         PRINT *, 'REGRESO DE ENTRADA DE DATOS'
         CALL MESH
         PRINT *, 'REGRESO DE GENERACION DE RED'
         CALL CRAY
         CALL CABEZA
         PRINT*, 'REGRESO DE IMPRESION DE ENCABEZADO'
         CALL PARAM
         PRINT *, 'REGRESO DE ASIGNACION DE PARAMETROS'
   555 CALL ENSAML
         PRINT *, 'REGRESO DE ENSAMBLE DE ECUACIONES'
         CALL ACTCOL
         PRINT *, 'REGRESO DE SOLUCION DE SISTEMA'
         CALL CAMBIO
         IF (MOD(KITER, INTER).EQ.0.OR.KITER.EQ.1) CALL SALIDA
         PRINT*, REGRESO DE IMPRESION DE RESULTADOS'
         IF (KONTI.NE.2) THEN
          F (KONIT.NE.2) THEN<br>PRINT*,' SI QUIERES IMPRIMIR RESULTADOS DE ALGUN PISO EN'<br>PRINT*,' PARTICULAR MARCA 1 Y <RET>,'<br>PRINT*,' PARTICULAR MARCA 1 Y <RET>.<br>PRINT*,' Y <RET>.'<br>PRINT*,' Y <RET>.<br>PRINT*,' Y <RET>.<br>PRINT*,' SI QU
  888
             IF CKONTI.EO.1) THEN
                 CALL SALPIS
                 GOTO 888
             ENDIF
        ENDIF
        KITER=KITER+1
         IF (KITER.LE.NITER) GOTO 555
        CLOSE (UNIT=7)
```
and a structure of the

**STOP END**  $\mathbf c$ c Ć  $\frac{c}{c}$ SUBROUTINE INPUT. - PARA ENTRADA DE DATOS  $\tilde{\epsilon}$ SUBROUTINE INPUT  $\mathsf{C}$ INCLUDE "BLOK.INC"  $\frac{c}{c}$ READ (4,\*) NMASX, NMASY, NMASZ READ (4,\*) (NTX(I), I=1, NMASX)<br>READ (4,\*) (NTY(I), I=1, NMASY) READ  $(4, \ast)$  (NTZ(I), I=1, NMASZ)  $NPME = 8$ NMAS=NMASX\*NMASY\*NMASZ DO 10 I=1, NMAS READ (4,\*) (X(I,J),Y(I,J),Z(I,J),J=1,NPME),KTX(I),KTY(I),KTZ(I)  $10$ **CONTINUE** READ (4,\*) SS, DELTAT, OMEGA, NITER OMEGA1=1. - OMEGA **RETURN END** nnnnnn  $\pm$ SHAPE FUNCTION the six adv and six and six and six and six and six and six and FUNCTION SHAPE CR.S.T.W.L) DIMENSION W(125,8) C  $SL=(1-R)*(1-S)*(1-T)/8.*W(L,1)$  $52=(1+R)*(1-5)*(1-1)/8.*WCL;25$  $S3=(1+R)*C1+S)*C1-T3/8.*WCL,35$ <br> $S4=(1-R)*(1+S)*(1-T)/8.*WCL,4)$  $SS = (1 - R)*(1 - S)*(1 + T)/8$ . \*W(L, 5)  $S6 = \tilde{C}1 + R$ <sup>+</sup> $\tilde{C}1 - S$ <sup>+</sup> $\tilde{C}1 + T$  $/8$ . \*W $\tilde{C}1$ ,  $6$ )  $S7 = \tilde{C}1 + R\tilde{C} + \tilde{C}1 + S\tilde{C} + \tilde{C}1 + T\tilde{C}/8$ . \*WCL, 7)  $S8 = \tilde{C}1 - R\tilde{)} * \tilde{C}1 + \tilde{S} * \tilde{C}1 + T\tilde{)} / 8$ . \*WCL,  $8\tilde{)}$ SHAPE=S1+S2+S3+S4+S5+S6+S7+S8 **RETURN** END c<br>C<br>C

SUBROUTINE MESH. - GENERA ELEMENTOS TRIDIMENSIONALES conc DE TIPO PARALELEPIPEDO (8 NODOS) SUBROUTINE MESH Ċ INCLUDE "BLOK.INC" REAL COORL(MAX1.3)  $\frac{c}{c}$ NMASXY\_NMASX\*NMASY NMASXZ1=NMASX\*NMASZ NMASYZ1=NMASY\*NMASZ  $NNX=0$  $NNY = 0$  $NNZ = 0$ nnnn ASIGNACION DE NX, NY Y NZ A LOS ELEMENTOS MAESTROS DO 10 I=1.NMASX K1=(NMASXZ/NMASX)\*(I-1)+1 KZ=K1+NMAS-1 DO 10 K=K1, K2 DO 10 J=1, NMASY KYZ=NMÁSX\*CJ-1) NXCK+KYZ)=NTXCI) 10 CONTINUE  $J = 0$ DO 11 K=1, NMAS, NMASXZ  $J = J + 1$ DO 11 I=1, NMASXZ NYCK+I-1)=NTYCJ)  $11$ CONTINUE DO 12 K=1.NMASZ DO 12  $j=1$ , NMASY KYZ=NMASXZ\*CJ-1) DO 12 I=1, NMASX KXZ=NMASZ\*(I-1) NZ(KXZ+KYZ+K)=NTZ(K)  $12<sup>2</sup>$ **CONTINUE** DO 13 I=1, NMASX NNX=NNX+NTX(I)-1 13 CONTINUE DO 14 J=1, NMASY NNY=NNY+NTY(J)-1  $14$ **CONTINUE** DO 16 K=1, NMASZ NNZ=NNZ+NTZ(K)-1 16 CONTINUE NNX=NNX+1 NNY=NNY+1

```
NNZ = NNZ + 1NNODE=NNX*NNY*NNZ
     IF (NNODE.GT.MAX1) THEN
      PRINT *,' MAX1 = ',MAX1,' NUMERO DE NODOS = ',NNODE<br>PRINT *,' MAX1 = ',MAX1,' NUMERO DE NODOS = ',NNODE<br>PRINT*,' SE SOBREPASA EL VALOR, MODIFICAR ARCHIVO BLOK.INC'
      STOP
     ENDIF
 GENERACION DE COORDENADAS LOCALES
     NODO = 0DO 15 J=1.NMASY
         DY=2./(NTY(J)-1)
      IF (J.EQ.1) THEN
          KOY = IELSE
                      ×
          KOY = 2ENDIF
          UY = -1.
          DO 15 IY=KOY, NTXY(J).
              DO 15 I=1, NMASX
                   DX=2.7(NTX(T)-1)IF (I.EQ.1) THEN
                       KOX = 1ELSE
                       KOX = 2ENDIF
                   UX=-1.
                   DO 15 IX=KOX, NTY(I)
                       DO 15 K=1, NMASXZ
                         DZ = 2.7(NTZ(K) - 1)IF (K.EQ.1) THEN
                              KOZ = 1ELSE
                              KOZ = 2ENDIF
                           UZ=-1.
                           DO 15 IZ=KOZ, NTZ(K)
                                   NODO=NODO+1
                              COORL(NODO, 1)=UX+DX*(IX-1)
                              COORL(NODO, 2)=UY+DY*(IY-1)
                              CONL(NODO, 3)=UZ+DZ^*(IZ-1)15
     CONTINUE
 MAPEO DE COORDENADAS LOCALES A GLOBALES
     NODO = 0DO 18 J=1, NMASY<br>K1=(J-1)*NMASXZ
      IF(J.EQ.1) THEN
```
nnnn

nnnn

 $KOY = 1$ **ELSE**  $KOY = 2$ **ENDIF** DO 18 IY=KOY, NTY(J) **DO** 18 I-1, NMASXZ, NMAS **IF**  $(T.EQ.1)$  THEN  $KOX = 1$ **ELSE**  $KOX = 2$ **ENDIF** DO 18 IX-KOX.NX(I) DO 18 K=1, NMASZ  $M=K1+I+K-1$ IF (K.EQ.1) THEN  $KOZ = 2$ **ELSE**  $KOZ = 1$ **ENDIF** DO 18 IZ=KOZ, NZ(K)  $NODO = NODO + 1$ XLOC=COORL(NODO,1) YLOC=COORL(NODO, 2) ZLOC=COORLCNODO, 3) COORD(NODO, 1)=SHAPE(XLOC, YLOC, ZLOC, X, M) COORD(NODO, 2)=SHAPE(XLOC, YLOC, ZLOC, Y, M) COORD(NODO, 3)=SHAPE(XLOC, YLOC, ZLOC, Z, M)

18 **CONTINUE** 

cccc

DEFINIR NODOS POR ELEMENTO NNXY=NNX\*NNY NNXZ=NNX\*NNZ NNYZ=NNY\*NNZ

KELM=1  $NNZ1 = NNZ - 1$ NNXYZXZ=NNODE-NNXZ NNXZZ=NNXZ-NNZ+1 DO 25 I=1, NNXYZXZ, NNZ IF(MOD(I, NNXZ).EQ.0) THEN NNXZZ1=NNXZZ1+NNXZ GO TO 25 **ENDIF** DO 20 J=1, NNZ1 ELEM(KELM, 1)=I+J-1 ELEM(KELM, 2)=ELEM(KELM, 1)+NNZ ELEMCKELM, 3)=ELEMCKELM, 2)+NNXZ ELEM(KELM, 4)=ELEM(KELM, 1)+NNXZ ELEM(KELM, 5)=ELEM(KELM, 1)+1 ELEMCKELM. 6)=ELEMCKELM. 2)+1 ELEMCKELM, 7)=ELEMCKELM, 3)+1 ELEMCKELM, 8)=ELEMCKELM, 4)+1

KELM=KELM+1 20 **CONTINUE** 25 **CONTTNUE** NTELM-KELM-1 IF (NTELM. GT. MAX2) THEN PRINT \*, MAX2 = ', MAX2,' NUMERO TOTAL DE ELEMENTOS = ', NTELM PRINT\*, 'FAVOR DE MODIFICAR BLOK.INC' **STOP ENDIF** DO 30 I=1, NMAS  $NELM(I) = (NX(I) - 1)*(NY(I) - 1)*(NZ(I) - 1)$ 30 CONTINUE **RETURN END** nnnnnnnnn فارتقه المرابطة بقرابك بقرابك وقراطه بقراطه بقراطه بقرابك والرابط بقراطه بقرابك بقرابك بقرابك بقرائك بقرابك بقرابك بقرابك بقرابة والرابط  $\pm$   $\pm$ SUBROUTINE PARAM. - ASIGNA LOS PARAMETROS DE LOS ELEMENTOS  $\star$   $\star$ MAESTROS A LOS CORRESPONDIENTES ELEMENTOS PERTENECIENTES A DICHOS ELEMENTOS MAESTROS.  $\pm$   $\pm$ \*\* .<br>I de de de de de la cienta de de de la científica de la científica de la científica de la científica de la cie طہ معہ ملہ ما SUBROUTINE PARAM  $\mathbf C$ INCLUDE "BLOK.INC" REAL KXL, KYL, KZL nnnnn CREACION DE POINTERS INDICANDO EL PRIMER ELEMENTO DE CADA ELEMENTO MAESTRO  $EL1(1)=1$  $KONT = 1$ DO 30 J=1, NMASY IF CJ.NE.1) THEN KONT1=KONT KONT=KONT+1 EL1(KONT)=0 DO 35 JJ-1, KONT EL1(KONT)=EL1(KONT)+NELM(JJ) 35 **CONTINUE** EL1(KONT)=EL1(KONT)+1 **ENDIF** DO 20 I=1, NMASXY IF (I.NE.1) THEN KONT2=(NMASX\*NMASZ)\*(J-1)+1 KONT1=KONT KONT=KONT+1 EL1(KONT)=EL1(KONT2) DO 25 II=1, (I-1)\*NMASZ EL1(KONT)=EL1(KONT)+(NX(II)-1)\*(NZ(II)-1)

```
25
                 CONTINUE
           ENDIF
           DO 10 K=2, NMASZ
                KONT1-KONT
                KONT=KONT+1
                EL1(KONT)=EL1(KONT1)+NZ(KONT1)-1
   10CONTINUE
   20
           CONTINUE
   30
       CONTINUE
\mathsf{C}ccc
    CREACION DE POINTERS INDICANDO EL ULTIMO ELEMENTO DE CADA
    ELEMENTO MAESTRO
\mathbf CELULT(NMAS)=NTELM
       KONT=NMAS
       DO 130 J=1, NMASY
           IF (J.NE.NMASY) THEN
            KONT1-KONT
            KONT=KONT-1
            ELULT(KONT)=NTELM
            DO 135 JJ=NMAS.KONT1.-1
                ELULT(KONT)=ELULT(KONT)-NELM(JJ)
  135
               CONTINUE
        ENDIF
        DO 120 I=1, NMASX
            IF (I.NE.NMASX) THEN
                 KONT1=KONT ·
                 KONT=KONT-1
                 ELULT(KONT)=NTELM
                 DO 125 II=NMAS, KONT1,-1
                     ELULT(KONT)=ELULT(KONT)-(NX(II)-1)*(NZ(II)-1)
  125
                  CONTINUE
            ENDIF
            DO 110 K=2.NMASZ
                KONT1=KONT
                KONT=KONT-1
                ELULT(KONT)=ELULT(KONT1)-NZ(KONT1)+1
  110
               CONTINUE
  120
           CONTINUE
  130 CONTINUE
\epsilonWRITE (7.760)
  760 FORMAT (7,3X, 'ELEMENTO MAESTRO #',3X, '# DE ELEMENTOS',3X,<br>$'ler_ELEMENTO',3X, 'ULTIMO ELEMENTO')
       DO 765 I=1, NMAS
  765 WRITE (7,766) I, NELM(I), EL1(I), ELULT(I)<br>766 FORMAT (5X, I4, 22X, 3(I4, 8X))
c<br>C
```

```
ASIGNACION DE PARAMETROS DE ELEMENTOS MAESTROS A ELEMENTOS
```
NTELXZ=(NNX-1)\*(NNZ-1) DO 40 L=1, NMAS KXL=KTXCL) **KYL=KTY(L) KZL=KTZCL)** NX1=NX(L)-1  $NY1=NYCL$  $-1$  $NZ1 = NZCL5 - 1$ KONT1=EL1(L) KONT=EL1(L)-1  $DQ$  50  $I=1. NX1$ IF CL.NE.1) THEN  $KONT = KONT1 + NNZ - 2$  $KONT1=KONT+1$ **ENDIF** DO 60 J=1<NY1 IF (J.NE.1) THEN KONT=(KONT-K)+NTELXZ+1 **FNDTF** DO 70 K=1, NZ1 KONT=KONT+1 KXCKONT)=KXL KYCKONT)=KYL KZCKONTS=KZL 70 CONTINUE 60 CONTINUE 50 **CONTINUE** 40 **CONTINUE RETURN END**  $\mathsf{C}$  $\mathbf c$ \*\*\*\*\* SUBRUTINA ENSAMBL.- GENERA EL SISTEMA DE ECUACIONES EN FROMA GLOBAL. C GUARDANDO TODA LA INFORMACION EN UN VECTOR "A", APROVECHA QUE LA cccc SUBROUTINE ENSAML INCLUDE "BLOK.INC" INTEGER HDIF(MAX3), HDIF1(MAX2), M(MAX3-1, MAX3) REAL KEL(MAX3, MAX3), FEL(MAX3), CEL(MAX3, MAX3) PRINT \*, ADENTRO DE ASSEMBL, INICIALIZA JDIAG.NUMNODO '.NODO C<br>C<br>C<br>C LOCALIZACION DE LA DIAGONAL EN EL VECTOR SKYLINE NPE-MAX3 IF (KITER.EQ.1) THEN JDIAG(1)=1 DO 100 J=2, NODO

 $KT1=1$ DO 200 I=1, NTELM DO 300 K=1, NPE IFCELEMCI, K). EQ. J)THEN DO 400 K1-1.NPE 400 HDIF(K1)=ELÉM(I,K)-ELEM(I,K1) HDIFI(KT1)=NIMAX(HDIF,NPE,MAX3)  $KT1-KT1+1$ **ENDIF** 300 **CONTINUE** 200 **CONTINUE**  $KT1=KT1-1$ LCOL=NIMAX(HDIF1, KT1, MAX2) JDIAG(J)=JDIAG(J-1)+1+LCOL 100 CONTINUE PRINT \*, 'JDIAG INICIALIZADA' cccc INICIALIZACION DE LOS VECTORES QUE CONTIENEN A LA MATRIZ GLOBAL A, KK=JDIAG(NODO) IF (KK.GT.MAX8)THEN PRINT\*,' MAX8 = ',MAX8,' NUMERO DE ENTRADAS EN "A" = ',KK<br>PRINT\*, ' MODIFICAR ARCHIVO "BLOK.INC"' **STOP ENDIF** DO 415 I=1, KK  $A(I)=0$ .  $ADER(T)=0.$ 415 CONTINUE DO 417 I=1, NODO  $F(I)=0.0$ 417 CONTINUE **ENDIF**  $\mathbf C$ DO 405 I=1, NODO  $B(I)=0$ . **405 CONTINUE** PRINT \*.'"A" Y "B" INICIALIZADOS (JDIAG)'.JDIAG(NODO) cccc LLAMADA A LA SUBRUTINA QUE ESTABLECE LAS CONDICIONES DE FRONTERA CALL FRONTE  $\mathsf{C}$ C<br>C<br>C LLAMADA A LA SUBRUTINA QUE ESTABLECE CONDICIONES INICIALES, SOLO PARA LA PRIMERA ITERACION.  $\mathsf{C}$ IF (KITER.EQ.1) THEN CALL INICIA

**ENDIF** CC<br>CC ENSAMBLE DE LA MATRIZ GLOBAL  $\tilde{\mathbf{c}}$ IF (KITER.EO.1) THEN DO 500 I=1.NTELM CALL PARAL1 (I, KEL, CEL, FEL) DO 410 LL=1, NPE LI=ELEM(I, LL) JJ=JDIAG(L1) A(JJ)=A(JJ)+CEL(LL,LL)+OMEGA\*DELTAT\*KEL(LL,LL) ADERCJJ)=ADERCJJ)+CELCLL.LL)-OMEGA1\*DELTAT\*KELCLC.LL) 410 **CONTINUE**  $K1=7$  $K3 = R$ DO 420 L=1.K1  $K2=L+1$ DO 430 J=K2, K3 M(L,J)=MAX(ELEM(I,J),ELEM(I,K1)) JJ=JDIAG(M(L,J))-ABS(ELEM(I,L)-ELEM(I,J)) A(JJ)=A(JJ)+CEL(L,J)+OMEGA\*DELTAT\*KEL(L,J) ADER(JJ)=ADER(JJ)+CEL(L,J)-OMEGA1\*DELTAT\*KEL(L,J) 430 CONTINUE 420 **CONTINUE** 500 CONTINUE **ENDIF** C CALL MULTIPL  $\mathsf{C}$ Ċ DO 510 I=1, NODO  $B(T)=B(T)+F(T)$ 510 CONTINUE  $\frac{c}{c}$ **RETURN** END  $\frac{c}{c}$  $\overline{\phantom{a}}$ FUNCTION NIMAX(IVEC, NPTS, NDIM) DIMENSION IVECCNDIM) NIMAX=IVEC(1) DO 100 I=2, NPTS NDIF=NIMAX-IVEC(I) 100 IF(NDIF.LT.0)NIMAX=IVEC(I) **RETURN** END CCCCC SUBRUTINA FRONTE. - PARA IMPONER LAS CONDICIONES DE FRONTERA \*\*

CCC<br>CC **Side Side** DENTRO DE LA RED. SUBROUTINE FRONTE Ċ INCLUDE "BLOK.INC"  $\mathbf c$ REAL L12, L34, L14, L23  $\mathbf C$  $KONT=1$  $K = 0$ IF CKITER.EQ.1) THEN DO 2 I=1, NODO  $\overline{z}$ JFRON(I)-0 DO  $5$   $I=1$ . NMAS DO 5  $3=1,6$ FRONT(I,J)=0  $H(I,J) = 0.$ 5 CONTINUE DO 10 I=1.NMAS READ (4,\*) NUMF<br>IF (NUMF.GE.1) THEN READ  $(4,*)$  (FRONT(I, J), H(I, J), J=1, NUMF) **ENDIF** 10 CONTINUE **ENDIF**  $\mathsf{C}$ DO 20 I=1, NMAS  $D0$  30  $3=1.6$ IF (FRONT(I,J).EQ.0) GOTO 20  $\mathsf{C}$ FRONTERA EN LA CARA DEL FRENTE DEL ELEMENTO MAESTRO  $\epsilon$ IF (FRONT(I,J).EQ.1) THEN DO 100 II=1,NXCI) K=ELEM(EL1(I), 1)+(II-1)\*NNZ DO 110 JJ=1, NZ(I) B(K)=H(I,J)\*1000000000. IF (JFRON(K).NE.1.AND.KITER.EQ.1) THEN A(JDIAG(K))=A(JDIAG(K))+1000000000. ENDIF JFRON(K)=1 BDY(KONT)=K KONT=KONT+1  $K = K + 1$  $110$ CONTINUE 100 CONTINUE C  $\overline{c}$ FRONTERA EN LA CARA DE ATRAS DEL ELEMENTO MAESTRO ELSEIF (FRONT(I,J).EQ.2) THEN DO 200 II=1, NX(I) K=ELEM(ELULT(I),7)-(II-1)\*NNZ

بعد مقد

 $\sim 10$ 

c 210 200 DO 210 JJ=1,NZ(I) B(K)=H(I,J)\*1000000000. IF (JFRON(K).NE.1.AND.KITER.EQ.1) THEN A(JDIAG(K))=A(JDIAG(K))+1000. ENDIF JFRON(K)=1 BDY(KONT)=K KONT=KONT+1 K=K-1 **CONTINUE CONTINUE** C FRONTERA EN LA CARA IZQUIERDA DEL ELEMENTO MAESTRO c c ELSEIF (FRONT(I,J) = EQ.3) THEN<br>. DO 300 II=1, NY(I) K=ELEM(EL1(I),1)+(II-1)\*NNXZ DO 310 JJ=1,NZ(I) B(K)=H(I,J)\*1000000000. IF (JFRON(K).NE.1.AND.KITER.EQ.1) THEN A(JDIAG(K))=A(JDIAG(K))+1000.<br>ENDIF<br>JFRON(K)=1 BDY(KONT)=K KONT=KONT+1 K=K+1 310 CONTINUE<br>300 CONTINUE **CONTINUE** C FRONTERA EN LA CARA DERECHA DEL ELEMENTO MAESTRO c c ELSEIF (FRONT(I,J).EQ.4) THEN DO 400 II=1,NY(I) K=ELEM(ELULT(I),7)-(II-1)\*NNXZ DO 410 JJ=1,NZ(I) B(K)=H(I,J)\*1000000000. IF (JFRON(K).NE.1.AND.KITER.EQ.1)THEN A(JDIAG(K))=A(JDIAG(K))+1000. ENDIF JFRON(K)=1 BDY (KONT)=K KONT=KONT+1  $K=K-1$ 410 CONTINUE<br>400 CONTINUE **CONTINUE** C FRONTERA EN LA CARA DEL 'PISO' DEL ELEMENTO MAESTRO c ELSEIF (FRONT(I,J).EQ.5) THEN DO 500 II=1,NX(I) K=ELEM(EL1(I),1)+(II-1)\*NNZ DO 510 JJ=1,NY(I) B(K)=H(I,J)\*1000000000. IF (JFRON(K).NE.1.AND.KITER.EQ.1)THEN

510 500 A(jDIAG(K))=A(jDIAG(K))+1000. ENDIF jFRON(K)=1 BDY(KONT)=K KONT=KONT+1 K=K+NNXZ **CONTINUE CONTINUE** C<br>C FRONTERA EN LA CARA DEL "TECHO" DEL ELEMENTO MAESTRO<br>C c ELSEIF (FRONT(I,j).EQ.6) THEN K=ELEM(ELULT(I),7)-(II-1)\*NNZ DO 610 JJ=1,NY(I)<br>B(K)=H(I.J)\*1000000000. B(K)=H(I,j)\*1000000000.<br>IF (JFRON(K).NE.1.AND.KITER.EQ.1)THEN /A(jDIAG(K))=A(jDIAG(K))+1000. ENDIF jFRON(K)=1 BDY(KONT)=K<br>KONT=KONT+1 K=K-NNXZ 610 CONTINUE<br>600 CONTINUE **CONTINUE** C<br>C RECARGA REGIONAL, VA EN LOS NODOS DE LA PARTE SUPERIOR DEL ACUIFERO<br>C ELSEIF (FRONT(I,J).EQ.7.AND.KITER.EQ.1) THEN<br>DO 700 II=1,NX(I)-1 K=ELEM(ELULT(I),7)-(II-1)\*NNZ DO 710 JJ=1,NY(I)-1 KK1=K-NNXZ-NNZ KKZ=K-NNXZ KK3=K KK4=K-NNZ X1=COORD(KK1,1) Y1=C00RD(KK1,Z) Z1=COORD(KK1,3) XZ=COORD(KKZ,1) YZ=COORD(KKZ,2) ZZ=COORD(KKZ,3) X3=C.00RD(KK3,1) Y3=COORD(KK3,2) Z3=COORD(KK3,3) X4=COORD(KK4,1) Y4=COORD(KK4,2) Z4=COORD(KK4,3) L12=SQRT((X1-XZ)\*\*2+(Y1-Y2)\*\*Z+(Z1-ZZ)\*\*Z) L34=SQRT((X3-X4)\*\*2+(Y3-Y4)\*\*2+(Z3-Z4)\*\*2) L14=SQRT((X1-X4)\*\*Z+(Y1-Y4)\*\*2+(Z1-Z4)\*\*2) L23=SQRT((XZ-X3)\*\*2+(YZ-Y3)\*\*2+(ZZ-Z3)\*\*2) AREA=((L1Z+L34/2.))\*((L14+LZ3)/2.) QRI=(H(I,J)\*AREA)/4.

F(KK1)=F(KK1)+0RI FCKKZ)=FCKKZ)+QRI FCKK3)=FCKK3)+ORI  $F$ CKK4)= $F$ CKK4)+ORI 710 **CONTINUE** 700 CONTINUE **ENDIF** 30 **CONTINUE** 20 CONTTNUE PRINT\*, 'KITER = ', KITER IF (KITER.EQ.1) THEN PRINT\*, 'SI QUIERES PONER POZOS MARCA 1 Y <RET>. PRINT\*, 'PARA DAR NODOS CONSECUTIVOS CON POZOS'<br>PRINT\*, 'MARCA 2 Y <RET>,' PRINT\*,'SINO CUALQUIER OTRO NUMERO Y <RET>'<br>READ (\*.\*)'NP IF (NP.NE.1) GOTO 871  $KNOD = 0$ PRINT \*, A CONTINUACION APARECERAN LOS NODOS CON SUS'<br>PRINT\*, COORDENADAS PARA QUE VEA EN DONDE QUIERE PONER' PRINT\*. POZOS, OPRIMA <RET> PARA CONTINUAR' **PAUSE** WRITE (\*,810)<br>DO 800 I=1,NODO KNOD=KNOD+1 IF (MOD(KNOD, MAX9).EQ.0) THEN **PAUSE** WRITE (\*,810) **ENDIF** WRITE (\*,820) I,(COORD(I,J),J=1,3)<br>FORMAT (3X,'NODO',10X,'X',10X,'Y',10X,'Z')<br>FORMAT (3X,I4,3(4X,F8.2))<br>PRINT\*,'EN CUANTOS NODOS QUIERE PONER POZOS? '<br>READ (\*,\*) NUMPOZ 800 810 820 61 IF CNUMPOZ.GT.MAX10) THEN PRINT\*, 'MUCHOS POZOS, EL MAXIMO NUMERO PERMITIDO ES ', & MAX10 GOTO 61 **ENDIF** NUM2=NUMPOZ IF (NUMPOZ.GE.1) THEN 830 DO 840 I=1, NUM2 PRINT\*. DAME EL NUMERO DE NODO Y EL VALOR' PRINT\*, 'DE LA DESCARGA (-) O RECARGA(+)' READ (\*,\*) NUMNOD, QPOZOI<br>POZOCI)=NUMNOD OPOZOCID=OPOZOI F(NUMNOD)=F(NUMNOD)+QPOZOI 840 **CONTINUE** PRINT\*, 'ESTOS SON LOS NODOS CON POZOS:' DO 850 I=1, NUMPOZ IF (MOD(I.MAX9).EO.0) PAUSE

 $\mathbf C$  $\mathsf{C}$ 

WRITE (\*,851) POZO(I),(COORD(POZO(I),J),J=1,3),QPOZO(I) 850 **CONTINUE** FORMAT (2X, 'NODO . ', I4, ' COORDENADAS ', 3(2X, F8.2), 851  $2X, 'DESCARGA = 'F8.3$ ¢ **ENDIF ENDIF** 871 IF (KITER.EO.1.AND.NP.EO.2) THEN WRITE(7,861)<br>PRINT\*,'EL NUMERO TOTAL DE NODOS ES: ',NODO PRINT\* 872 PRINT\*, DAME EL 1ER. NODO, EL ULTIMO NODO Y LA'<br>PRINT\*,' DESCARGA EN POZO' PRINT\*, 'PARA TERMINAR MARCA 0,0,0.'<br>READ (\*,\*) KL1,KL2,QKL<br>TEAD (\*,\*) KL1,KL2,QKL IF (KL1.GT.0) THEN DO 860 I=KL1, KL2  $F(T)=QKL$ WRITE(7,862)I,(COORD(I,J),J=1,3),OKL<br>FORMAT (//,3X,'NODO',9X,'X',12X,'Y',12X,'Z',8X,'GASTO EN '<br>'POZO',/,56X,'(m3/d),',/)<br>FORMAT (3X,I5,3(4X,F8.2),4X,F10.4) 860 861  $\mathbf{f}$ 862  $GOTO$   $872$ **ENDIF** ENDIF IF (KITER.EQ.1) THEN DO 870 I-1, NODO F(I)=F(I)\*DELTAT 870 CONTINUE **ENDTF RETURN END** nnnnnnnn SUBRUTINA PARAL1. - GENERA LAS MATRICES LOCALES DE ELEMENTOS. TANTO LA MATRIZ "K" COMO LA MATRIZ "C" Y EL VECTOR DEL LADO DERECHO. SUBROUTINE PARAL1(N, KEL, CEL, FEL) INCLUDE "BLOK. INC" REAL JAC(3,3), JACINV(3,3), KEL(MAX3, MAX3), CEL(MAX3, MAX3), FEL(MAX3), &DNDR(MAX3), DNDS(MAX3), DNDT(MAX3), DNDX(MAX3), DNDY(MAX3), DNDZ(MAX3), &FUN(MAX3), R(2), S(2), T(2), SIGNOR(8), SIGNOS(8), SIGNOT(8), &KEX, KEY, KEZ  $\mathbf C$  $\mathsf{C}$ DATA SIGNOR/-1.,1.,1.,-1.,-1.,1.,1.,-1./ DATA SIGNOS/-1.,-1.,1.,1.,-1.,-1.,1.,1./ DATA SIGNOT/-1.,-1.,-1.,-1.,1.,1.,1.,1./  $\mathsf{C}$  $R(1)=1.7SORT(3.)$  $S(1) = R(1)$ 

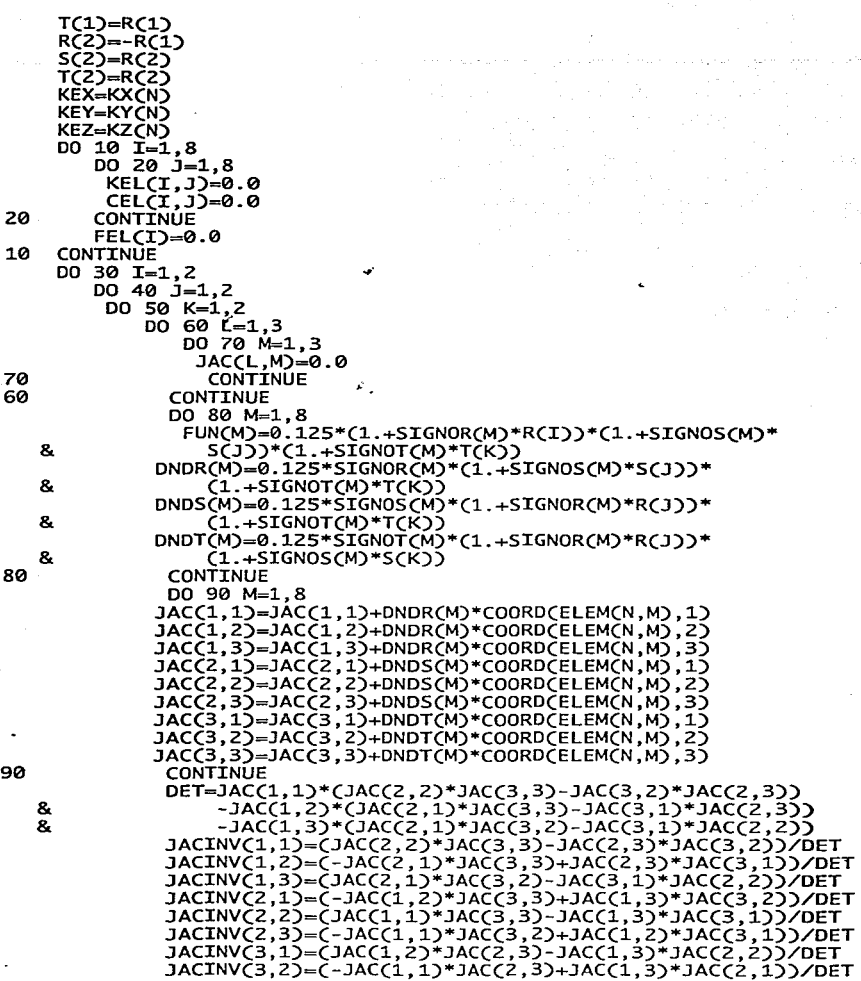

 $\mu = 0.1$  and

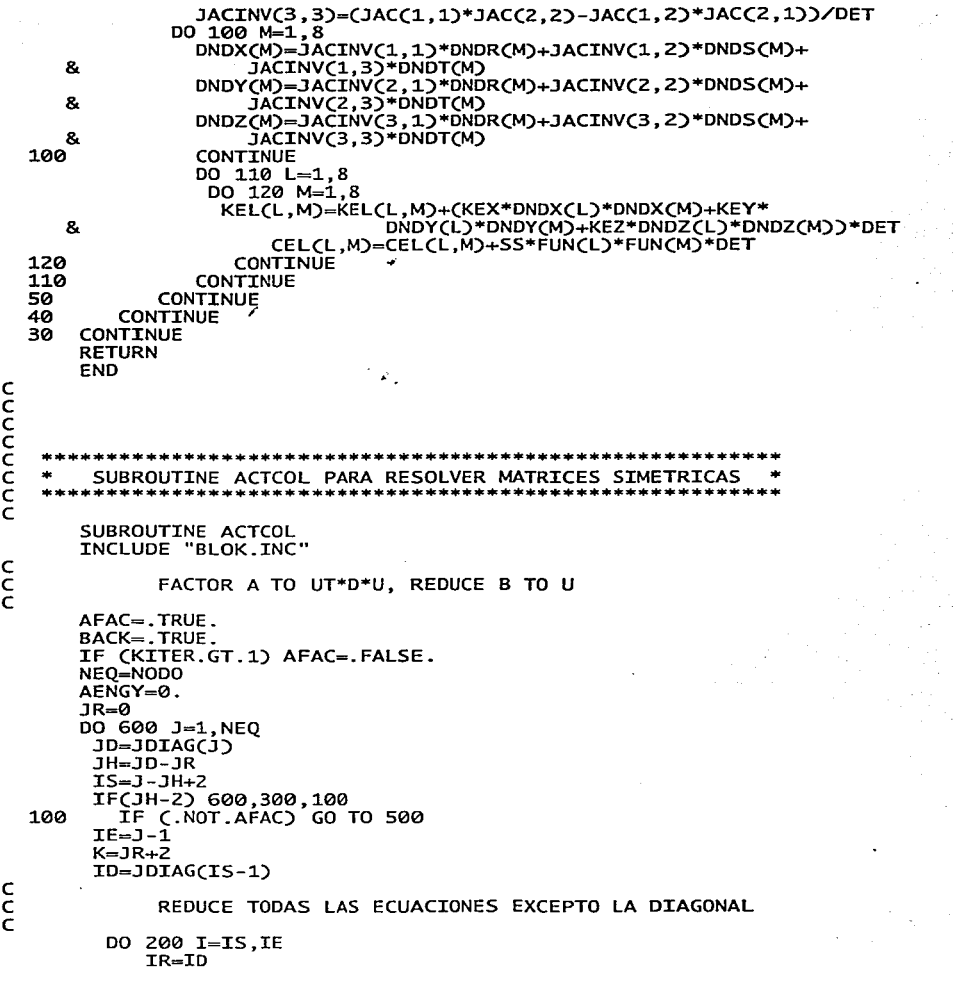

 $\ddot{\phantom{0}}$ 

e ID=.JDIAG(I) IH=MIN(ID-IR-1,I-IS+1) IF(IH.LE.0) GO TO 200 KKK=K-IH KKL=ID-IH A(K)=A(K)-DOT1(A(KKK),A(KKL),IH)  $K=K+1$ 200 CONTINUE REDUCE DIAGONAL e c 300 IF (.NOT.AFAC) GO TO 500  $IR = JR + 1$  $TE=1D-1$  $K=1-3D$ DO 400 I=IR,IE KKK=K+I ID=JDIAG(KKK) IF (A(ID).EQ.00) GO TO 400 D=ACI)<br>ACI)=ACI)/ACID) ACJD)=ACJD)-D\*ACI)<br>400 CONTINUE REDUCE LADO DERECHO DE LA ECUACION c c c c 500 IF(BACK) B(J)=B(J)-DOT1(A(JR+1),B(IS-1),JH-1)<br>600 JR=JD IF (.NOT.BACK) RETURN DIVIDIR ENTRE PIVOTES DIAGONALES DO 700 I=1, NEQ ID=.JDIAG(I) IF (A(ID).NE.0.0) B(I)=B(I)/A(ID) 700 AENGY=AENGY+B(I)\*B(I)\*A(ID) c SUSTITUCION HACIA ATRAS e .J=NEQ .JD=JDIAG(J) 800 D=B(J)  $J = J - 1$ IF(J.LE.0) RETURN .JR=JDIAG(J) IF((.JD-.JR).LE.1) GO TO 1000  $IS = J - JD + JR + 2$ K=JR-IS+1 DO 900 I=IS, J KKK=I+K B(I)=B(I)-A(KKK)\*D 900 CONTINUE 1000 JD=JR GO TO 800

```
END
\tilde{c}FUNCTION DOT1(AA.BB.N)
      DIMENSION AA(N), BB(N)
      DOT1=0.0
      DO 100 I=1, N
       DOT1=DOT1+AA(I)*BB(I)
  100 CONTINUE
      RETURN
      END
CCCCC
           SUBRUTINA CABEZA.- IMPRIME EL ENCABEZADO GENERAL DEL PROGRAMA
                 SUBROUTINE CABEZA
\mathbf CINCLUDE "BLOK.INC"
C
                          \mathcal{L}_{\mathcal{A}}WRITE (7,5)
  5
     FORMATC//, 5X, 'MODELO TRIDIMENSIONAL DE FLUJO PARA ACUIFEROS', /,
    &5X. HETEROGENEOS Y ANISOTROPICOS EN ESTADO TRANSITORIO')
     WRITE (7,7) NITER, DELTAT, OMEGA, SS
    \overline{z}FORMAT \zeta/\zeta,10X, NÚMERO DE NODOS = ',16,/,10X, NUMERO DE ',<br>&'ELEMENTOS = ',16)
  10
     RETURN
     END
coopic
  \pm 2**
        SUBROUTINE SALIDA. - SUBRUTINA QUE IMPRIME RESULTADOS
     Č
č
     SUBROUTINE SALIDA
\mathsf{C}INCLUDE "BLOK. INC"
     CHARACTER*12 FILE3
\frac{c}{c}OPEN(UNIT=12, FILE='nom.temp', STATUS='UNKNOWN')
     WRITE(12,*)FIL,KITER,'.dat'
     REWINDCUNIT-12)
     READ(12, 211)FILE3
 211 FORMAT(X, A12)
     CLOSE CUNIT=12)
     OPEN(UNIT=3, FILE=FILE3, STATUS='UNKNOWN')
```
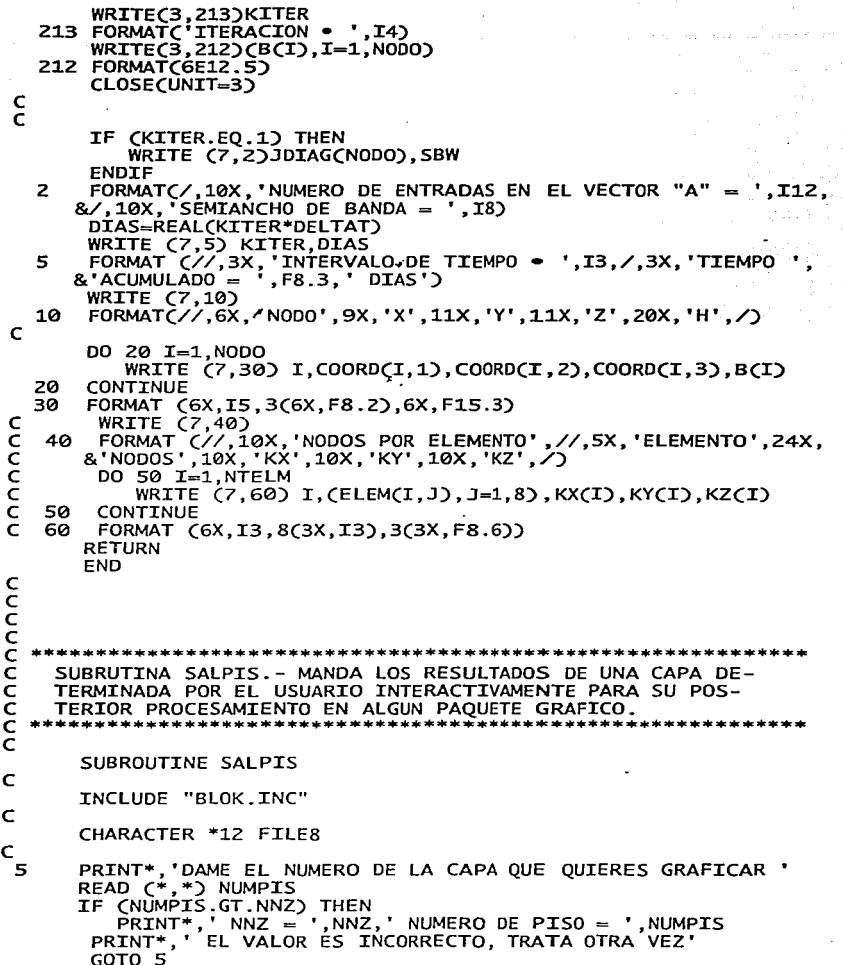

 $\ddot{\phantom{0}}$ 

```
ENDIF
      ENDAT+, NOMBRE DE ARCHIVO DE RESULTADOS<br>READ (*, CA)')FILE8<br>OPEN (UNIT=8,FILE=FILE8,STATUS='UNKNOWN')
       K-NUMPIS
       DO 110 J=1, NNXY
          K2=K+NNXZ-1WRITE (8,50) (B(KH), KH=K, K2, NNZ)
        K=K+NNXZ110
      CONTINUE
  50
       FORMAT (100(F8.2,','))
      CLOSE CUNIT-8)
      RETURN
      END
nnnnnnn
                         SUBRUTINA MULTIPL.- REALIZA LA MULTIPLICACION DE LA MATRIZ 'ADER'
    POR EL VECTOR 'H' DE CARGAS PARA ENSAMBLAR EL LADO DERECHO DE
    LA ECUACION EN ESTADO TRANSITORIO.
      *********************************
                                             ****************************
      SUBROUTINE MULTIPL
\mathbf CINCLUDE "BLOK. INC"
C
      INTEGER LCOL
\epsilonSBW=ELEM(1,7)-ELEM(1,1)+1
      SBW1 = SBW - 1DO 10 I=2, NODO
          LCOL=JDIAG(I)-JDIAG(I-1)
       DO 20 J=1, LCOL
           B(I)=B(I)+ADER(JDIAG(I)-J+1)*HINIC(I-J+1)
  20
          CONTINUE
  10
      CONTINUE
CCCC
   MULTIPLICACION DE LA PARTE DERECHA DE LA DIAGONAL
      DO 30 I=1, NODO
         KONT1=I+SBW1
       KONT2=SBW1
       IF (KONT1.GT.NODO) KONT2=NODO-I
       IF CKONTZ.LE.0) GOTO 30
       DO 40 J=1, KONT2
          IF ((JDIAG(I+J)-J).GT.JDIAG(I+J-1)) THEN
              B(I)=B(I)+ADER(JDIAG(I+J)-J)*HINIC(I+J)
           ENDIF
  40
         CONTINUE
  30
      CONTINUE
      RETURN
      END
```
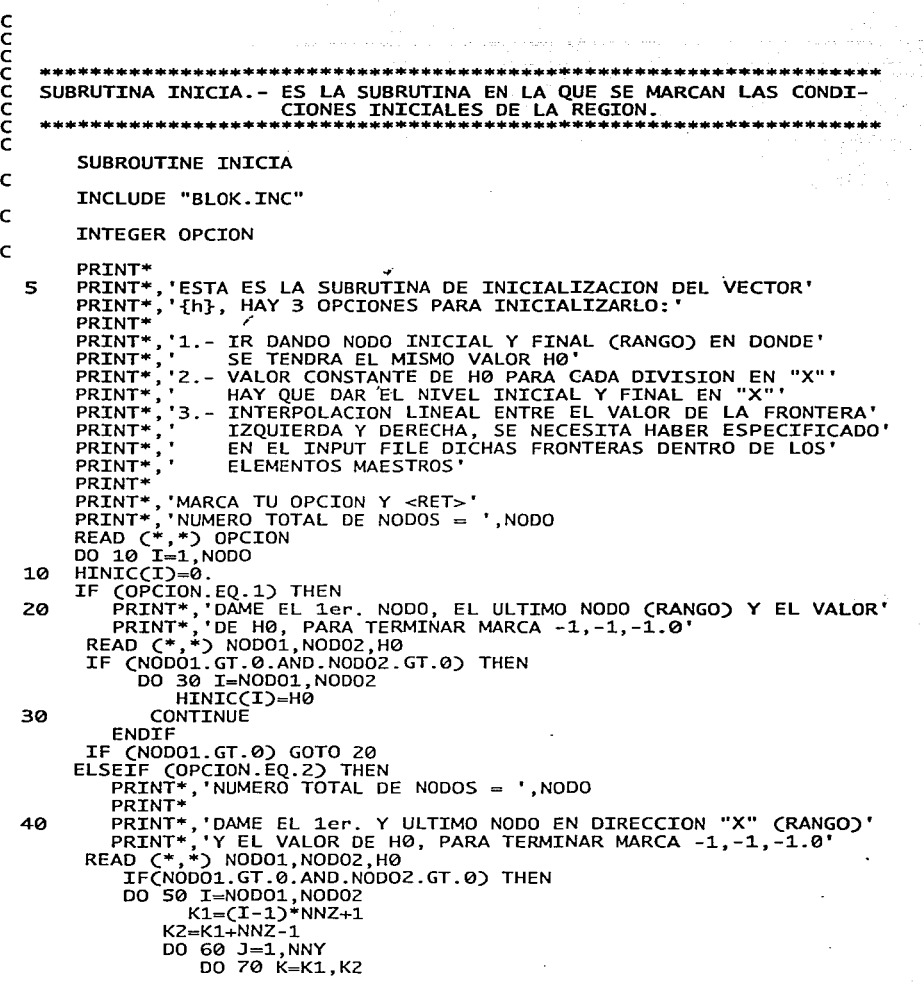

```
KPOINT=K+CJ-1)*NNXZ
                     HINICCKPOINT)=H0
   70
                      CONTINUE
   60
                   CONTINUE
   50
               CONTINUE
           ENDIF
         IF (NODO1.GT.0) GOTO 40
       ELSEIF (OPCION.EQ.3) THEN<br>VALOR=(CBCNNXZ)-BC1))/1000000000.)/CC00RDCNNXZ,1)-COORDC1,1))<br>PRINT*,"VALOR = ",VALOR<br>DO 80 I=2,NNX-1
            K1 = (I - 1) * NN2 + 1K2 = K1 + NN2 - 1DO 90 J=1, NNY
                DO 100 K=K1, K2
                      KPOINT = K+(J-1)*NNXZHINIC(KPOINT)=(B(1)/1000000000.)+
                        VALOR*CCOORDCKPOINT.1)-COORDC1.1))
      &
  100
                  CONTINUE
  90
               CONTTNUE
  80
           CONTINUE
                                     A.
       ELSE
           PRINT*, "TE EQUIVOCASTE DE NUMERO, INTENTA OTRA VEZ"
         GOTO 5
       ENDIF
       RETURN
       END
cccccc
    SUBRUTINA CAMBIO.- PARA ACTUALIZAR LOS VALORES DEL VECTOR {h} QUE
                           VAN DEL LADO DERECHO DE LA ECUACION.
       SUBROUTINE CAMBIO
\mathbf CINCLUDE "BLOK.INC"
\mathbf cDO 10 I=1, NODO
  10
          HINIC(I)=B(I)
       RETURN
       END
nnnnnnn
            ak d
        SUBRUTINA CRAY.- PARA GENERAR ARCHIVOS GRAFICABLES EN CRAY
                 ******************
                                        als als de sis de sis de sis de sis de sis de sis de sis de sis de sis de sis de
       SUBROUTINE CRAY
\mathbf cINCLUDE "BLOK.INC"
```

```
\epsilon
```

```
INTEGER SURF(MAX4,4), SOLIDO(MAX2,6), IFLAG(MAX4)
        CHARACTER *12 FILE3
        CHARACTER *80 TITULO(2)
\mathbf CPRINT*, 'NOMBRE DE ARCHIVO<br>READ(*,'(A)')FILE3<br>PRINT*,'NOMBRE DE TITULO 1'<br>READ(*,'(A)') TITULO(1)<br>PRINT*,'NOMBRE DE TITULO 2'<br>READ(*,'(A)')TITULO(2)
                   'NOMBRE DE ARCHIVO DE GEOMETRIA'
C
C
        OPEN(UNIT=3, FILE=FILE3, STATUS='UNKNOWN')
        NNX1=NNX-1
        NNY1=NNY-1
        NNZ1 = NNZ - 1\epsilonCCCCC
    ELEMENTOS LATERALES
                                         k.
        KSURF=1
        DO 10 K=1, NNX
            K1 = (K-1)*NNZ+1KZ = K1 + NNZ - ZDO 10 I=1, NNY1
                DO 10 j=K1,K2SURF(KSURF, 1)=(I-1)*NNXZ+J<br>SURF(KSURF, 4)=SURF(KSURF, 1)+1
                     SURFCKSURF, 2)=SURFCKSURF, 1)+NNXZ
                     SURFCKSURF, 3)=SURFCKSURF, 2)+1
                     SURFCKSURF, 4)=SURFCKSURF, 4)*C-1)
  10CONTINUE
        KSLAT=KSURF-1
        KSLI=KSLAT/NNX
cPRINT*, ' ELEMENTOS FRONTALES'
        DO 20 K=1, NNY
            K1 = (K-1)*NNXZ+1K2 = K1 + NNZ - 2DO 20 I=1, NNX1
                DO 20 j=K1,K2SURF(KSURF, 1)=(I-1)*NNZ+J
                     SURFCKSURF, 4)=SURFCKSURF, 1)+1<br>SURFCKSURF, 2)=SURFCKSURF, 1)+NNZ
                     SURFCKSURF, 3)=SURFCKSURF, 2)+1
                     SURFCKSURF, 4)=SURFCKSURF, 4)*C-1)
  20
        CONTINUE
        KSFRO=KSURF-1-KSLAT
        KSFI=KSFR0/NNY
\mathbf C
```
 $\leq 25$ 

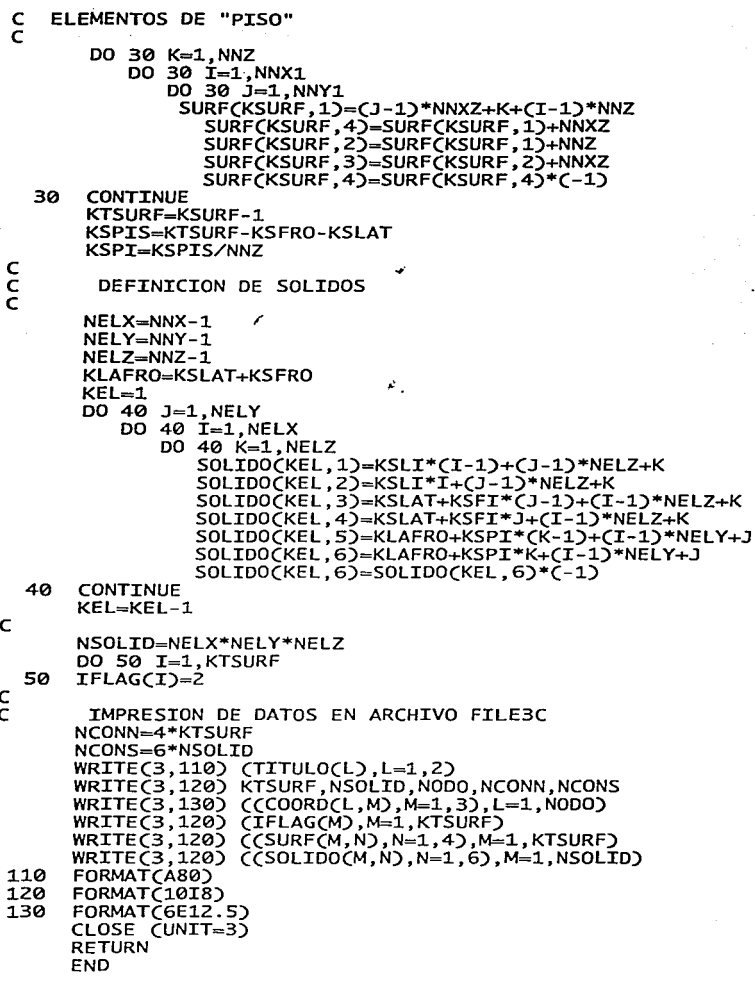

 $\ddot{\phantom{a}}$ 

$$
\tilde{c}
$$

103

 $\frac{1}{2}$ 

# **4.- RESULTADOS TEORICOS**

Existen varias soluciones analíticas para la ecuación general de flujo. Es muy importante el poder realizar algunas comparaciones de los resultados obtenidos con aproximaciones numéricas y los resultados analíticos para así poder validar el modelo que se esté proponiendo.

Lógicamente, las soluciones analíticas se basan en algunas hipótesis simplificatorias que pueden ser adoptadas para realizar las simulaciones en el modelo computacional. La serie de hipótesis simplificatorias que comunmente se hacen son las siguientes:

~·

1) El medio es isotrópico.

2) El medio es homogéneo.

3) El acuífero es de espesor constante.

4) Cuando se tienen descargas o recargas estas suceden instantaneamente.

A continuación se presentan algunas de las soluciones analíticas existentes y se anexa un programa computacional que puede ser utilizado para obtener resultados que posteriormente . se podrían comparar con los resultados numéricos. Cabe mencionar que en esta tesis no se presentan comparaciones contra todos los modelos analíticos pues no es el objetivo principal, pero es por eso que se anexa el programa de cómputo TEORICOS.

4.1 SOLUCIONES EN ESTADO ESTACIONARIO.

a) Flujo bidimensional en un acuífero confinado rectilineo (Fig.4.1):

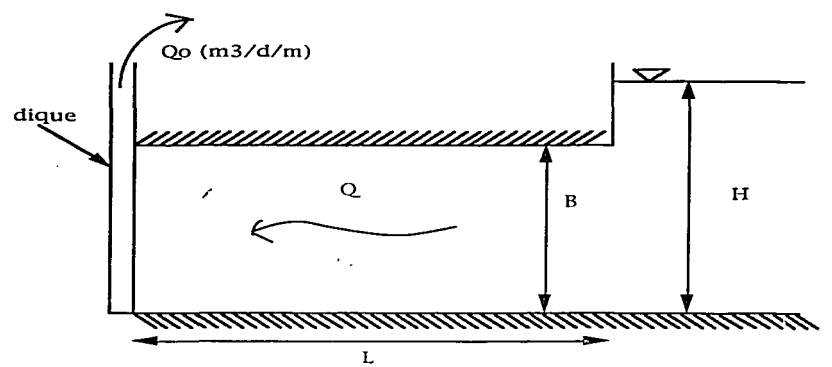

Fig. 4.1 Flujo bidimensional en un acuífero confinado rectilineo

$$
h = H - \frac{Q_0}{KB} (L - x)
$$

b) Recarga regional en acuífero libre rectilineo (Fig. 4.2):

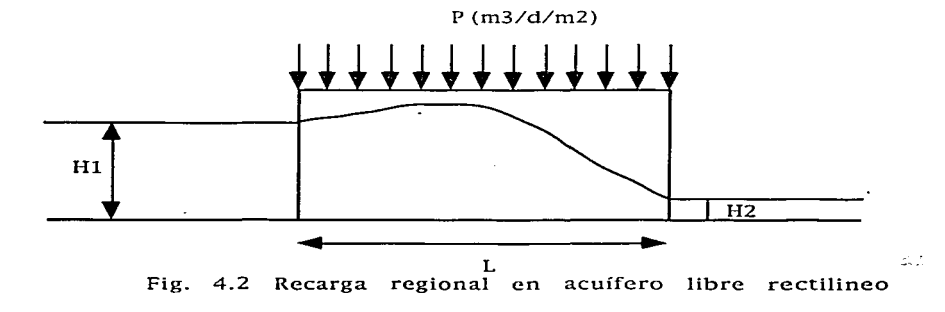

$$
h = \sqrt{H_1^2 - (H_1^2 - H_2^2)} \frac{x}{L} + \frac{p}{K} x (L - x)
$$

c) Flujo radial en acuífero confinado (Fig. 4.3):

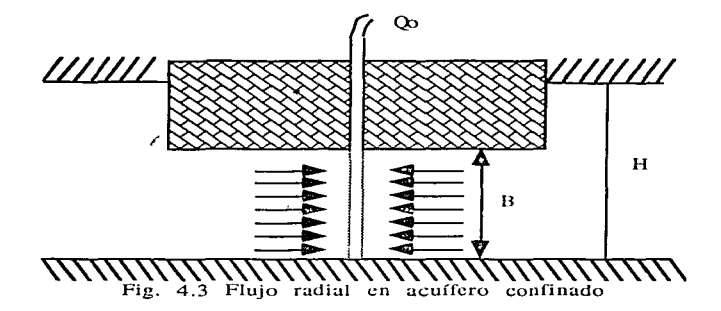

$$
h = H - \frac{Q_0}{2\pi KB} \ln(\frac{R}{r})
$$

d) Flujo radial en acuífero libre con precipitación (Fig. 4.4):

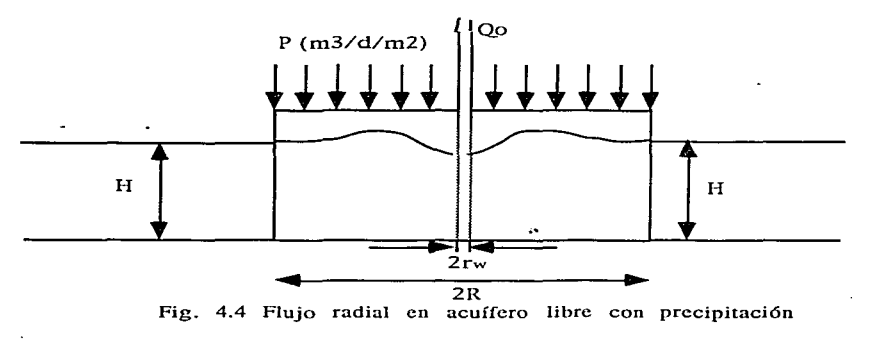

 $\mathbb{Z}[\mathbb{Z}^2]$ 

$$
h^{2} = H^{2} + \frac{P}{2K} (R^{2} - r^{2}) - [H^{2} - h_{w}^{2} + \frac{P}{2K} (R^{2} - r_{w}^{2})] \frac{\ln (R/r)}{\ln (R/r_{w})}
$$

## 4.2 SOLUCIONES EN ESTADO TRANSITORIO.

a) Flujo radial en acuífero confinado (Fig. 4.5):

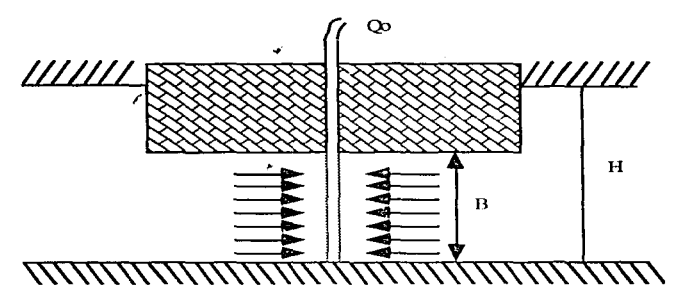

**Fig. 4.5 Flujo radial en acuífero confinado. estado transitorio** 

Existen varios métodos para resolver analíticamente la situación de flujo radial en estado transitorio. La solución original se debe a Theis quien en 1935 dedujo la fórmula:

$$
s = \frac{Q}{4\pi KB} \int_{u} \frac{e^{-y} d y}{y}
$$

normalmente a la integral se le designa como  $W(u)$  y es de la siguiente forma:

$$
W(u) = -0.5772 - \ln |u| + |u| - \frac{u^2}{2 \cdot 2!} + \frac{u^3}{3 \cdot 3!} - \frac{u^4}{4 \cdot 4!} +
$$

 $rac{r^2S}{4KBt}$ En la expresión anterior  $u =$ donde:

r: distancia al pozo

S: coeficiente de almacenamiento

K: conductividad hidráulica

B: espesor del acuífero

t: tiempo

Una simplificación a la solución anterior es la proveniente del Método de Jacob, de la solución de Theis se observa que para valores grandes de t y/o valores pequeños de r los términos más alla de lnu se hacen muy pequeños, casi despreciables, entonces para valores pequeños de u ( $u < 0.01$ ) el abatimiento se puede expresar como:

$$
s = \frac{Q}{4\pi KB} (-0.5772 - \ln \frac{r^2S}{4KBt})
$$

que se puede reescribir utilizando logaritmos decimales como:

$$
s = \frac{2.30Q}{4\pi KB} \log \frac{2.25KBt}{r^2S}
$$

Esta solución producirá una línea recta si se grafica  $_{\rm e1}$ abatimiento contra el logaritmo del tiempo.

```
\mathcal{C}^*ccccccccccc
       Junio 1992
      M. EN C. ALBERTO ALCARAZ PAZ
       TESTS DOCTORAL
       INSTITUTO DE GEOFISICA
       UNIDAD ACADEMICA DE LOS CICLOS PROFESIONAL Y DE POSGRADO DEL CCH
       UNIVERSIDAD NACIONAL AUTONOMA DE MEXICO
       1992
       PROGRAMA PARA RESULTADOS TEORICOS
       call menu
        stop
        end
\mathbf c\mathbf cĊ
\mathbf Csubroutine menu
        integer opc1
   10<sub>1</sub>print*
        print*print*,'1.- ESTADO ESTACIONARIO'<br>print*,'2.- ESTADO TRANSITORIO'<br>print*,'3.- TERMINAR'
        print*
        print*, 'Dame tu opción y <RET>'
        print*
        read(*,*) opc1
        if (opc1.eq.1) call estacionario<br>if (opc1.eq.2) call transitorio
        if Copc1.eq.3) then
            return
        elseif (opc1.at.3) then
            print*, 'Esta opción no es válida'
         aoto 10
        endifprint*
        aoto 10
        end\mathbf c\mathbf c\mathbf csubroutine estacionario
\mathbf cinteger opc2
\mathbf c10
       do 11 i=1.5print*
  11continue
        print*,'1.- Acuífero confinado rectilineo'<br>print*,'2.- Recarga regional en acuífero confinado'<br>print*,'3.- Flujo radial en acuífero confinado'
                                                                                                  ತ್ತಿತೋ
```

```
pri.nt*, '4.-
pri.nt*,' 
pri.nt*, •s.-
                Flujo radial en acuífero libre con precipitación'<br>y descarga'<br>Regresar al menu principal
print*
print*
print*,'Dame tu opción y <RET>'
print*
read(*,*)opc2 
if (opc2.eq.1) then
    call esti
 print*
 prin<del>t*</del>,'El trabajo del acuífero confnado rectilineo está'<br>print*,'terminado'
 print*... 
 gato 10 
elseif (opc2.eq.2) then
    call est2
 pri.nt* / 
 print*,'El trabajo de recarga regional en acuifero confnado'
 print*,'está terminado'<br>print*,'está terminado'<br>,
                               \mathcal{L}^{(1)}gato 10 
elseif (opc2.eq.3) then
    call est3
 print*print*,'El trabajo de flujo radial en acuífero confnado'
 print*,'está terminado'
 print*
 gato 10 
e\tilde{l}seif (opc2 \cdot eq.4) then
    call est4
 print*<br>print*,'El trabajo de flujo radial en acuífero libre con'
 print*,'El trabajo de flujo radial en acuífero libre con'<br>print*,'precipitación y descarga está terminado'<br>print*
 gato 10 
elseif (opc2.eq.5) then
    return 
elseif (opc2.qt.5) then
    print*,'Esta opción no es válida'
gato 10 
endif
return 
end 
subroutine est1
real. k, 1. 
character *12 file7
print *,' Nombre para archivos de resultados (unidad 7)'
```
海葵心さ

c c c c c e

```
print*
         read(*,'(A)') file7
         open (unit=7, file=file7, status='unknown')<br>print*
         print*<br>print*,'Dame el valor de H,Q,L,B,K [unidades m y d]'<br>read(*,*) h,q,l,b,k<br>print*,'En cuántos intervalos quieres dividir L??'
         read(*, *) ni ter wri.te (7,10)h,q,l,b,k 
  10 format (/,3x, 'H = ',f8.2,' m' ;/,3x, 'Q = '·,fS.3,' m3/d' ,/,3x, 
        &'L = ',f8.2,' m' ,/,3x,'B = ',f8.2,' m',/,3x,'K = '',f8.5,<br>&' m/d',//,9x, 'X',14x,'s',14x,'h',/)<br>x=0.
         x=0.<br>dx=real(l/niter)
         niter1=niter+1
         do 15 i=1, niter1
              S=q/k/b*(l-X) 
              fi = h - swrite (7,20) x,s,fix=x+dx15 continue
   20 format (3(5x, f9.3, ', '))<br>close (unit=7)<br>return
         end 
e 
e 
e 
         subroutine est2 
e 
         real k,l 
e 
         character *12 file7
e 
         print *,' Nombre para archivos de resultados (unidad 7)'
         print* 
         read(*,'(A)') file7
         open (unit=7,file=file7,status='unknown')
         print*
         print*,'Dame el valor de H1,H2,L,K,P [m/d]'
          print*,'En cume et varoi de mi,me,e,k,p [m/u]<br>print*,'En cuántos intervalos quieres dividir L??'<br>read(*,*) niter
  write (7,10)h1,h2,1,k,p<br>10 format (/,3x, H1 = ',f8.2,' m',/,3x, H2 = ',f8.2,' m',/,3x,<br>8'L = ',f8.2,' m',/,3x,'k = ',f8.5,<br>8' m/d',/,3x,'P = ',f8.3,' m3/d/m2',//,9x,'X',14x,'h',/)
         x=0.
         dx=real(l/niter)
         niter1=niter+1
         do 15 i=1, niter1
                                                                                                                \frac{1}{\sqrt{2}}\sum_{i=1}^{n} \frac{1}{\sqrt{2}}s=(h1*h1-h2*h2)*x/l+p/k*x*(l-x) 
              fi = sqrt(h1 * h1 - s)write (7,20) x, fi
```

```
111
```

```
X=X+dx 
   15 continue<br>20 format (2)20 format (2(5x,f9.3,',')) 
         close (unit=7)
         end 
e 
e 
e 
         subroutine est3
e 
         real. k, 1. 
                      ingen
e 
         character *12 file7
         pi.=3.141592 
٠c
         print *,' Nombre para archivos de resultados (unidad 7)'
         print*
         read(*,'(A)') file7
         open (unit=7,file=file7,status='unknown')<br>print*
          print*<br>print*,'Dame el valor de H,Q,R,B,K [m/d]'
          print*,'En cuántos intervalos quieres dividir L??'<br>print*,'En cuántos intervalos quieres dividir L??'<br>read(*,*) niter
  write (7,10)h,q,1,b,k<br>10 format (/,3x, H = ',f8.2,' m',/,3x,'Q = ',f8.3,' m3/d',/,3x,<br>8'R = ',f8.2,' m',/,3x,'B = ',f8.2,' m',/,3x,'K = ',f8.5,<br>8' m/d',/,9x, 'X',14x,'s',14x,'h')<br>dx=real(l/niter)
         X=dX 
         do 15 i=1, niter
             s=q/2./pi/k/b*log(l/x)
             fi.=h-s 
          write (7,20) x, s, fi.
             x=x+dx15 continue<br>20 format C
        20 format (3(Sx,f9.3,', ')) 
         close (unit=7)<br>return
         end 
e 
e 
e 
        subroutine est4
e 
         real. K
e 
         character *12 file7
e 
        print *,' Nombre para archivos de resultados (unidad 7)'
                                                                                                           \mathbb{R}^{\mathbb{Z}^m} in
        print* 
        read(*,'(A)') file7
        open (unit=7,file=file7,status='unknown')
```

```
print*
        print*, Dame el valor de H, hw, Q, R, rw, K, P [m/d]'
        read(*,*) h,hw,q,r,rw,K,p<br>print*,'En cuántos intervalos quieres dividir L (max.1000)??'<br>read(*,*) niter
      reuu(-,-) niter<br>write (7,10)h,q,r,k<br>format (/,3x, H = ',f8.2,' m',/,3x,'() = ',f8.3,' m3/d',/,3x,<br>&'R = ',f8.2,' m',/,3x,'K = ',f8.5;<br>&' m/d',/,9x,'X',14x,'h')
 10
        x=0.dx=real(r/niter)
        niter1=niter+1
        do 15 i=1.niter1a=h*h+(p/2.*K)*(r*r-x*x)b=h*h-hw*hw+(p/2.*K)*Cr*r-rw*rwc = log(r/x)/log(r/rw)tria)
         fi = a - b * cwrite (7,20) \acute{x}, fi
            x=x+dx15
        continue
        format (2(5x, f9.3, ', ') )20
        close (unit=7)
        return
        end
c
c
C
        subroutine transitorio
C
        integer opc2
C
  10
        do 11 i=1,5print*11continue
       ouclinue<br>print*,'1.- Solución de Jacob'<br>print*,'3.- Distancia a la que s=0 para condiciones dadas'<br>print*,'3.- Distancia a la que a la distancia dada s=0'<br>print*,'5.- Regresar al menu principal'
        print*
        print*
        print*, 'Dame tu opción y <RET>'
        print*
        read(*,*)opc2
        if (opc2.eq.1) then
            call jacob
         print*
         print*.'La aproximación de Jacob está terminada'
         print*
         goto 10
        elseif (opc2.eq.2) then
                                                                                                     ంఖాల
            call theis
         print*
         print*, 'La solución de Theis está terminada'
```

```
print*
          goto 10 
         elseif (opc2.eq.3) then<br>call trans3
          goto 10 
         elseif (opc2.eq.4) then
          call trans4<br>aoto 10
         elseif (opc2.eq.5) then<br>return<br>elseif (opc2.gt.5) then
         etser: (ppcz.gr.), chen<br>
goto 10<br>
endif<br>
endif
         endif<br>return
         end 
                            / 
        subroutine jacob
                                           "· 
        character*12 fi.le7 
        real kx, nivel
        pi=3.141592
         pr=s.141592<br>print *,' Nombre para el archivo de resultados (UNIDAD 7)'<br>read(*,'(A)') file7
        open (unit=7,file=file7,status='unknown')
        print*,'Dame el valor de Q,K,B,Ss,R' 
        print*
         print"<br>read (*,*) Q,KX,B,S,R<br>print*,'Dame el valor de H0,DELTA<mark>T,T0,NITER'</mark>
        read (*,*) H0,DELTAT,T0,NITER 
        T1=T\thetawrite(*,40)R,KX,H0,Q,DELTAT,NITER
        do 20 I=1,niter
          ABAT=2.3*Q/(4.*KX*B*PI)*ALOG10((2.25*KX*B*T1)/(R*R*S*B)) 
          NIVEL=H0-ABAT 
          write (7,30) T1, ABAT, NIVEL
C if (mod(1,24).eq.0) pause
          T1=T0+REAL(I)*DELTAT 
  20 continue
        write (7,40) R, KX, H0, Q, DELTAT, NITER
   write (7,40) к,кх,но,Q,DELIAT,NITER<br>30 format (F9.4,',',Z(F10.4,','))<br>40 format (/,'R = ',F9.2,/,'K = ',F10.7,<br>&' m/dia',/,' Ho = ',f9.2,' m',/,'Q = ',f9.2,' m3/dia',/,<br>&' Delta T = ',f9.5, ' # tiempos ',i4,/)
        time(r*r*s*B/(2.25*KX*B))tim2=tim*(24.*60.)urmz=crm+(24.-60.)<br>write (*,12) r,tim,tim2<br>write (7,12) r,tim,tim2
                                                                                                      2.75\%12 format('El tiempo para el que a la distancia ',f11.6,' m',/,
       &'se empiece a tener abatimientos es de ',f11.6,' días',/, 
      &'o de ', f11.3,' minutos')
```
e e e e

e

```
114
```
close (unit=7)<br>return end e ٠, e e subroutine theis e double precision r,ss,k,q,b,consq,cons,u,wu,fact1,fact2 double precision upot, sum, s, t, deltat character \*12 file7 e print \*.' Nombre para archivos de resultados (unidad 7)' print\* pr....<br>read(\*,'(A)') file7 .<br>open (unit=7,file=file7,status='unknown') pi.=3.141592 prin<del>t\*, 'dame</del> el valor de r,Ss, K, Q y B'<br>read (\*,\*) r,ss,k,q,b  $cons=(r*r*s)/(4.*k)$ <br> $consq=q/(4.*pi*k*b)$ consq=q/(4.\*pi\*k\*b)<br>print\*,'dame t0,dt, número de intervalos y N (# en la serie)'<br>read (\*,\*)t,deltat,niter,n  $do$  10  $j=1$ ,  $niter$ U=cons/t WU=(-0.5772)-log(u)+u  $fact1=1.$ do 20 i.=2,n foct1=fact1\*real(i.)  $pp=1$ . i.f (mod(i.,2).eq.0) pp=-pp upot=u\*\*real(i.) fact2=real(i.)\*fact1 sum=upot/fact2\*pp **WU=WU+sum**  20 continue **s=consq\*wu**  write  $(7,15)$  t,u,wu,s  $t$ = $t$ +del $t$ at 10 continue<br>15 format C 15 format (2x,f8.S,',',2x,2(f12.8,2x,','>,f8.5) return end e e e subroutine trans3 real KX reat no.<br>print\*,'Para qué tiempo quieres saber s<br>read (\*,\*) TIM<br>read (\*,\*) KX,B,S<br>read (\*,\*) KX,B,S **0** ??' بالمعتبر di.st=sqrt(2.2S\*KX\*B\*TIM/(S\*B))  $write$   $(*$ ,  $11$ ) $TIM$ ,  $DIST$ 

```
c 
c 
c 
   11 format('La distancia a la que s = 0 para el tiempo '<br>&f11.6,' es ',f11.6)<br>return
         return<br>end
         subroutine trans4<br>real kx
        print*,'Para qué distancia quieres saber eL tiempo en que', &' s= 0' 
          read (*,*)DIST<br>print*,'Dame el valor de K,B,Ss'<br>read (*,*) KX,B,S
         tim=(dist*dist*s*B/(2.25*KX*B))
         tim2~tim*(24.*60.) 
   write (*,12) dist,tim,tim2 
12 format('EL tiempo para eL que a La distancia ',f11.6,' m',/, 
&'se empiece a tener abatimientos es de ',f11.6,' días',/, 
        &'o de ',f11.3,' minutos') 
return 
         end
```
# 5.- RESULTADOS NUMERICOS

Las simulaciones que se hicieron corresponden a una serie de ejemplos que se tomaron de la literatura, de algunos otros se conoce el comportamiento general que se debe de tener y algunos más fueron simulados tanto numericamente como con resultados analíticos. A continuación se presentan de una manera gráfiéa los diferentes resultados que se obtuvieron aplicando el modelo MODACCON y las condiciones de frontera que se utilizaron.

#### 5.1 EJEMPLO DE PENETRACION TOTAL DE POZO

 $\cdot$ 

Este ejemplo se basó en el publicado por Bear y Verruijt (1986), aunque ellos lo resolvieron bidimensionalmente. Este ejemplo consiste en un acuífero confinado de forma de paralelepípedo con carga constante en toda la frontera y con un pozo de extracción en el centro del acuífero y que lo penetra totahnente. El acuífero mide 1000 x 600 x 20 m y se extraen 3000 m3/día. Lo que se pretendía con este ejemplo era analizar el efecto del tamaño de la red. Primeramente se simuló con una red compuesta por 546 nodos y 240 elementos, después con una red de 819 nodos y 480 elementos y finalmente con una de 2050 nodos y 960 elementos. Se simularon 2 días con intervalos de 0.01 día, se muestran los resultados para t=0.01 día y para t=2.0 días, tiempo para el cual ya se alcanzó el estado estacionario. La tabla 5.1 muestra la comparación de tiempo de CPU y la figura 5.1 muestra las condiciones de frontera aplicadas, así como las características del acuifero simulado.

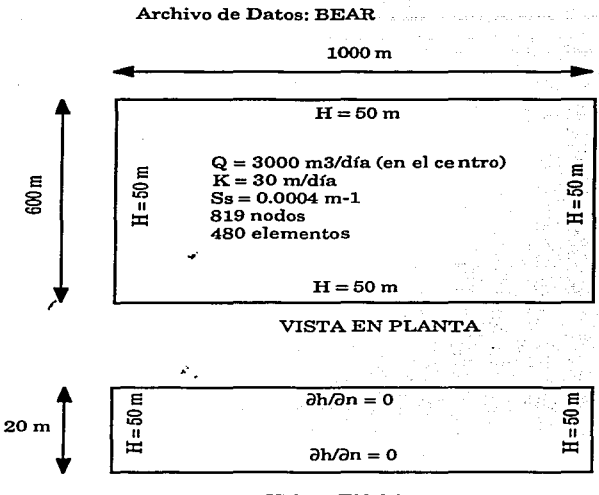

VISTA EN CORTE

Fig. 5.1 Ejemplo Bear

| # de nodos | # de elementos | tiempo de $CPU(s)$ |
|------------|----------------|--------------------|
| 546        | 240            | 4.805              |
| 819        | 480            | 9.696              |
| 2050       | 960            | 29.668             |

Tabla 5.1 Comparación de tiempo de CPU para diferentes tamaños de red

A continuación se presentan los resultados para las diferentes mallas utilizadas, las líneas representan cargas piezométricas. Es. importante notar que la diferencia entre los resultados para las

diferentes mallas es muy poca (menos del  $1\%$ ), pero esto es debido al tipo de problema que se *tiene.* También hay que hacer hincapie en los resultados concéntricos obtenidos, esto era de esperarse ya que se tiene una extracción puntual en el centro del acuífero y a lo largo de todo su espesor. Al ser un medio homogéneo e isotrópico las líneas de flujo serían perpendiculares a las equipotenciales, y de esa manera se obtendría la superficie del cono de abatimiento.

Para este ejemplo se puede concluir que no es necesario utilizar / una red muy refinada ya que la aproximación numérica que se obtiene con pocos elementos, no difiere en gran medidad de la red. más cerrada.

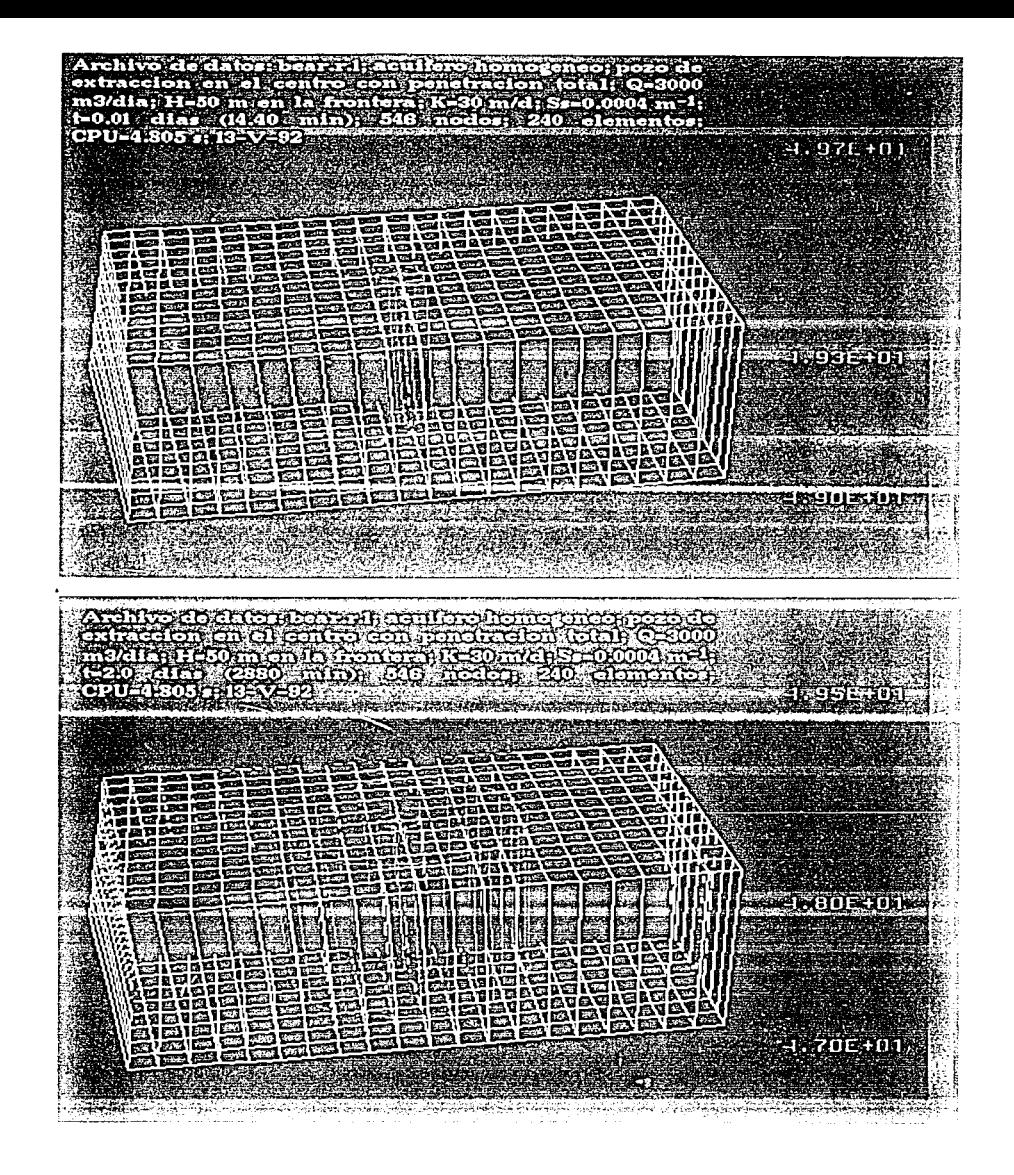

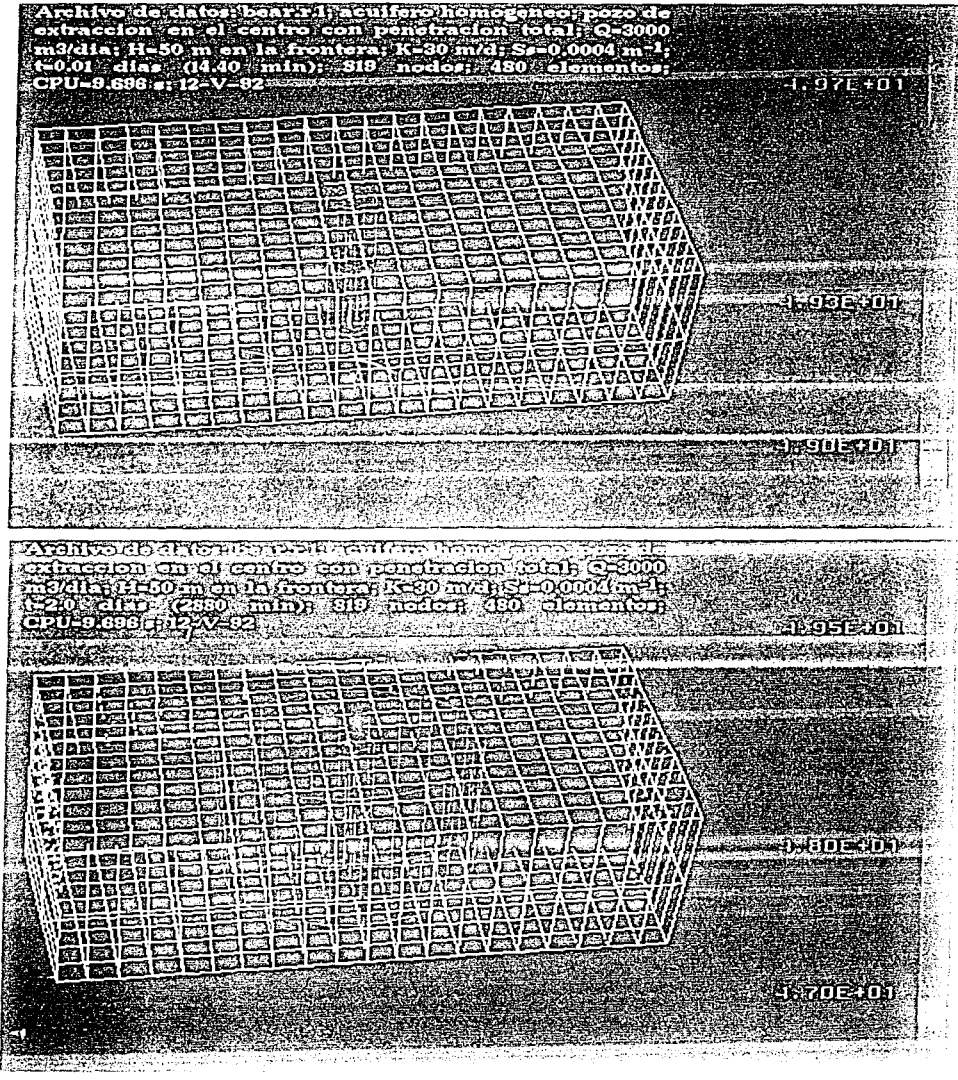

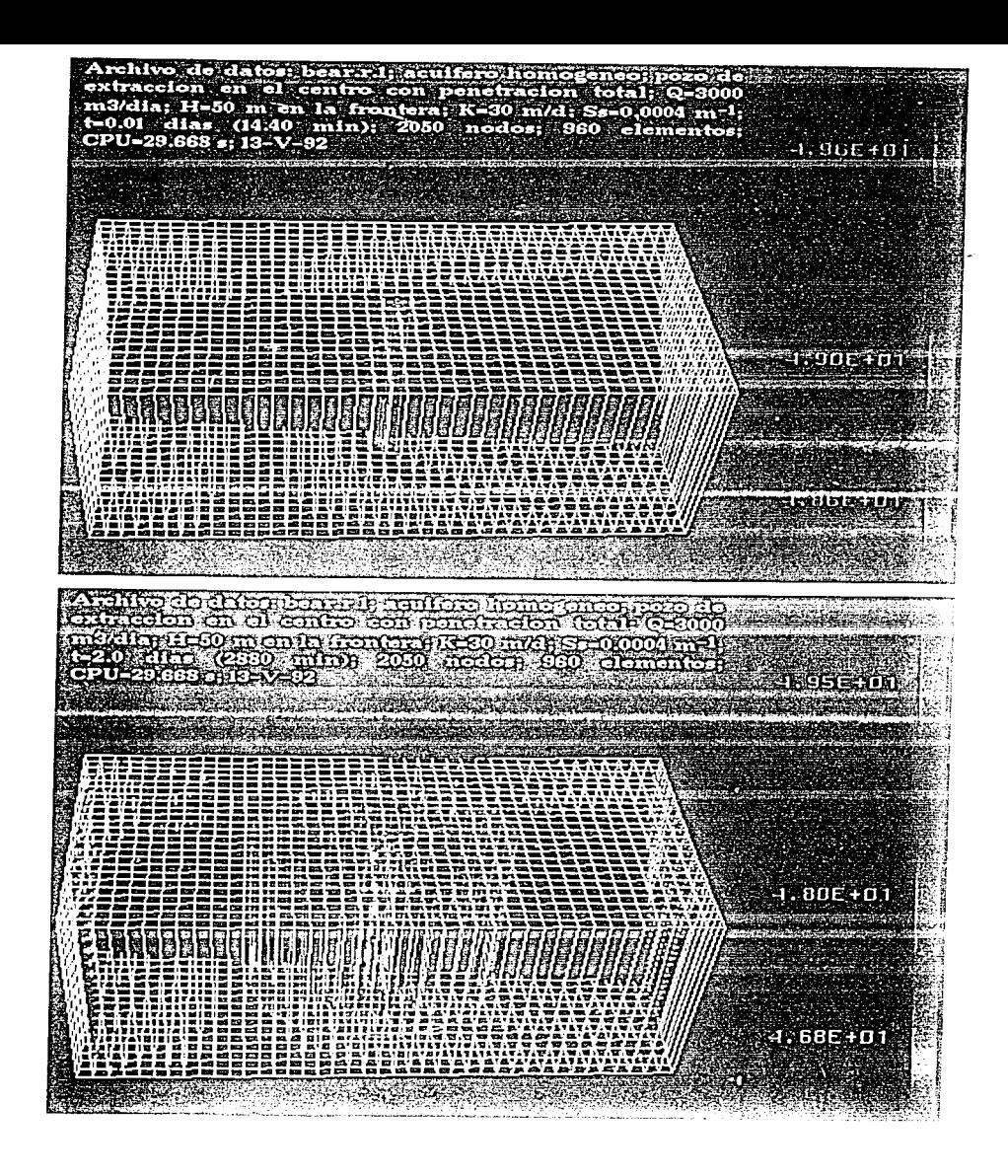

## 5.2 EJEMPLOS DE FLUJO FORZADO

En estos ejemplos lo que se pretendió fue el observar el diferente comportamiento entre un acuífero homogéneo acuífero heterogéneo en capas. En ambos casos se trata de acuíferos isotrópicos, pero en el caso del acuífero heterogéneo se tiene una capa de baja conductividad hidráulica entre dos capas de conductividades hidráulicas iguales. En los ejemplos flujol y flujo2 se forza que el flujo vaya de la parte alta del lado derecho hacia la parte baja del lado izquierdo, mientras que en los ejemplos flujo3 y flujo4 se forza a que el flujo vaya de la parte inferior izquierda a la parte superior derecha.

#### EJEMPLOS FLUJOI Y FLUJ02

En estos ejemplo se presenta un acuífero homogéneo en el que no hay extracción. Se tiene una carga inicial de 100 metros en todos los nodos y subitamente baja a O metros en la parte baja de la frontera izquierda, permaneciendo en 100 metros solo en la parte alta derecha, forzando un flujo de la parte superior derecha a la parte inferior izquierda. Se presentan resultados tanto de líneas equipotenciales como de líneas de corriente para tiempos t=0.001. 0.005, 0.01, .1 •. 2 y *.5* días, tiempo para el cual ya se alcanzó estado estacionario. Se utilizaron 2816 nodos y 2250 elementos, con un tiempo de CPU de 46.178 s para 100 iteraciones.

La figura 5.2 muestra las condiciones de frontera para el caso-<br>de las equipotenciales, mientras que la figura 5.3 las muestra para

las líneas de corriente, también se presentan numéricos obtenidos por la simulación. los resultados

#### Archivo de Datos: FLUJ01

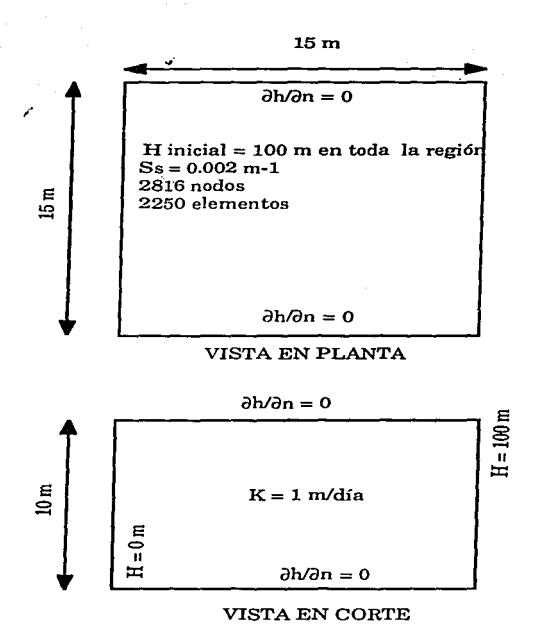

Fig. 5.2 Ejemplo flujo1

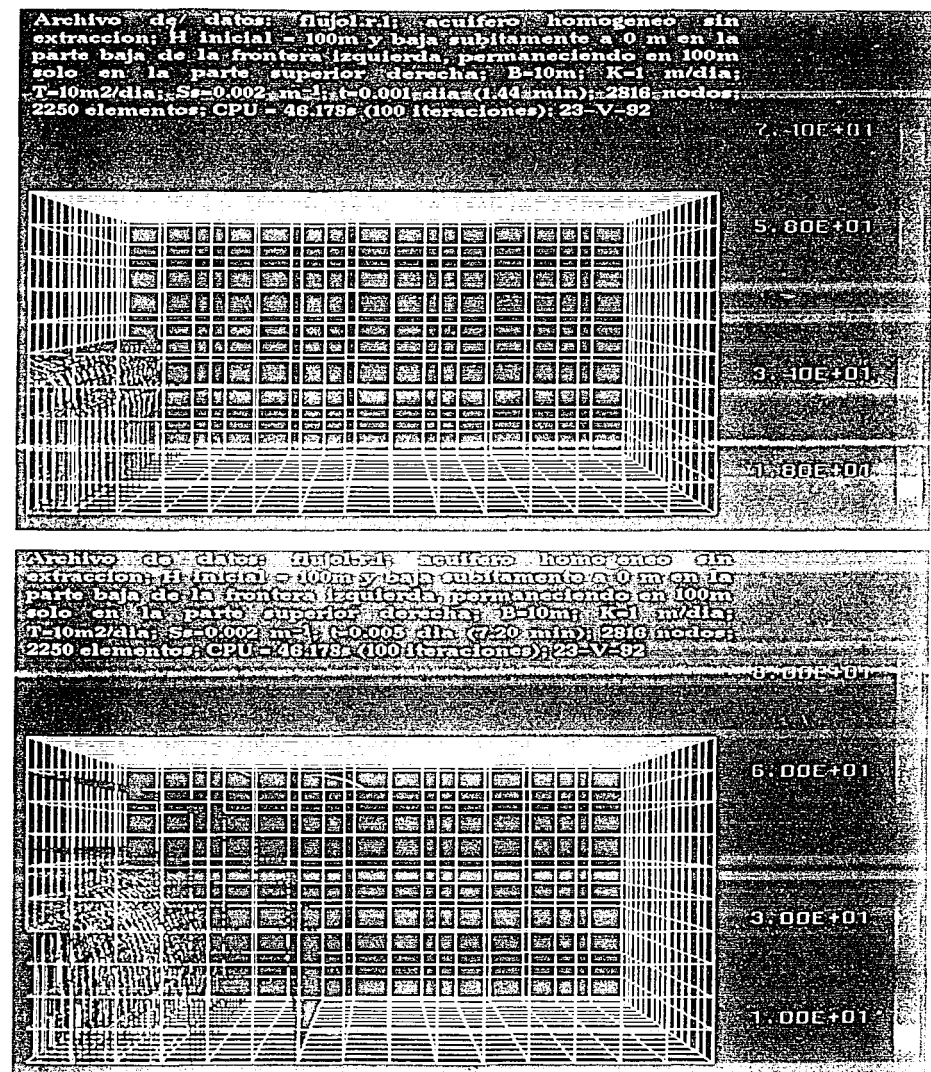

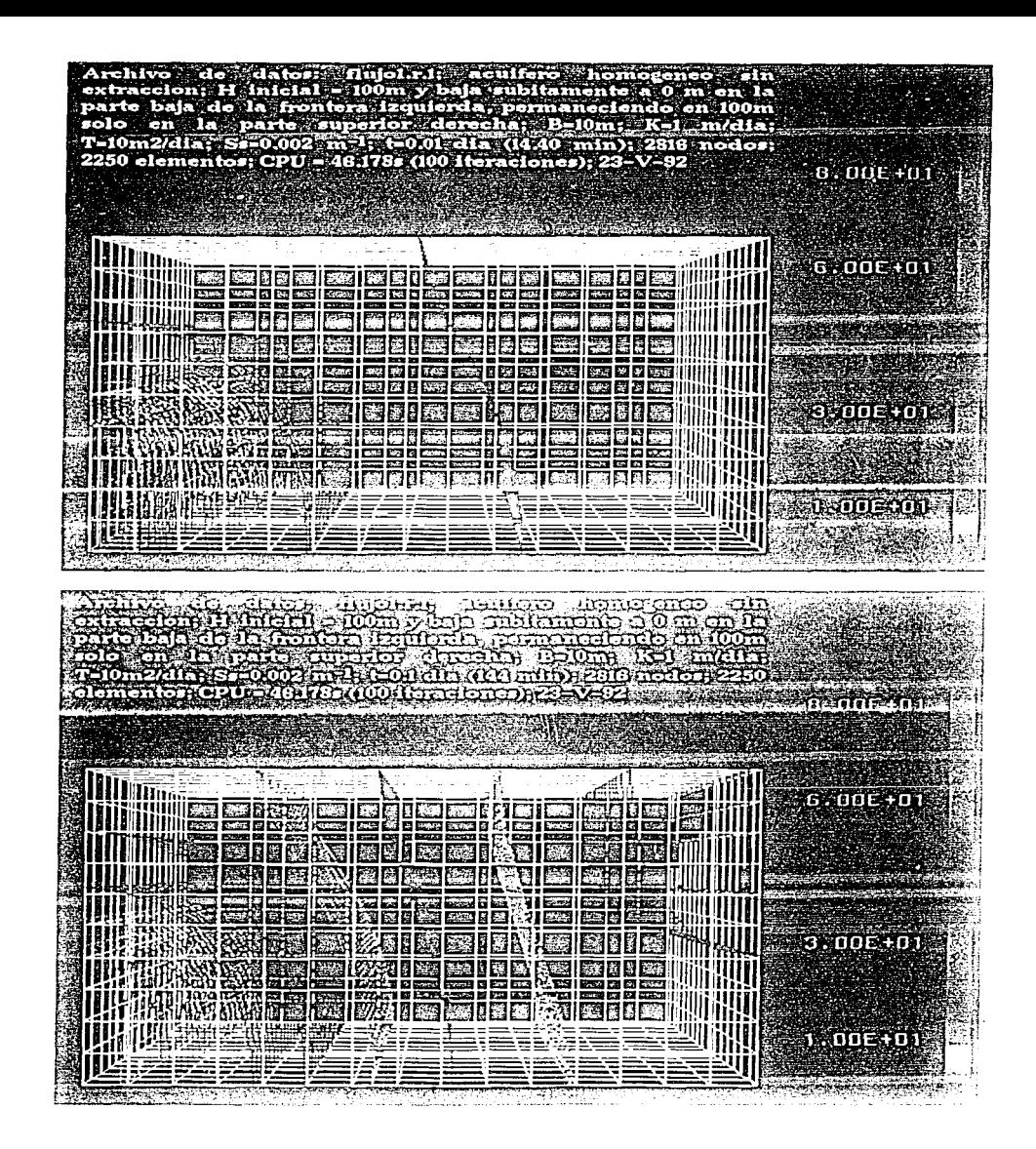

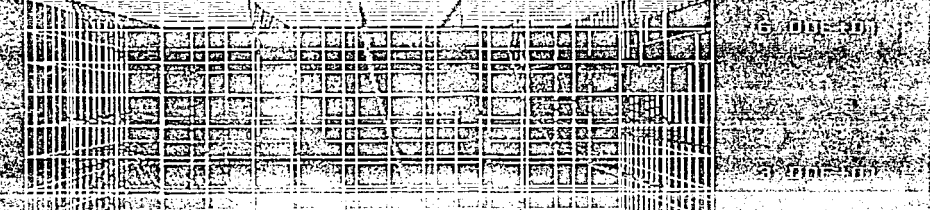

SEE MINING N BENDRESDE FILLET

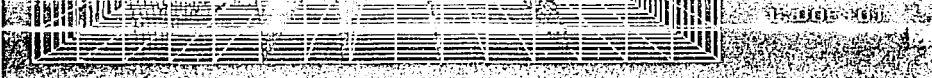

**RACTES TO THE REAL ASSESSED AND LOCAL PROPERTY AND RESIDENCE THAT ALL** ng:

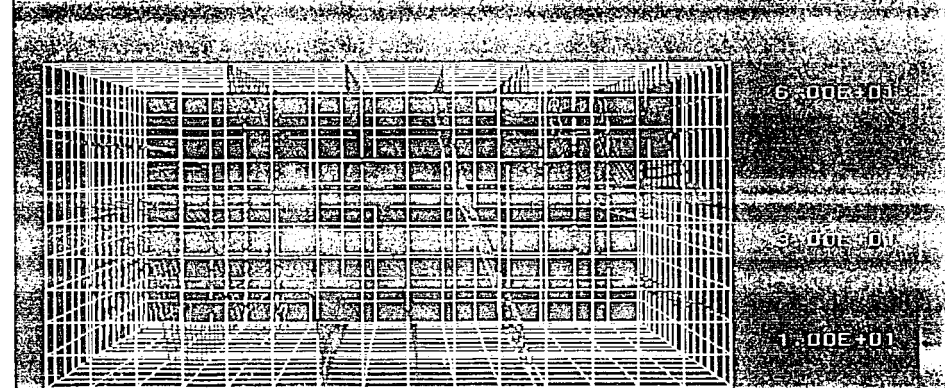

<u> । इन्द्र सम्पाद</u> ┯. an an t-Ann an Dùbhla

 $\sim$ 

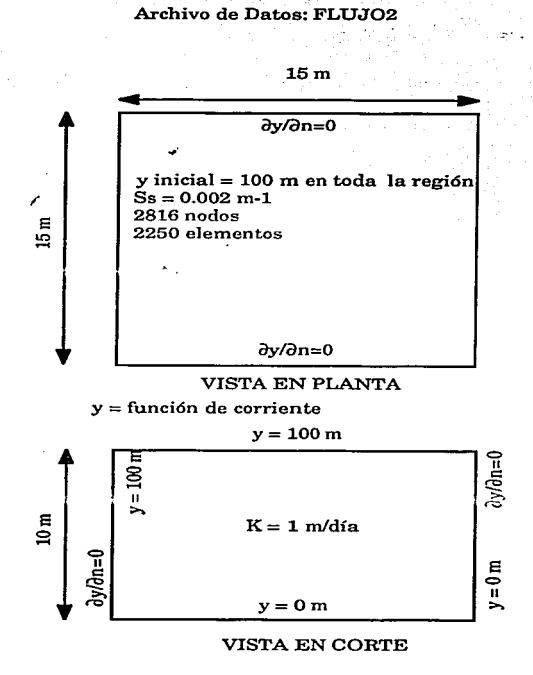

 $\sim$  .

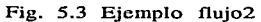

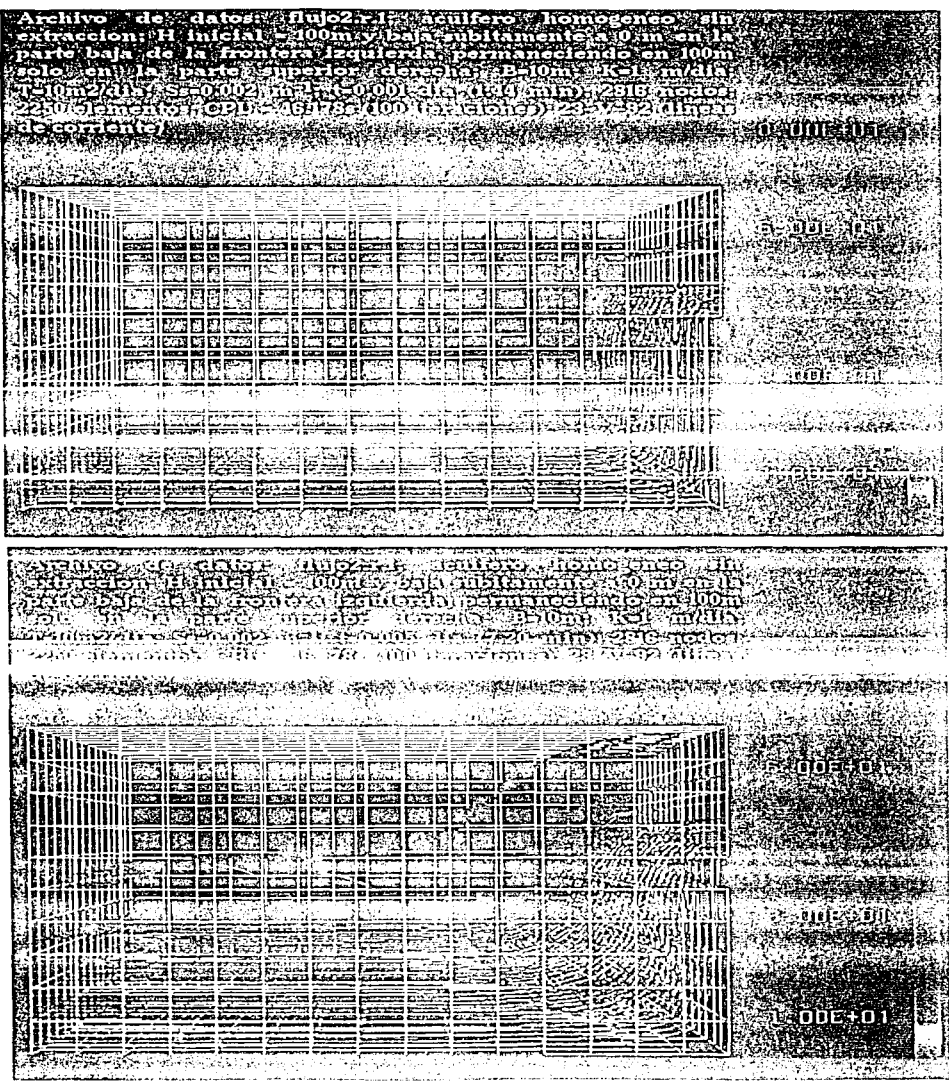

NESCRIPTION

**NATURAL AREA** 

izr

ianus aig amar - ungsuas asutors - ioinosino - om<br>mashiji indijali - ilioni virsit - instrumente a van on un<br>mashiji instrumente - ioinosino - ioinosino - ioino MAL MALIN BER MARK CHRONE COUNTY CORPORATION Scott Liverians of Part of the Community of Community of Community of

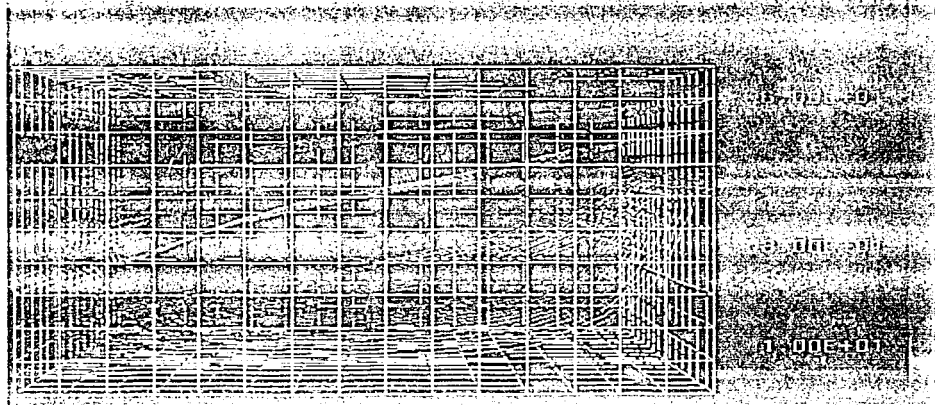

to Rose فيحصفها وجياء الرسامان أعتابهما NATIONAL SERIES Rémisen<br>Predanil ich en artistra zum 193 abzeite über ach archite **REACTIONS ASSESSMENT REPORT OF A SPACE OF A DE LA CONSTRUCCIÓN DE LA CONSTRUCCIÓN DE LA CONSTRUCCIÓN DE LA CONSTRUCCIÓN DE LA CONSTRUCCIÓN DE LA CONSTRUCCIÓ** WAN 3 

## EJEMPLOS FLUJ03 Y FLUJ04

En estos ejemplos se presenta un acuífero heterogéneo en el que no hay extracción. Se tiene una carga inicial de O metros en todos los nodos y subitamente sube a 100 metros en la parte baja de la frontera izquierda, permaneciendo en O metros solo en la parte alta derecha, forzando un flujo de la parte inferior izquierda a la parte superior derecha. Se equipotenciales como de líneas de corriente para tiempos  $t=0.001$ , presentan resultados tanto de líneas 0.005, 0.01, .05, .1 y l días, tiempo para el cual ya se alcanzó estado estacionario. Se utilizaron 4816 nodos y 2250 elementos, con un tiempo de CPU de 20.325 s para 10 iteraciones. Las conductividades hidráulicas de las capas exteriores son un orden de magnitud mayor que el de la capa de enmedio, provocando esto que el flujo trate de evitar el fluir por esta capa, ya que es más facil el continuar por las capas extremas.

La figura 5.4 muestra las condiciones de frontera para el caso de las equipotenciales, mientras que la figura 5.5 las muestra para las líneas de corriente. Las hojas siguientes muestran los resultados numéricos obtenidos.

### Archivo de Datos: FLUJO3

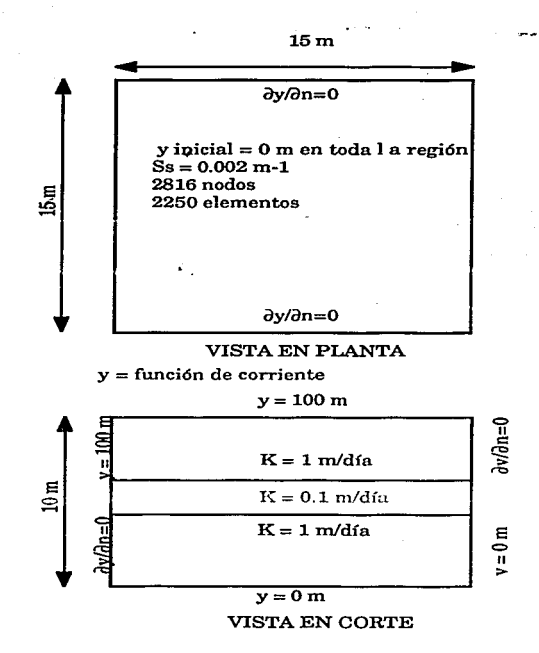

Fig. 5.4 Ejemplo flujo3

Archive de date indispense de la component de la présentation de la component de la component de la component<br>interior requierdo pour médical de la présentation de la présentation de la présentation de la component de la<br>s **Sand Will** 

Eliza

FENEL A SEERANGER DALLARDE **Diffinition Contract** 

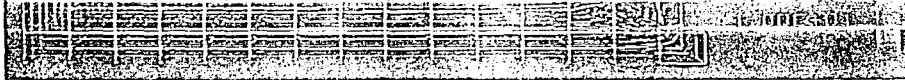

Co chor-dwpash conters anoragnes ಂದ ા *કરવા* કરતા કે પ્રવિધિ શક્ય વાતા પ્રાપ્ય 47 الأول والأراد

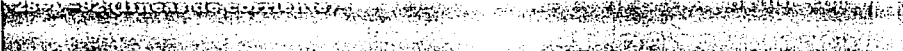

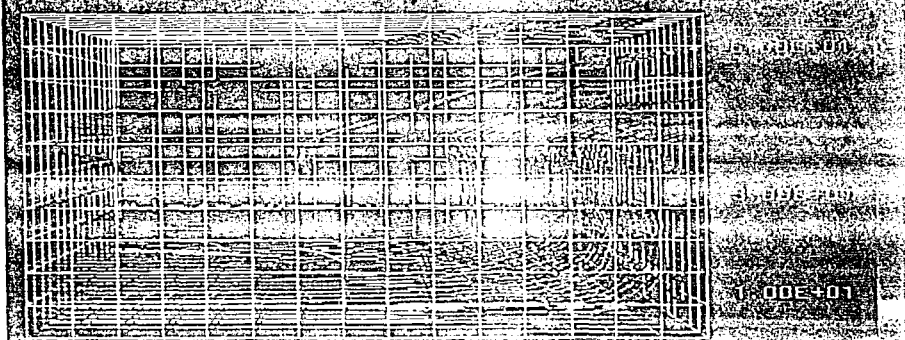

X.

<del>on Grand an Can</del>t - 2

可被临界的。 ិនជិនិ ŞÄ ين المُولَّذَة بِنَجْرَ يُودُ بِهِ وَالْمَارُونَ وَالْمَارُونَ Uranes).  $(1, 1, 1, 1)$ 医丙醇 ಿಕೆ **ARAS** argua 唯美 America de duras amperantes duras disponsa que<br>Americana durante nun e una inventa de contro merenem skripting ogsåbarelegen av **Betting the company of the first and the company of the state of the state of the state of the state of the state of the state of the state of the state of the state of the state of the state of the state of the state of** ist and **SARCH WARD ARRIVER THE SARCH STATE OF A STATE OF SALE** FAN STRUCK AND ALL THE TIME
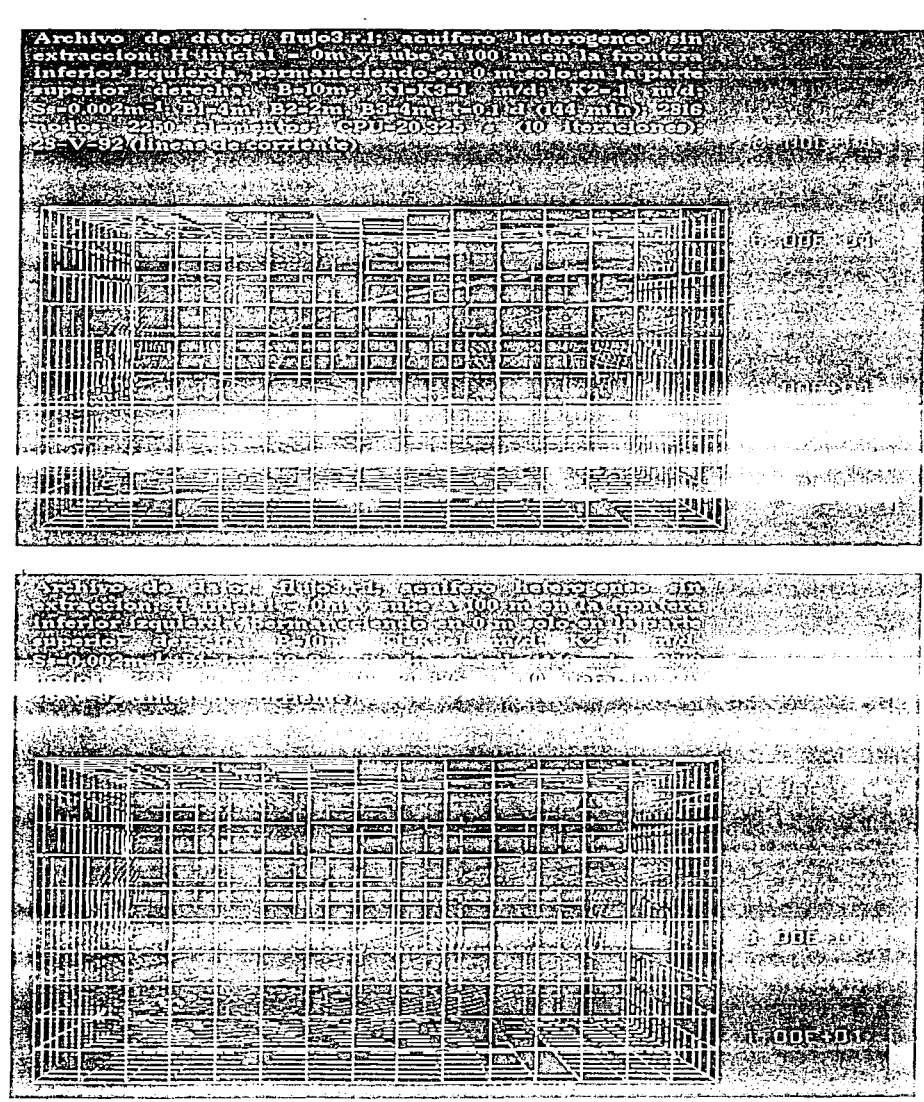

. . . . . . . . **. . . . .** 

## Archivo de Datos: FLUJO4

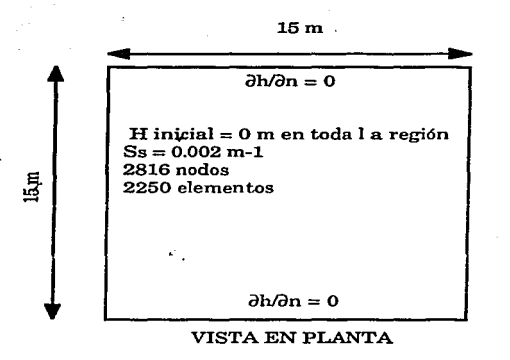

 $\partial h/\partial n = 0$ 

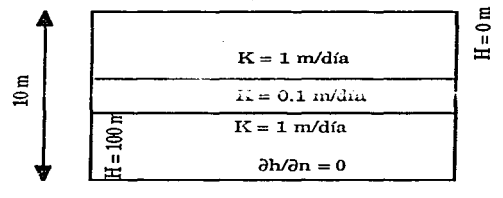

VISTA EN CORTE

 $\mathcal{L}^{\text{eff}}_{\text{R}}$ 

Fig. 5.5 Ejemplo flujo4

**The Contract of the Contract of the Contract of the Contract of the Contract of the Contract of the Contract o** en en 21.<br>1902 Euch maassa<br>Miiliille an an Dùbhan<br>Bhailtean an Dùbhan<br>Bhailtean an Dùbhan HINES 230632316 **ENDERES EIBEIN MESHIN ESTECHNORM** 

ttanssellanden.<br>Sinnen <mark>(</mark>format følden) i amerika 细胞细胞瘤

i⊯≌

**THANGER IN THE TELEVISION OF THE CONFIDENTIAL CONFIDENTIAL CONFIDENTIAL CONFIDENTIAL CONFIDENTIAL CONFIDENTIAL** 

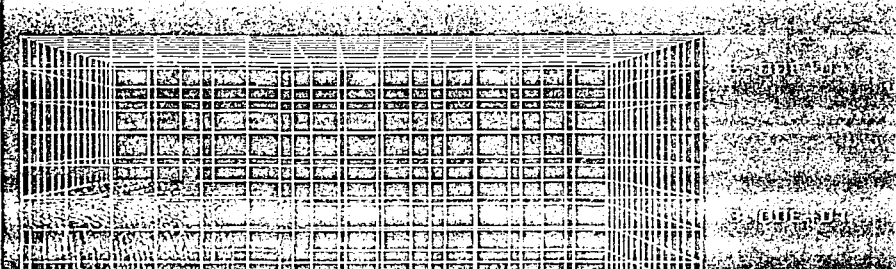

**HIS AFFIELD** E RI REI DI TITRA BENGERIKA **Audition** 

Archivo de dator flujou<br>interior francesco de dator<br>interior francesco de pormaneo<br>superior rajor di Rou-Dom Representation and contract to the contract of the contract of the contract of the contract of the contract of **Minime** e de la constitución<br>En la constitución<br>En la constitución ene de la construction de la construction de la construction de la construction de la construction de la const<br>La construction de la construction de la construction de la construction de la construction de la construction **MENTHER** oom  $\mathcal{L}_{\mathcal{L}_{\mathcal{R}}^{\mathcal{L}}}\left(\sum_{i}^{n} \sum_{j}^{n} \sum_{j}^{n} \sum_{j}^{n} \sum_{i}^{n} \sum_{j}^{n} \sum_{j}^{n} \sum_{j}^{n} \sum_{j}^{n} \sum_{j}^{n} \sum_{j}^{n} \sum_{j}^{n} \sum_{j}^{n} \sum_{j}^{n} \sum_{j}^{n} \sum_{j}^{n} \sum_{j}^{n} \sum_{j}^{n} \sum_{j}^{n} \sum_{j}^{n} \sum_{j}^{n} \sum_{j}^{n} \sum_{j}^{n} \sum_{j}^{n} \$ WAREHOUSE **ATTACHE DE DE L'ANGERIA DE L'ANGER DE L'ANGER DE L'ANGER DE L'ANGER DE L'ANGER DE L'ANGER DE L'ANGER DE L'ANGER DE L'A<br>DE L'ANGER DE L'ANGER DE L'ANGER DE L'ANGER DE L'ANGER DE L'ANGER DE L'ANGER DE L'ANGER DE L'ANGER DE L'ANGER 在你情绪的** TIKA AVITAT TAKAT KULONI **# قورون**<br>شاغل NINGTGAR BIKT E E E GEE E UIN a anns mus **LUTTE** 

Archive de dates: flujolari: acuíero heterence ela<br>extracción: H inicial – fom y sube a 100 m en la frente de<br>inferior izquierda, permaneciendo en lo m el científica<br>especión: de la flujola de la flujola de la flujola de<br>e **Referancie (Automna** 

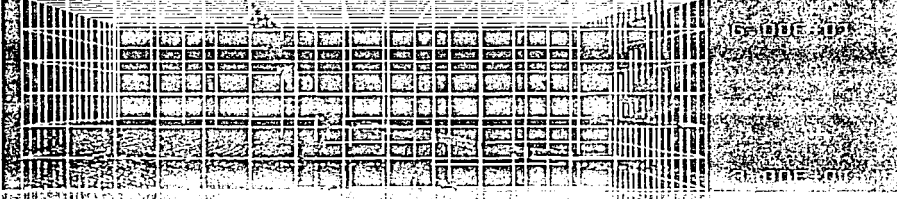

FINDING PRODUCTION HE RESERVED IN THE RESERVED OF A STRUCTURE وبالمقامعة والاستعاشاء والمتا

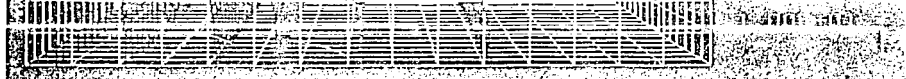

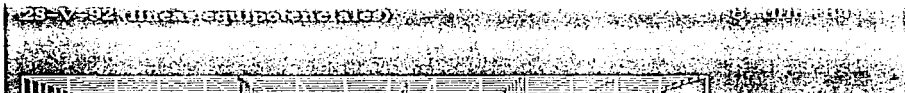

 $\sim$ 

. . . . . . . .

**Company of the Company of Company** 

त्त्वरूपे

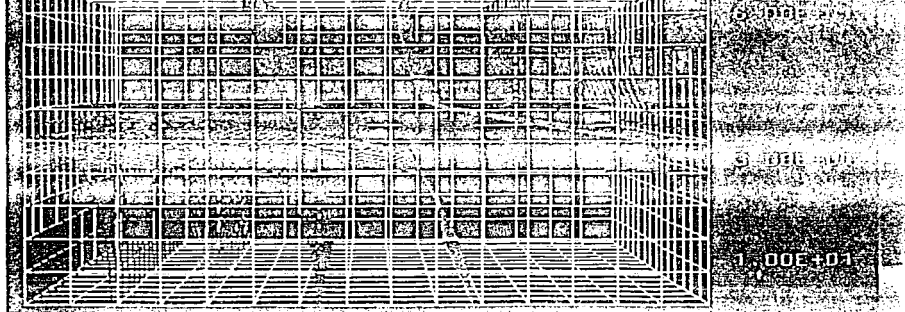

#### 5.3 EJEMPLOS DE CAIDA SUBITA DE NIVEL

Lo que se simuló en estos ejemplos fue el tener un medio con una carga piezométrica determinada y subitamente abatir esta carga en uno de los extremos. En el primer ejemplo se dejan libres todos los nodos. por lo que eventualmente se deberá de tener la nueva carga en toda la región. y se deberá de observar como se va abatiendo el nivel piezométrico, teniendo un flujo de izquierda a derecha que irá dismunuyendo hasta que llegue un momento en el que no se tenga fiujo pues dejará de existir un gradiente hidráulico.· En el segundo ejemplo. se baja subitamente la carga en un extremo pero se deja constante en el otro, los resultados deberán de mostrart de igual forma que en el ejemplo anterior como se va ditribuyendo la pérdida de carga, pero en este caso siempre existirá flujo pues la carga en uno de los extremos no cambia y queda constante. Se observa que para el segundo caso se necesita menos tiempo para alcanzar el estado estacionario, mientras que en el primer caso es mas lento.

La figura 5.6 muestra las condiciones de frontera para la caida súbita dejando libre la variación de cargas en toda la región, mientras que la figura 5.7 las muestra para el segundo caso contemplado. Después de cada figura explicativa se muestran los resultados en términos de cargas piezométricas.

# Archivo de Datos: DRAIN1

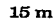

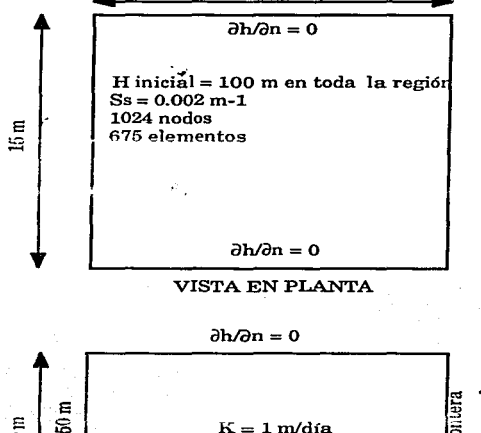

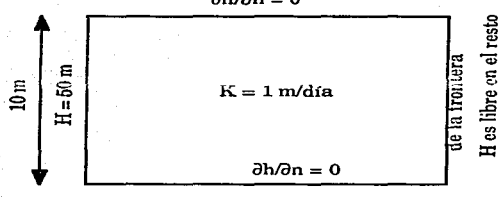

# VISTA EN CORTE

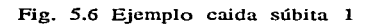

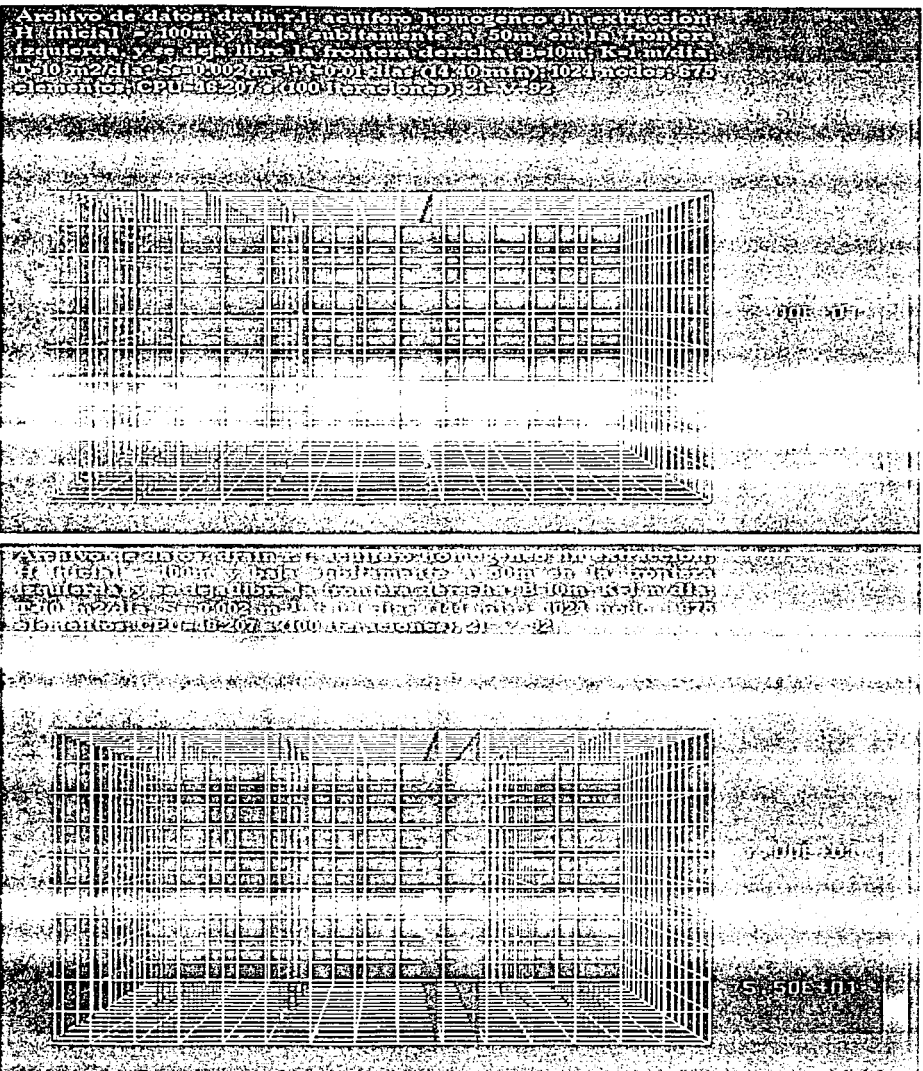

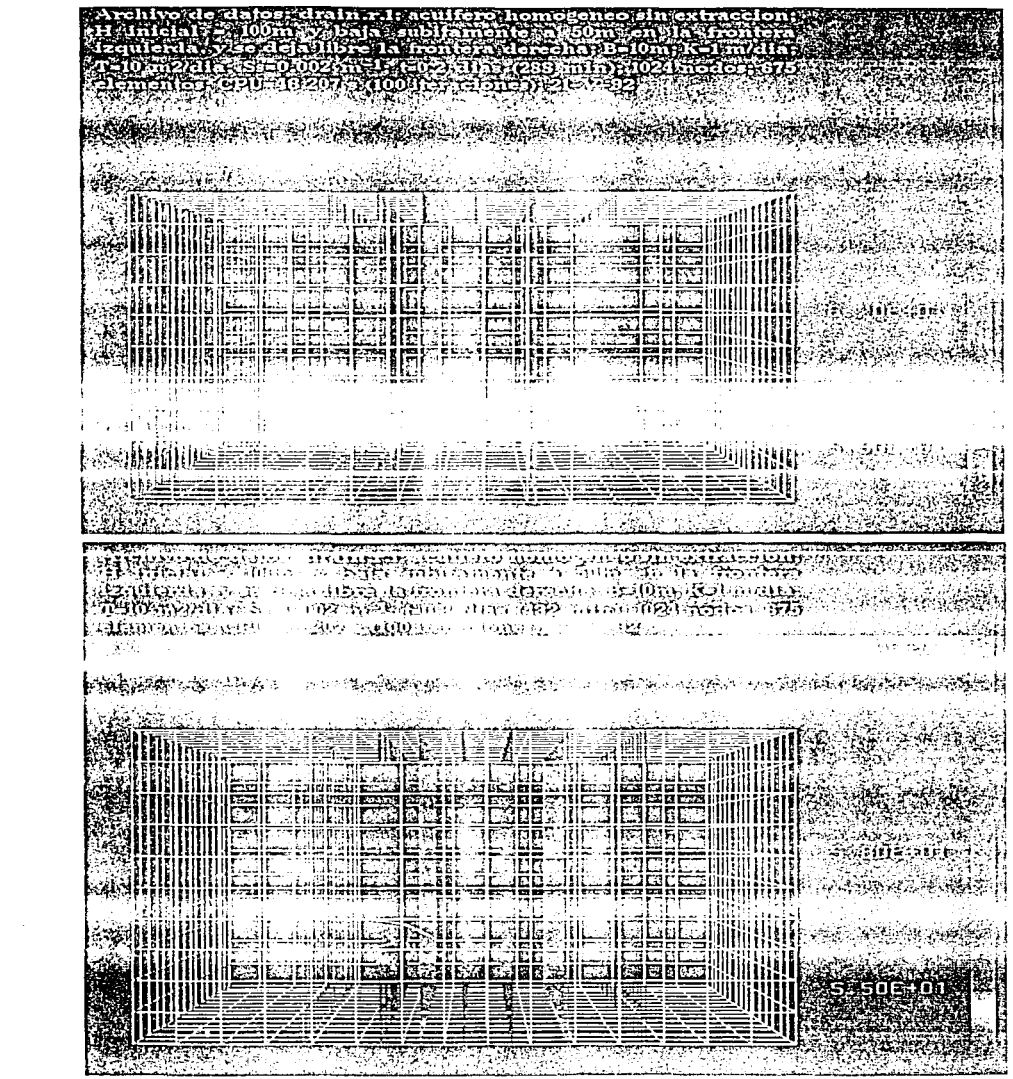

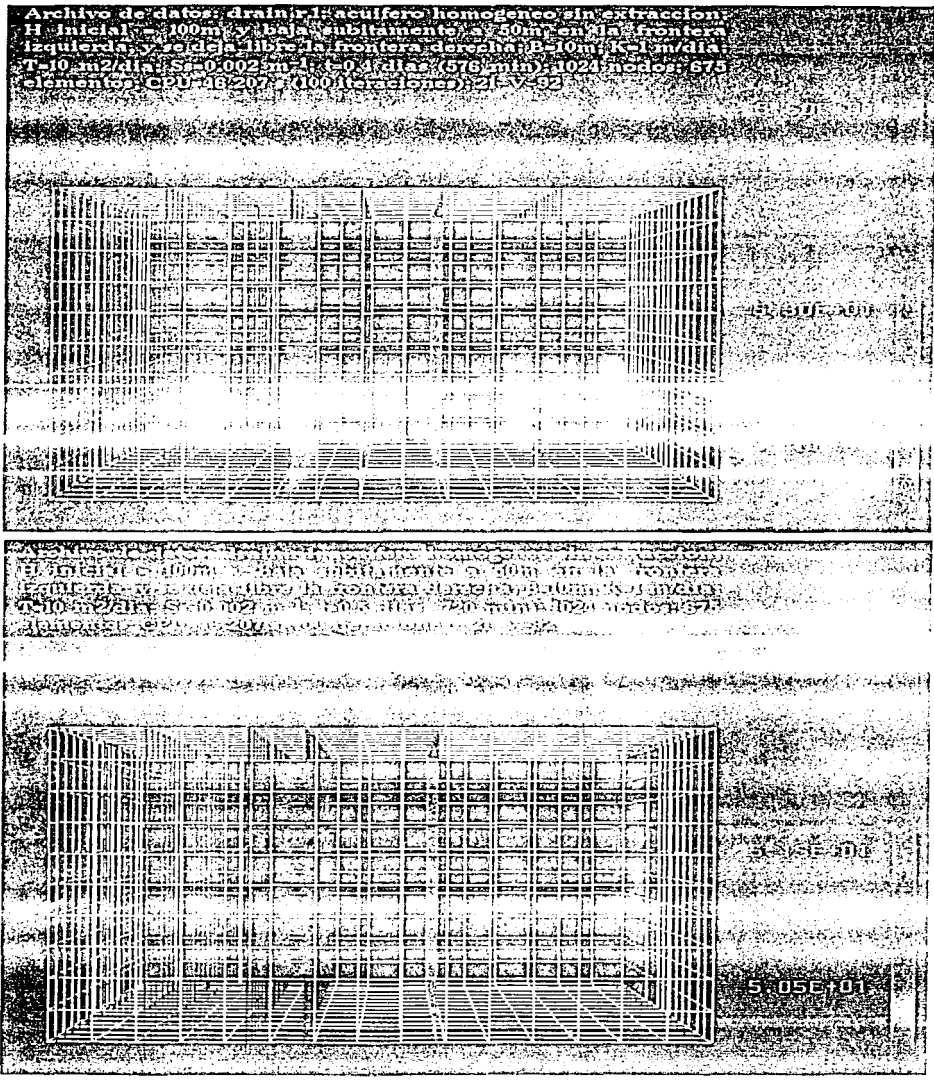

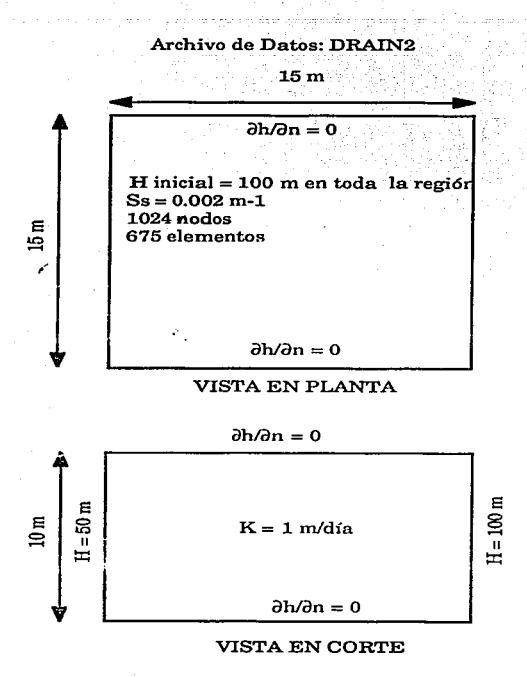

Fig. 5.7 Ejemplo caida súbita 2

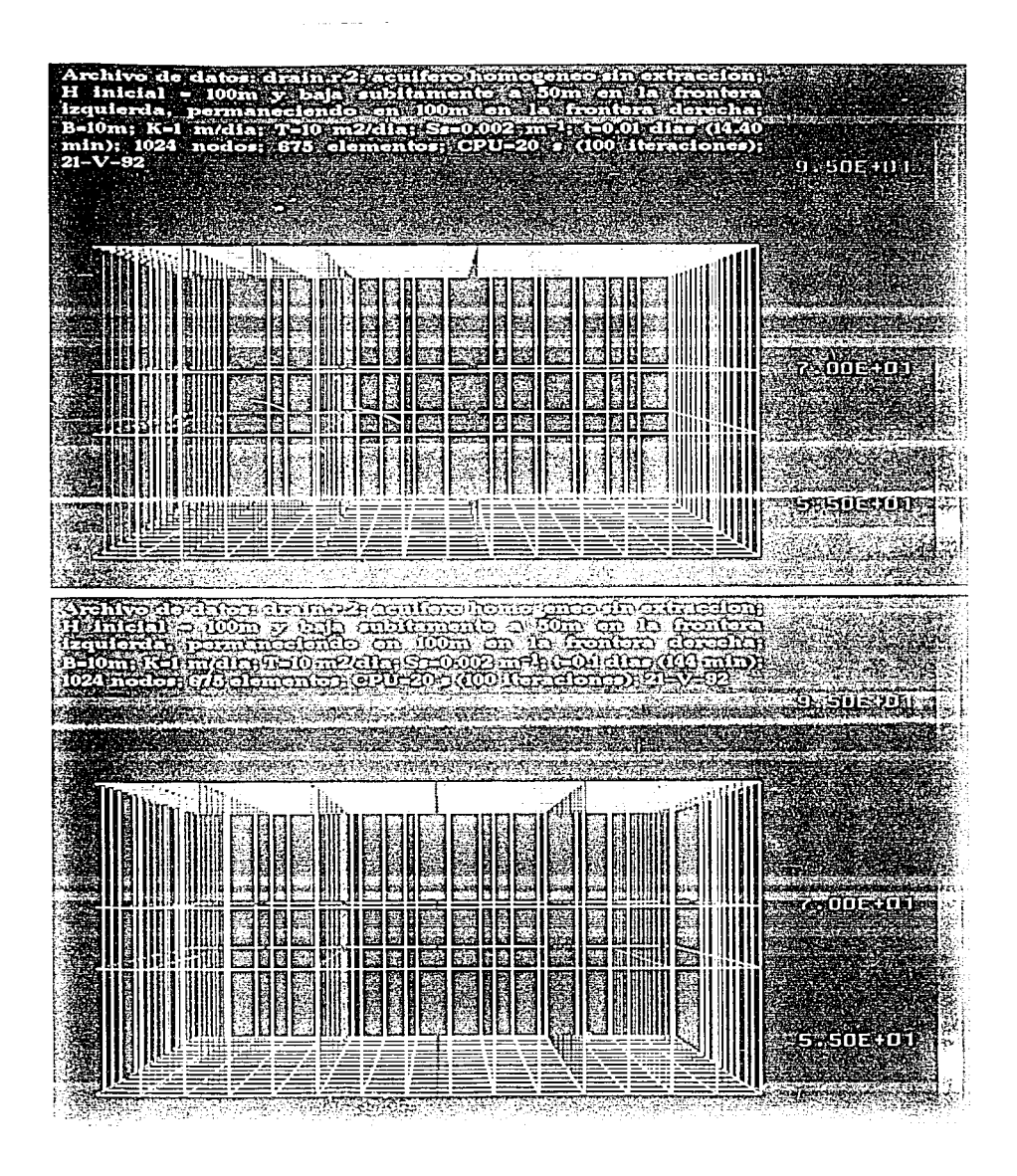

H Inicial - 100m y baja, aubita<br>Izquierda, permaneciendo en 10<br>B-l0m: K-l m/dia; 7-10 m2/dia; loom en la frontera derechan<br>h S 20002 m l t-02 dias (288 min); 1024 nodos; 675 olemen<br>20-V-92 tos; 020=20 s (100 itoraciones);  $-9.50E + 01$ 74006001. 逸游海 ñm ⋽ **ETHER** Ħ [at <u>um</u> **KIN**<br>Nue 6.506.000 e este<br>E ≣≌ 螶 **CONGRESS** 1. SU XUL **TEA** 74003400 **There** is a second **Randa**<br>Banda<br>Banda Banda Ш  $\overline{\mathbb{R}}$ M. छा 震撼 **RADIO** 不知道的 **The Contract of the Contract of the Contract of the Contract of the Contract of the Contract of the Contract of the Contract of The Contract of The Contract of The Contract of The Contract of The Contract of The Contract** 505401)<br>Š sù. n<del>a Karata ng K<sup>a</sup>ding ngengkang si</del>ka ng mga mga manang <del>ng Katikatiya</del> **André des experiences** 

S.4 EJEMPLOS DE. PENETRACION PARCIAL DE Pozos.

En este par de ejemplos se quiere demostrar la importancia de poder tener en un momento dado la opción de establecer las descargas solamente en alguna parte a lo largo del espesor del acuífero, es decir poder tener penetración parcial. Se muestra un ejemplo de un medio homogéneo y otro de un medio heterogéneo. Los resultados del medio homogéneo se pueden analizar contra los resultados obtenidos en el ejemplo Bear, en donde se considera un acuífero con un pozo de extracción que penetra totalmente. Se podrá observar que los resultados son completamente diferentes y hay que recalcar que cuando se utilizan modelos bidimensionales una de las suposiciones que se hacen es la de que el pozo penetra totalmente el acuífero, lo que no necesariamente va a ser cierto.

El ejemplo del medio heterogéneo se podría asimilar al caso que se presenta en el Valle de México, en donde se tiene un acuífero superficial, posteriormente un acuitardo y hasta abajo un acuífero profundo, solo se está extrayendo agua del acuífero inferior e interesa saber el comportamiento general del sistema. Algo que se podría implementar posteriormente sería la consolidación del terreno, que también afectaría las propiedades hidráulicas del medio y por lo tanto su comportamiento.

La figura 5.8 muestra las condicions de frontera para el acuífero homogéneo, mientras que la figura 5.9 las muestra para el

acuífero heterogéneo, después \_de cada esquema se muestran los resultados numéricos.

#### Archivo de Datos: FLUJOlll

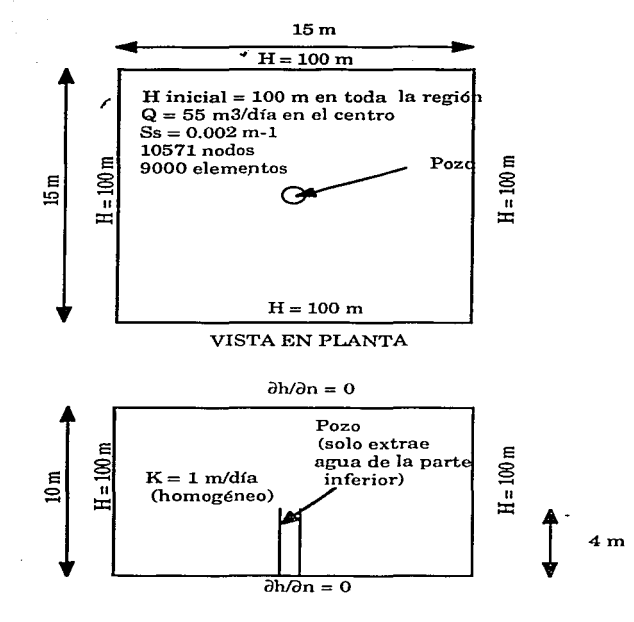

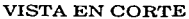

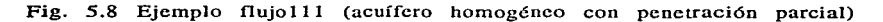

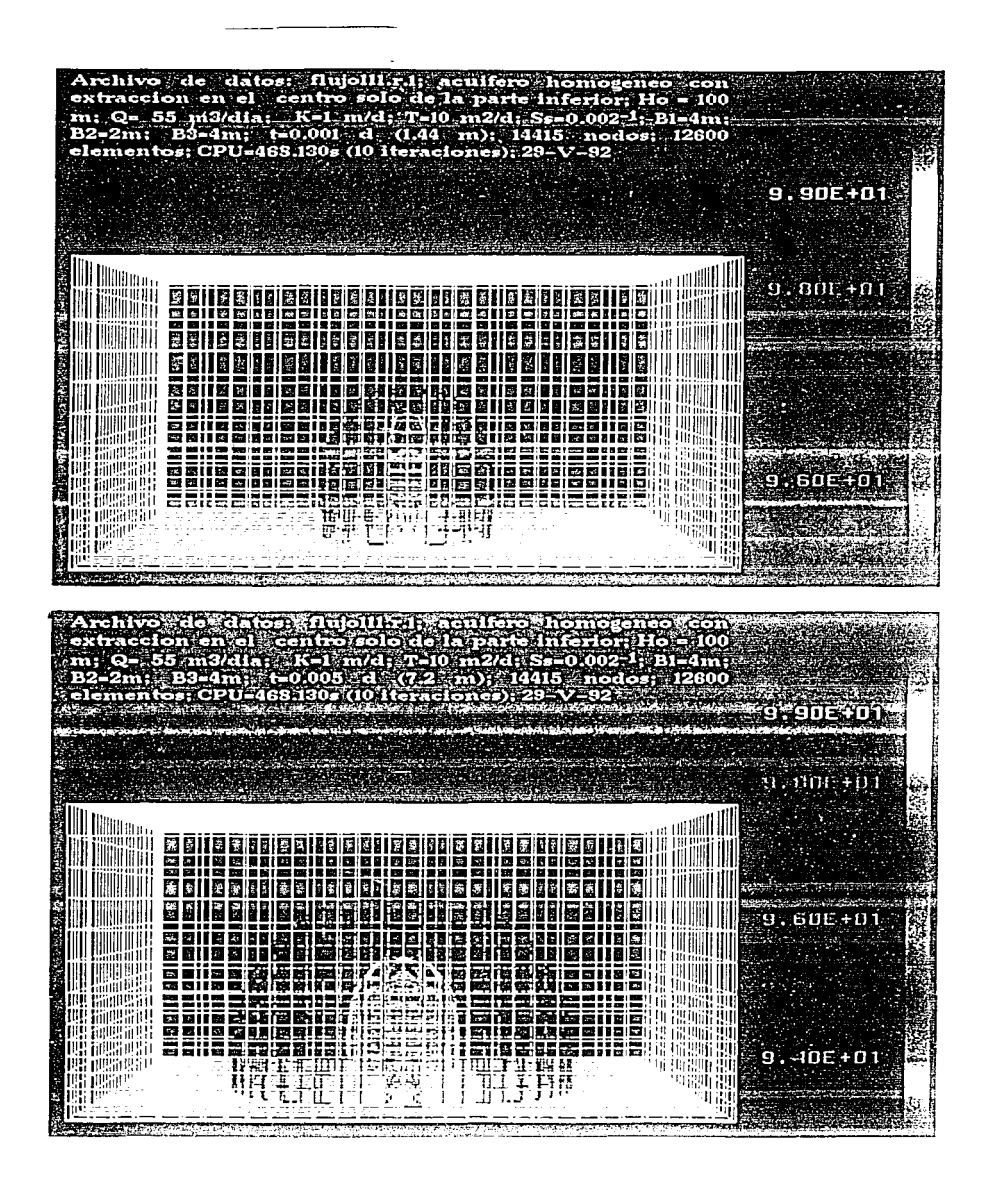

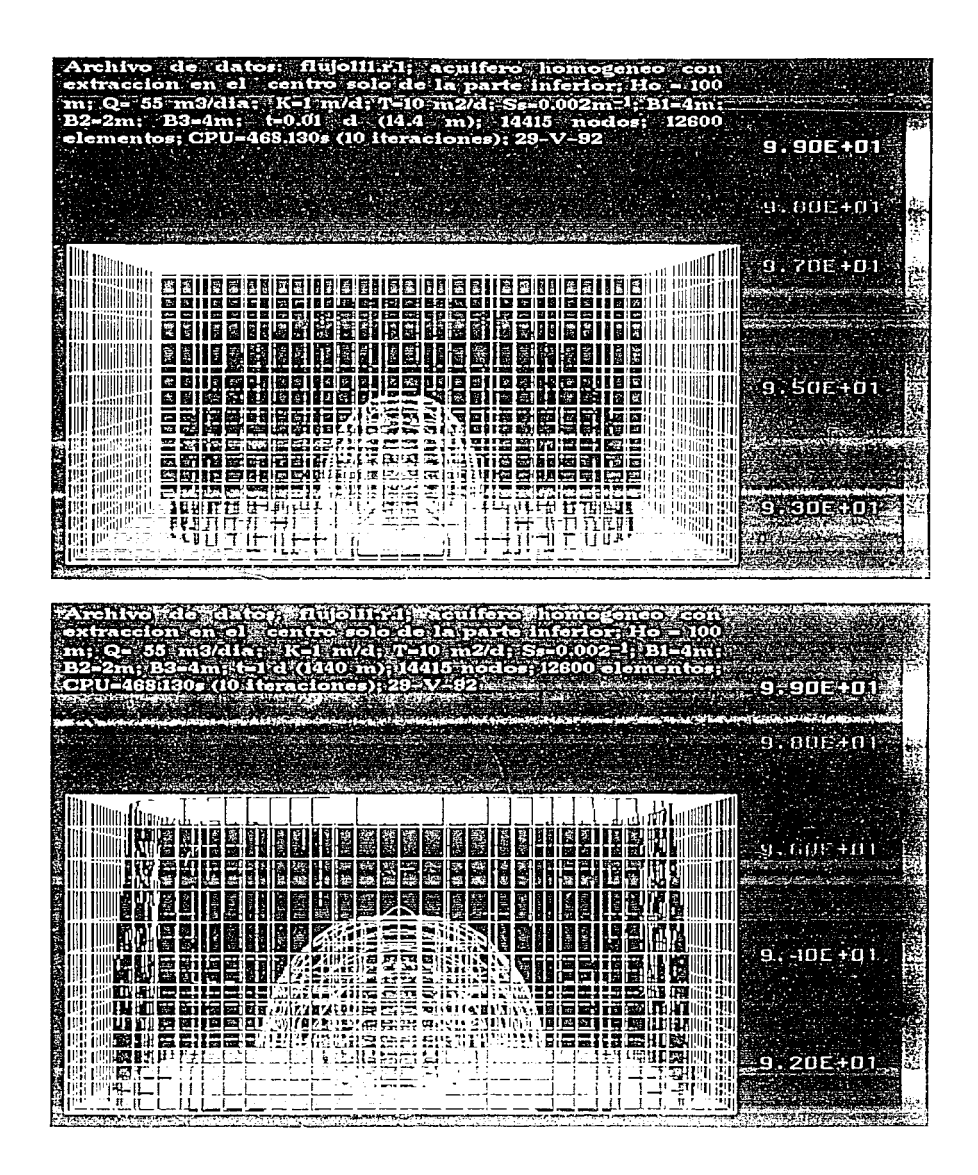

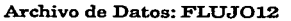

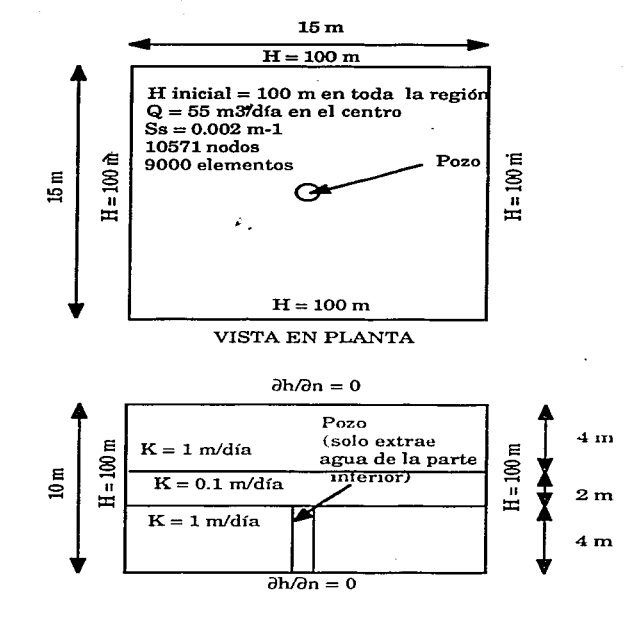

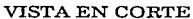

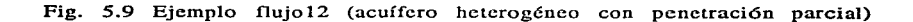

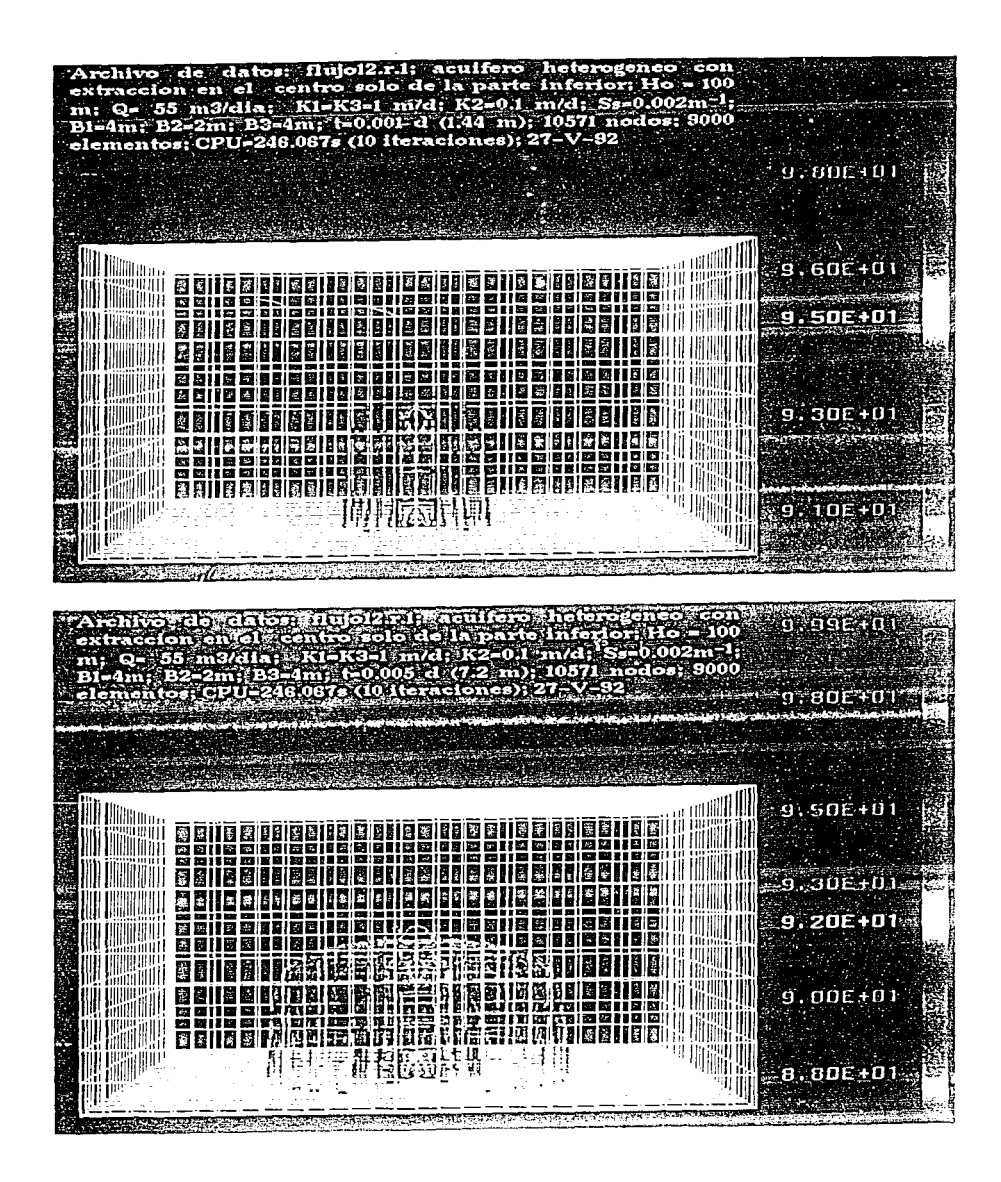

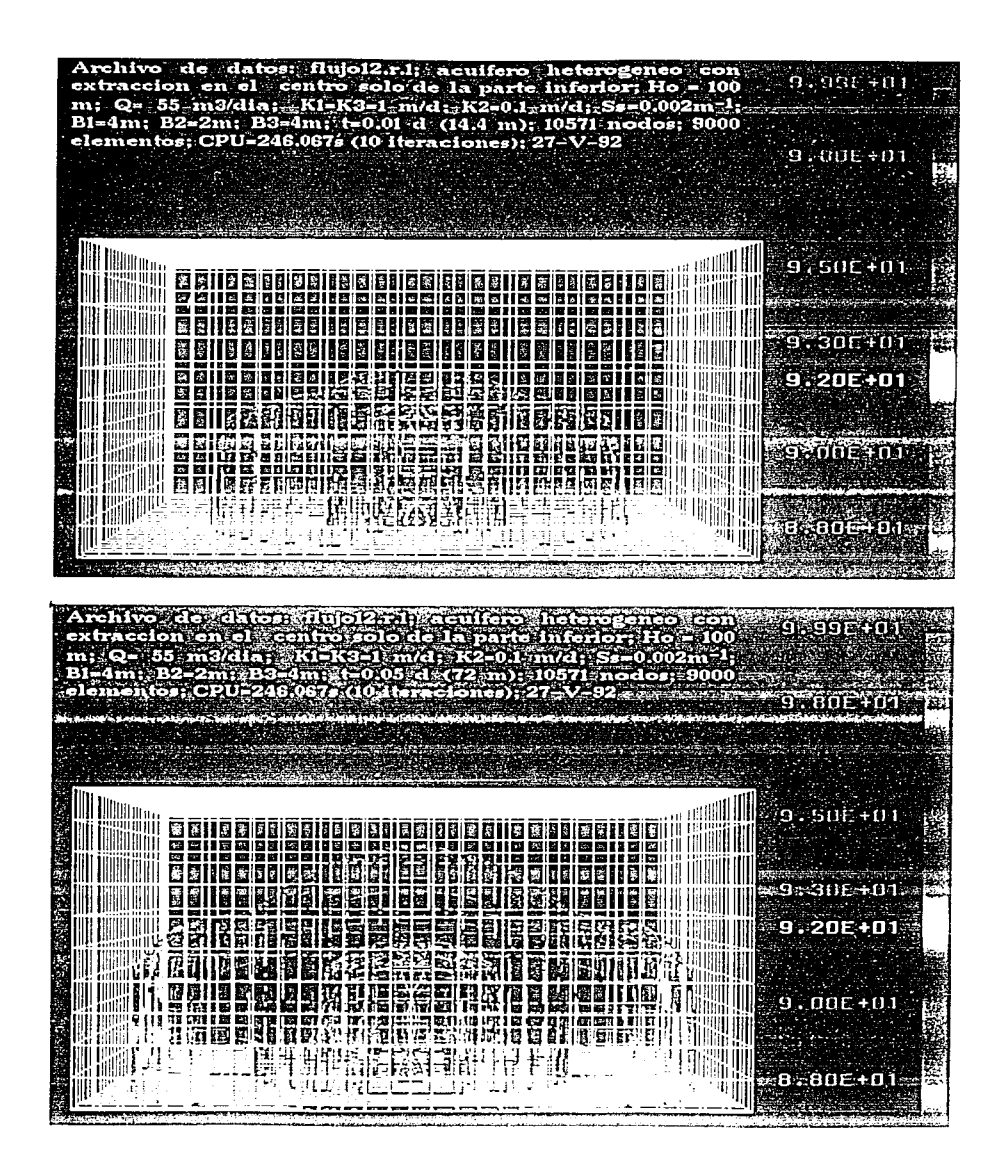

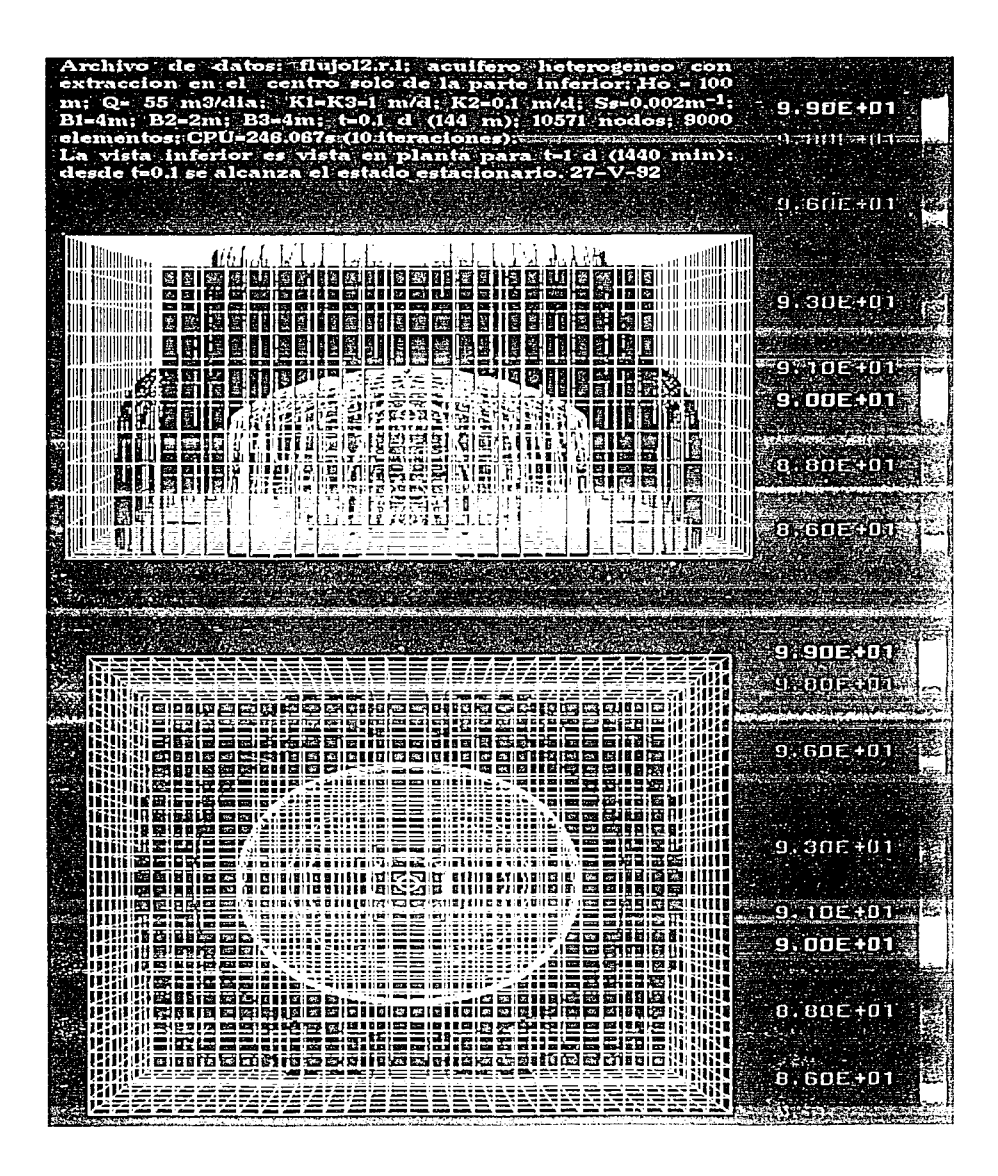

### 5.5 EJEMPLO DE PENETRACION TOTAL VARIANDO EL ESPESOR

Este ejemplo fue propuesto por lstok (1989). aunque en su libro está resuelto bidimensionalmente. La motivación de este ejemplo surgió precisamente al tratar de equiparar resultados conocidos con los arrojados por el modelo MODACCON. al consultar a Istok se notó que los valores que utilizó son los de transmisividad y los del coeficiente de almacedamiento, al ser MODACCON un modelo tridimensional es/ necesario tener conductividades hidráulicas, espesores y almacenamientos específicos. Si recordamos el capítulo 1, al producto de la conductividad hidráulica por el espesor se le conoce como transmisividad y al producto del almacenamiento específico por el espesor se le llama coeficiente de almacenamiento. Lo que se demostró con este ejemplo es que no es igual considerar un acuífero de espesor b y conductividad hidráulica K tal que el producto bK sea igual a T. que el tener un acuífero de espesor b' y conductividad hidráulica K', tal que el producto de ambos sea también T. En los casos en los que el espesor es muy pequeño, los resultados obtenidos se acercan a los reportados por Istok y coinciden con las soluciones de Theis y de Jacob, mientras que si el espesor es grande los resultados se alejan cosniderablemente, especialrnente en las cercanias del pozo de extracción. -Los resultados obtenidos por MODACCON son considerando que en realidad se tiene flujo vertical, mientras que las soluciones analíticas y la de Istok son considerando que no se tiene flujo vertical, consideración muy burda para casos con espesor considerable. En el siguiente capítulo se profundiza en

estos resultados ya que son de las conclusiones más importantes obtenidas durante esta investigación.

Las figuras 5.10, 5.11 y 5.12 muestran las condicioens geométricas y de frontera utilizadas, al igual que en los demás ejemplos se presentan los resultados en términos de las cargas piezométricas en las gráficas inmediatamente después de los esquemas explicativos.

Archivo de Datos: ISTOK.R.1B

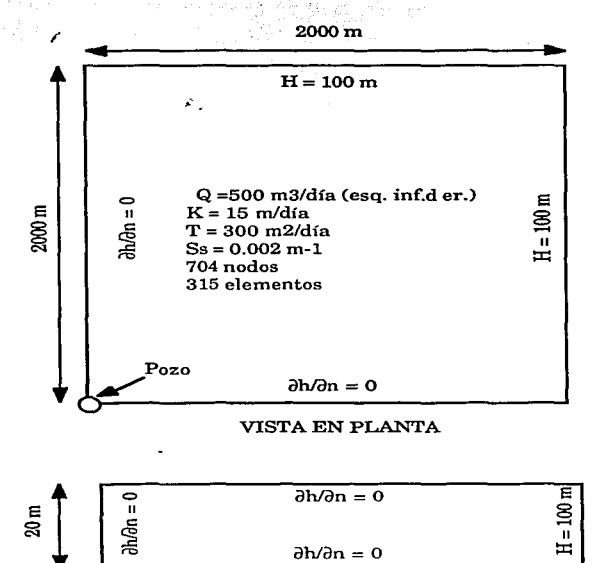

VISTA EN CORTE

Fig. 5.10 Ejemplo Istok.1b

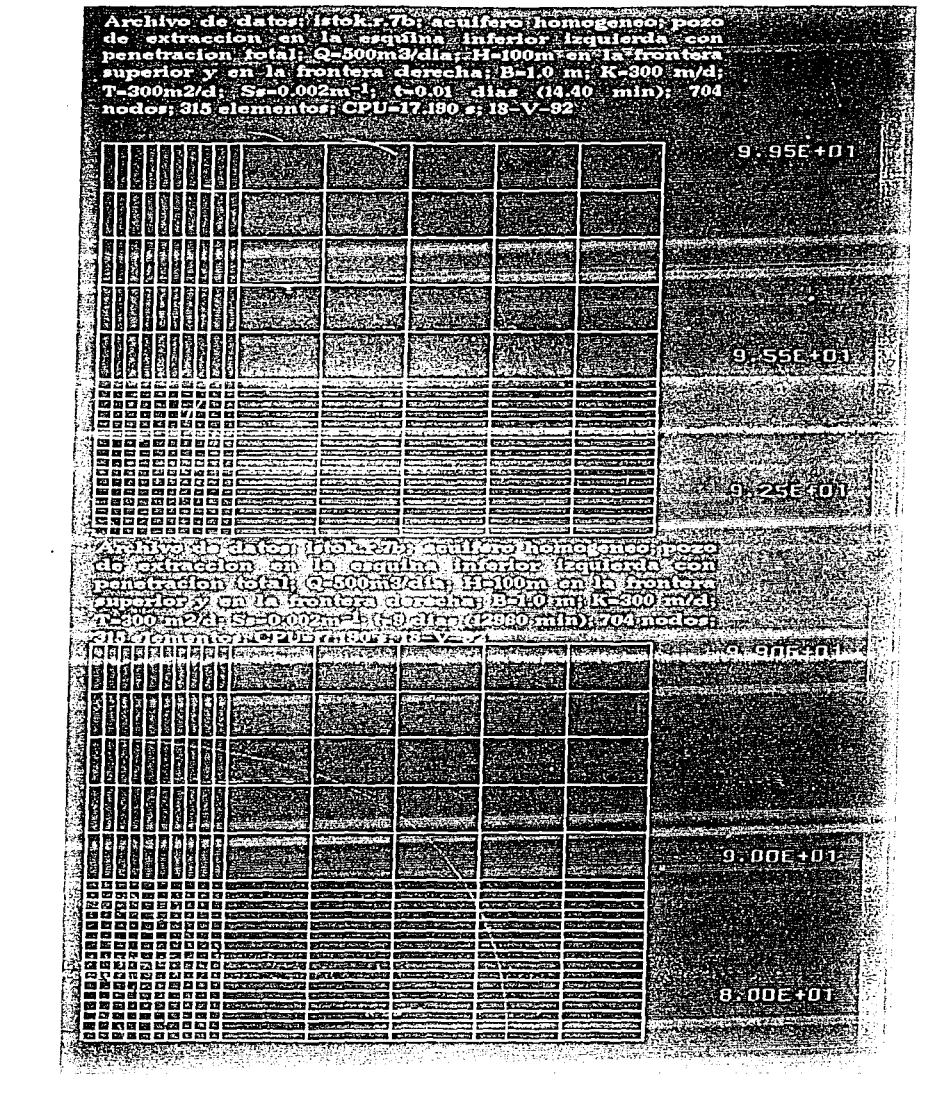

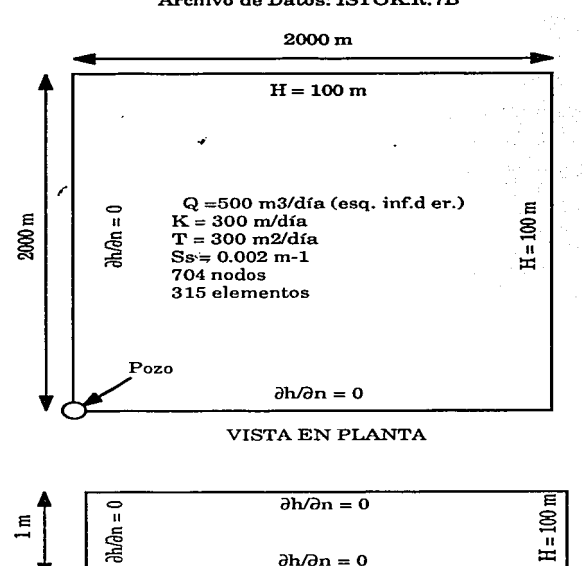

#### Archivo de Datos: ISTOK.R.7B

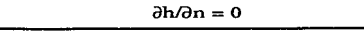

 $\cdot$  VISTA EN CORTE

Fig. 5.11 Ejemplo Istok.7b

 $\overline{a}$ 

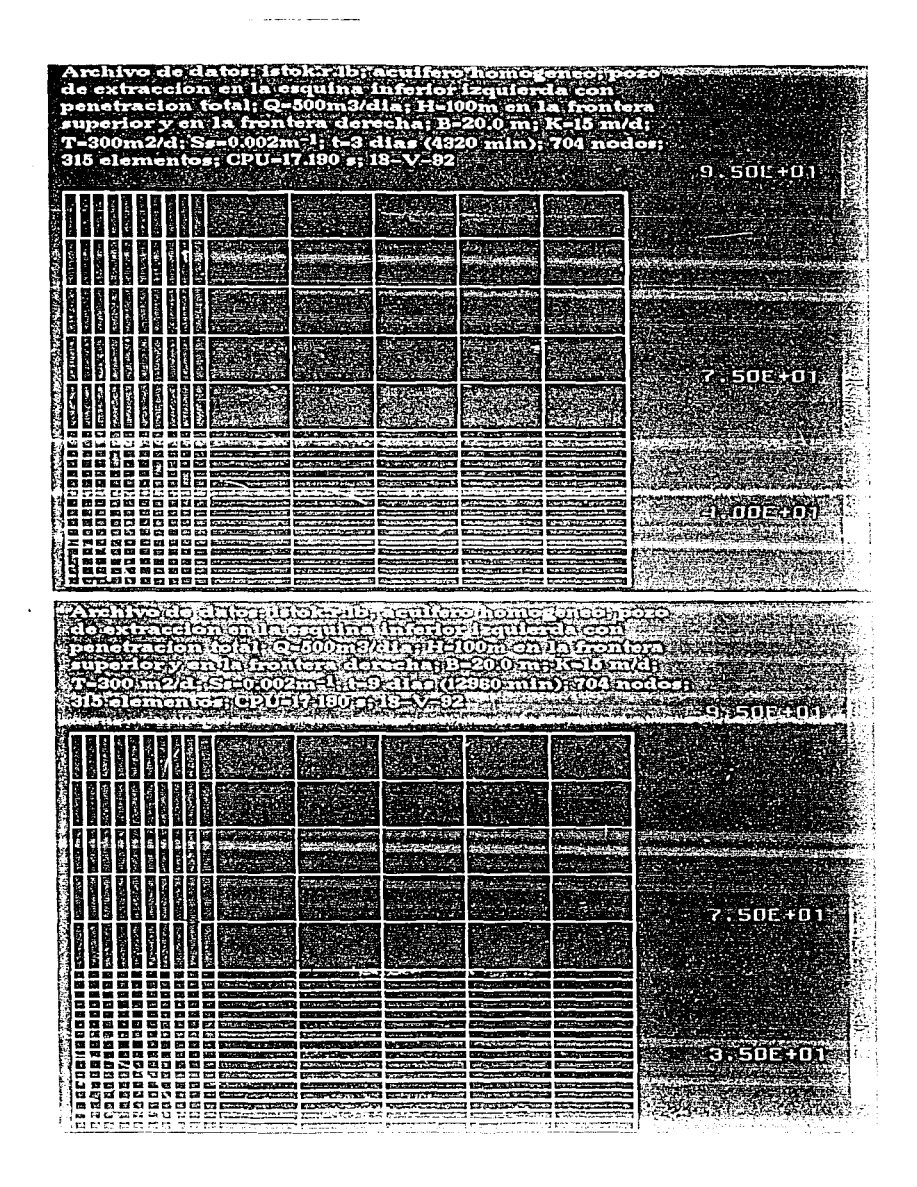

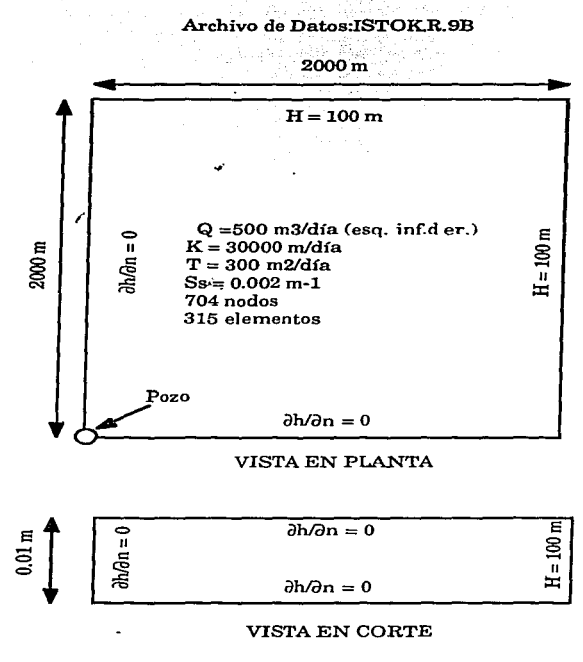

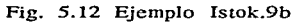

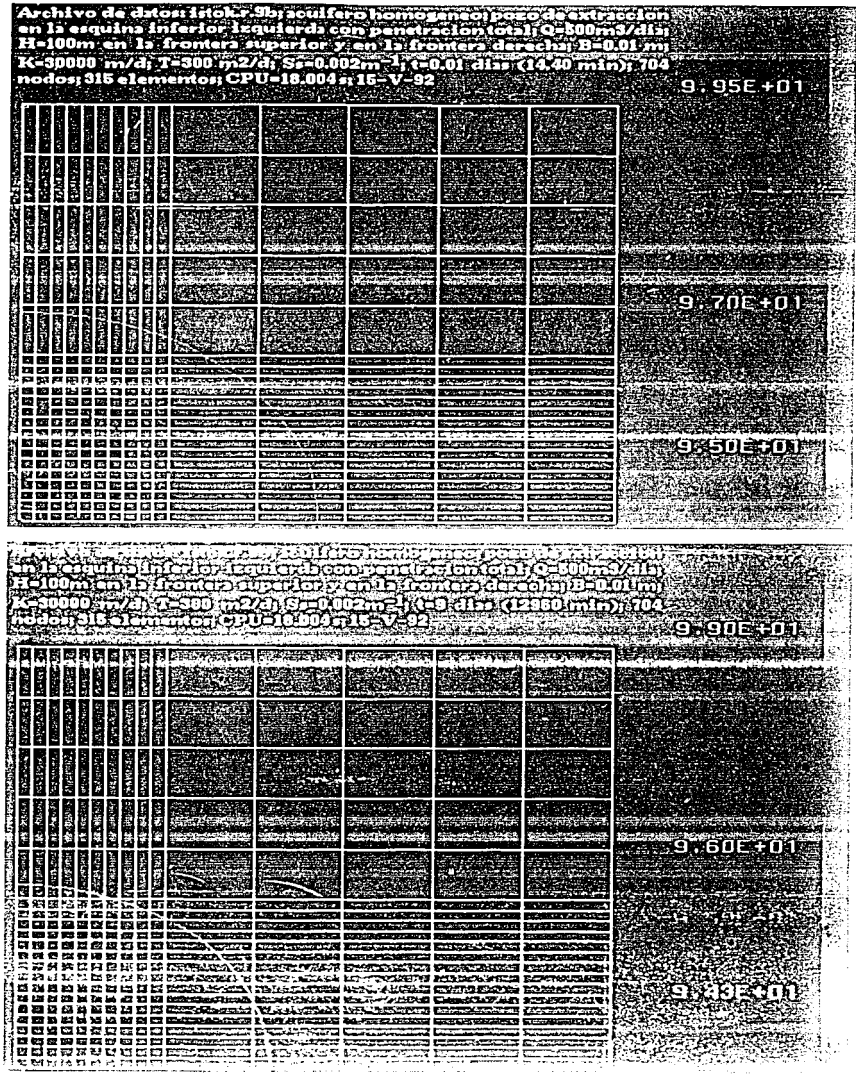

 $\sim 10^{11}$  mass.

# **6.- COMPARACION DE RESULTADOS**

A continuación se presentarán comparaciones entre soluciones analíticas o numéricas reportadas por algún autor contra los resultados obtenidos por la simulación hecha con el modelo MODACCON.

6.1 SOLUCIONES EN ESTADO EST'ACIONARIO.

Primeramente se tiene el caso teórico reportado en la sección 4.1.a, es decir flujo bidimensional en un acuífero confinado rectilíneo en estado estacionario. Para realizar la modelación se utilizaron los datos mostrados en la tabla 6.1.

| Parámetro | Solución Analítica | Solución Numérica   |
|-----------|--------------------|---------------------|
| н         | 100 <sub>m</sub>   | 100 <sub>m</sub>    |
|           | 100 m              | 100 <sub>m</sub>    |
| R         | 20 <sub>m</sub>    | $1 \; \mathrm{m}$   |
| к         | $0.864 \; m/d$     | $17.28 \text{ m/d}$ |
|           | 17.28 m2/d         | 17.28 m2/d          |
|           | $5 \text{ m}3/d/m$ | $5 \text{ m}3/d/m$  |

Tabla 6.1 Parámetros utilizados en la modelación de flujo en acuífero confinado **rcctilinco en estado estacionario.** 

Por ser estado estacionario, en la rnodelación numérica se utilizaron 100 intervalos de tiempo con duración de 0.1 días, lo que implica que al final se presentan los resultados para 10 días, los

cuales ya no sufrían modificaciones con el transcurso del tiempo, es decir que los resultados para  $t=10$  días son iguales que para  $t=9$  días. El espesor en el caso de la simulación numérica se modificó a 1 m ya que la solución analítica no considera flujo vertical, y si se pone un espesor de 20 m en la simulación tridimensional el flujo vertical sí tiene importancia y no sería posible comparar los resultados. La longitud del acuífero se consideró de 100 metros y se utilizaron intervalos  $\Delta x$  de 1 m. La figura 4.1 (ver capítulo 4) muestra las condiciones de frontera utilizadas y la expresión para la solución analítica, la que se obtuvo utilizando el programa TEORICOS. La figura 6.1 muestra la comparación de resultados entre los valores analíticos <sup>y</sup>los numéricos. Se observa que practicamente no tienen diferencia, para el nodo ubicado exactamente en el pozo se tiene una diferencia del 0.3% entre resultados con respecto a la H inicial, mientras que en el nodo ubicado a 1 m de la frontera se tiene una diferencia del 0.003% entre el resultado teórico y el resultado numérico.

El segundo ejemplo que se comparó fue el de flujo radial en un acuífero confinado. La figura 4.3 muestra las condiciones de frontera <sup>y</sup>la solución analítica para las hipótesis simplificatorias que se mencionan en el mismo capítulo. La tabla 6.2 muestra los parámetros utilizadps en el ejemplo simulado. De igual forma que en el ejemplo anterior para la simulación numérica se utilizó un espesor ficticio para impedir la influencia del flujo vertical, en este caso fue de 0.5 m, por lo que la conductividad hidráulica se tuvo que aumentar a 34.56 rn/d para que el valor de Ja transmisividad fuera el mismo de 17.28 m2/d utilizado en la solución teórica. En este caso se utilizó un

.l\.t de 0.3 días y se hicieron 20 iteraciones, alcanzando el estado estacionario desde la iteración 15. La figura 6.3 muestra los resultados teóricos contra los numéricos, se observa que en este caso se tiene una diferencia máxima del 0.8% con respecto a la carga inicial del resultado numérico respecto al teórico, esto sucede a 4 metros del pozo de extracción.

| Parámetro                                                                               | Solución Analítica | Solución Numérica   |
|-----------------------------------------------------------------------------------------|--------------------|---------------------|
| $\mathcal{L}(\mathcal{C},\mathcal{C},\mathcal{C},\mathbf{H})$ is a set of $\mathcal{C}$ | 100 <sub>m</sub>   | 100 <sub>m</sub>    |
|                                                                                         | 100 <sub>m</sub>   | 100 <sub>m</sub>    |
|                                                                                         | $\cdot$ . 20 m     | 0.5 <sub>m</sub>    |
|                                                                                         | $0.864 \; m/d$     | $34.56 \text{ m/d}$ |
| distance in the fire                                                                    | 17.28 m2/d         | 17.28 m2/d          |
|                                                                                         | 500 m3/d           | 500 m3/d            |

Tabla 6.2 Parámetros utilizados en la modelación de flujo en acuífero confinado radial en estado estacionario.

Las figuras 6.2 y 6.4 muestran los valores que se obtienen al dividir los resultados numéricos entre los resultados teóricos, mientras este valor se aproxime a 1 quiere decir que ambos resultados son muy cercanos entre ellos. Se puede ver que en ambos ejemplos las diferencias mayores ocurren cerca del pozo de extracción pero son mínimas, lo que indica una gran similitud entre ambos resultados.

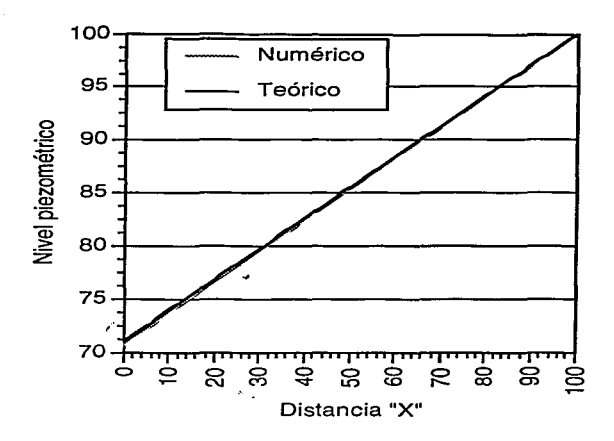

Flg. 6.1 Comparación de resultados para un flujo bidimensional en un acuífero confinado rectilíneo en estado estacionario.

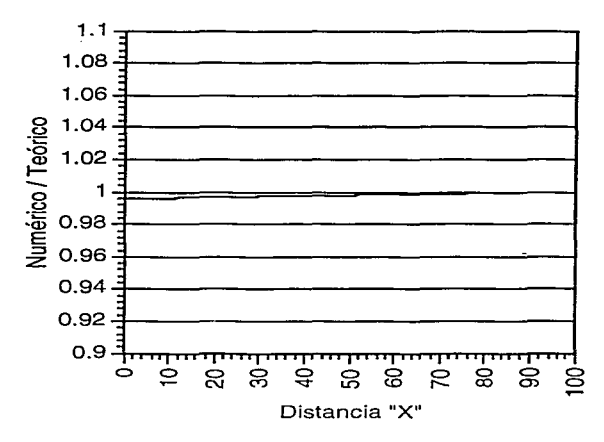

Fig. 6.2 Comparación de resultados para un flujo bidimensional en un acuífero **confinado rectilíneo en estado estacionario, resultado numérico dividido entre resultado teórico.** ·

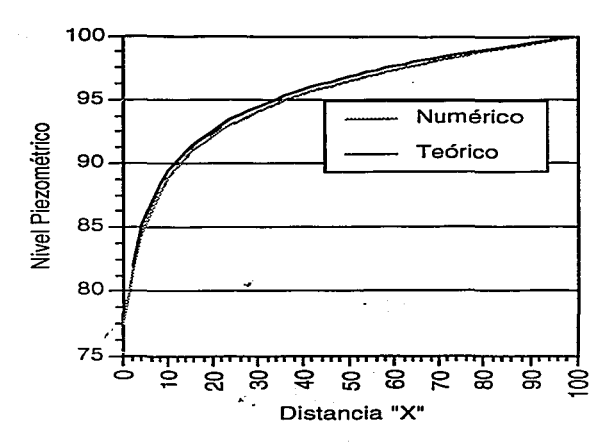

Fig. 6.3 Comparación de resultados para flujo en un acuífero confinado radial<br>en estado estacionario.

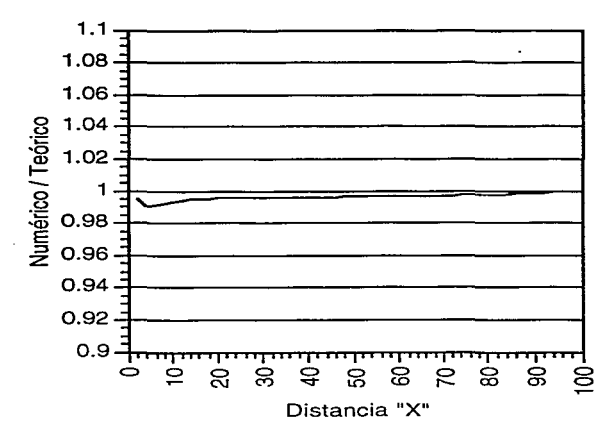

Fig. 6.4 Comparación de resultados para flujo en un acuífero confinado radial en estado estacionario, resultado numérico dividido entre resultado teórico.

## 6.2 SOLUCIONES EN ESTADO TRANSITORIO.

Se presenta la comparación entre los resultados obtenidos por el modelo numérico y la solución analítica de Theis para el ejemplo reportado en la sección 5.5 considerando un espesor de 0.01 m, para que se pueda despreciar el flujo vertical. Se trata de un acuífero de 4000 x 4000 m que tiene un pozo de extracción en el centro, este pozo extrae 2000 m<sup>3</sup>/día. El valor del almacenamiento específico es de  $0.002$  m<sup>-1</sup> y la conductividad hidráulica hipotética es de 30000 m/día, de tal forma que se tenga un valor de la transmisividad de 300 m<sup>2</sup>/día. Para resolver el problema analíticamente se utilizó el programa TEORICOS con los mismos datos que se usaron en la modelación numérica, en este caso no fue necesario modificarlos pues la solución de Theis que está en función de la transmisividad y del coeficiente de almacenamiento siempre se podrá poner en función de la conductividad hidráulica, del almacenamiento específico y del espesor. Se utilizaron 8 térrninos para la función \,Y( u) dentro de la solución de Theis, considerando que practicamente no se alteraban los resultados utilizando más términos en la serie.

La gráfica 6.5 muestra los niveles piezométricos para un punto localizado a 424.26 m del pozo de extracción, este punto equivale al nodo ubicado en la intersección de las coordenadas (300,300) en la red numérica que consistió de 1922 nodos y 900 elementos. Se simularon 100 intervalos de tiempo con un  $\Delta t$  de 0.01 días. Las condiciones de frontera son las mostradas en la página 147, hay que recordar que por la simetría del problema es posible simular solo un cuadrante del dominio. A 2000 metros del pozo de extracción se debe de tener una carga piezométrica de 100 m. La figura 6.6 muestra el resultado de dividir el valor numérico entre el valor obtenido por la solución de Theis, al igual que en los ejemplos anteriores mientras este valor se acerque a la unidad se tendrá una mejor correlación entre resultados.

La figura 6.7 presenta cuales son los abatimientos según la solucion de Theis para un punto localizado a 2000 m del pozo, se observa que estos pueden llegar a ser considerables, mientras que en la solución numérica no se tienen abatimientos ya que esto es una condición de frontera impuesta. Esto evidencía la diferencia natural entre la solución analítica y la solución numérica, la primera supone que el dominio es infinito y que es solo ahí en donde no se puede tener abatimientos, la realidad es que tenemos dominios establecidos en donde es posible tener ciertas condiciones que no pueden ser tomadas en cuenta por las soluciones analíticas, y es muy importante no olvidar que estas soluciones siempre estarán basadas en una serie de suposiciones simplificatorias que pueden llegar a ser muy fuertes y alejarnos de la realidad que se quiere simular.

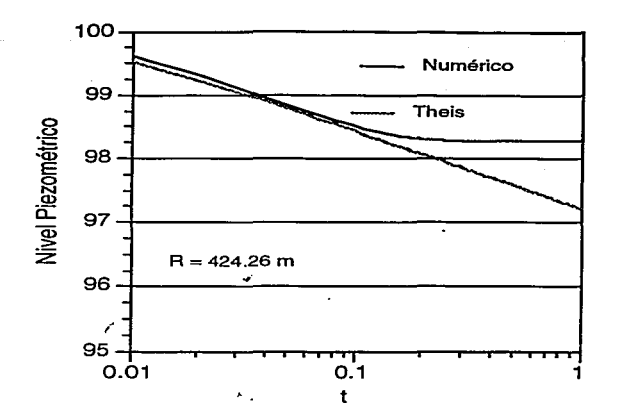

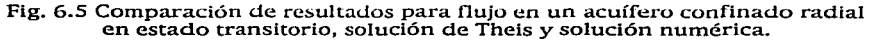

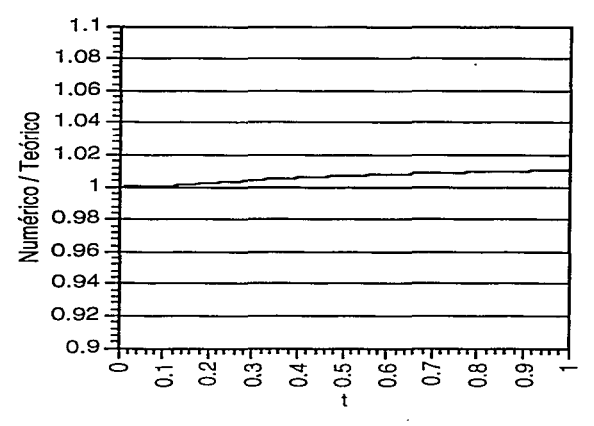

Fig. 6.6 Comparación de resultados para flujo en un acuífero confinado radial en estado transitorio, resultado numérico dividido entre resultado teórico.
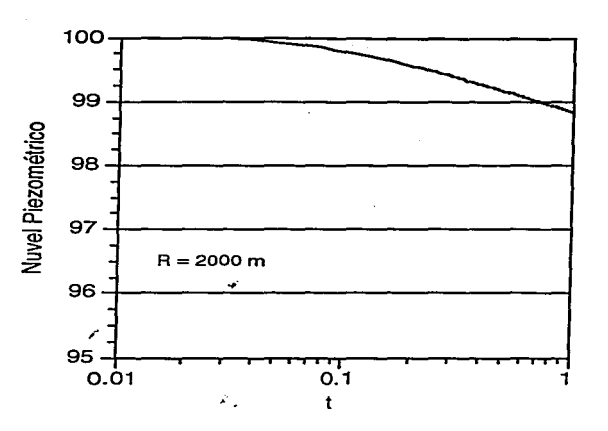

Fig. 6.7 Solución de Thcls para un punto ubicado a 2000 m del pozo de **extracción.** 

## 7 .- **CONCLUSIONES**

Se ha presentado el proceso completo de una modelación matemática y computacional de flujo en medios porosos, desde su concepción física hasta la simulación del fenómeno utilizando el modelo computacional expresamente desarrollado con ese objetivo.

Hay que destacar la iniportancia de los métodos numéricos, como el método del elemento finito, para poder resolver problemas complejos, pero hay que señalar que nunca se podrá dejar de lado el trabajo experimental y de campo, pues sin estos no habría manera de validar los resultados numéricos.

La realidad que nos rodea es sumamente compleja, anteriormente era necesario el hacer una serie de simplificaciones, algunas veces muy burdas, para poder acceder al menos a algún tipo de solución, aunque esta fuera aproxirnada. Con el desarrollo de las computadoras digitales estas limitaciones se reducen cada vez más, ahora ya tenemos las posibilidades tecnológicas de atacar situaciones más reales y es sumamente importante que las aprovechemos.

La resolución de problemas relacionados con el Flujo Subterráneo se ha obtenido a través del tiempo basada muchas veces en hipótesis que en algunos casos pueden ser muy fuertes, una de estas es la de considerar que el flujo es totalmente horizontal y que no existen gradientes hidráulicos sobre una vertical, en este trabajo se ha demostrado que la importancia del flujo vertical dependerá del

espesor del acuífero y de que tan cerca se esté de una fuente de abastecimiento o de descarga, a mayor espesor del acuífero la componente vertical será importante en las cercanias de los pozos, se tendrá una mayor cantidad de agua proveniente de estas zonas cercanas y no necesariamente se correrá el riesgo de abatir el nivel en todo el acuífero, esto también debido a que la extracción o inyección no se transmite instantaneamente, como se supone en muchas de las soluciones analíticas usadas comunmente. Esto es particularmente importante pues si el monitoreo de los niveles se realiza exclusivamente en pozos de extracción normalmente se tendrá un nivel reportado muy por abajo de lo que en realidad es. Por lo anterior se recomienda el hacer uso extensivo de piezómetros de observación para poder tener una idea más precisa de los niveles reales. La simulación matemática y computacional nos puede ayudar para decidir de la ubicación de pozos y de la cantidad de agua que es conveniente extraer de cada uno, de tal forma que no se tengan abatimientos drásticos cerca del pozo que nos obliguen posteriormente a moverlo, muchas veces será preferible tener un mayor número de pozos que extraigan menos agua a tener pocos pozos que extraigan mucha, pues se corre el peligro de secar las zonas cercanas a los pozos lo que evitaría el poder seguir utilizandolos y se obligaría a una reubicación de los mismos.

.<br>In the company of the contract of the state protection of the best part of

Del modelo computacional desarrollado se puede destacar primeramente el que es un modelo totalmente tridimensional, pueden simularse acuíferos heterogéneos y anisotrópicos, siempre y cuando se conozcan los valores de las conductividades hidráulicas en

las direcciones de los ejes principales, con esta ventaja ya no es necesario hacer simplificaciones que nos arrojen hacia un modelo bidimensional, aunque se debe destacar que en algunas situaciones no es necesario el usar un modelo tridimensional, o simplemente no se tendrá acceso a los datos necesarios para esto. El modelo tiene la característica muy importante de poder tener pozos con penetración parcial, lo que nos ayudará a poder hacer simulaciones más precisas. Los archivos de datos son muy pequeños, esto gracias al generador de redes integrado en el programa. La capacidad del modelo en cuanto al número de grados de libertad que puede manejar depende solo de la computadora en la que se instale el modelo, teniendo que hacer las modificaciones en el archivo INCLUDE.

정신 나는 사람들의 사람들이다.

El trabajo aquí desarrollado todavía tiene mucho camino por delante, ya que el campo de la investigación y desarrollo de herramientas de análisis dentro de la geohidrología es muy amplio. Las líneas de investigación se podrían enmarcar dentro del área de la modelación computacional aplicada específicamente al agua subterránea, aunque algunos de los tópicos no serían exclusivos de esta disciplina, sobre todo los referentes al desarrollo de algoritmos. Como posibles líneas de investigación se pueden mencionar las siguientes:

- Desarrollo de generadores de redes de multielementos.
- Desarrollo de resolvedores de sistemas de ecuaciones.
- Ampliación de modelos de flujo tridimensionales para acuíferos libres.
- Ampliación de modelos de flujo tridimensionales para

### zona no saturada.

- Desarrollo de modelos de transporte de contaminantes
- Investigaciones de campo para validación de modelos.

Actualmente se tiene un apoyo por parte de la Dirección General de Servicios de Cómputo Académico de la UNAM para continuar con la investigación en este campo tan importante para el desarrollo del país. El trabajo se continuará en una primera etapa para cubrir acuíferos libres, teniendo como un segundo objetivo a futuro el trabajar en desarrollar un modelo de transporte de conmtaminantes, aprovechaqdo la capacidad de la supercomputadora instalada recientemente en la Universidad nacional Autónoma de México.

**A.1 ECUACION GENERAL DE FLUJO** 

Considere la figura a.l, que representa un acuífero confinado. Se debe de cumplir el principio de la conservación de la materia, que es\_ posible expresarlo simplemente como:

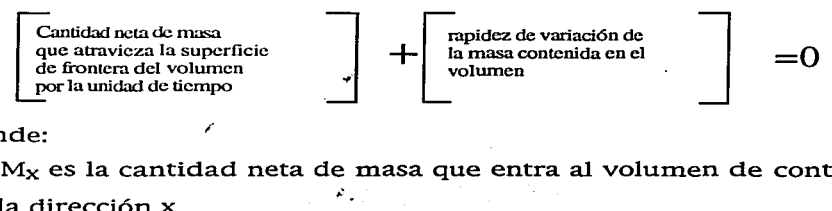

donde:

1.-  $M_{\rm X}$  es la cantidad neta de masa que entra al volumen de control en la dirección x

2.- My es la cantidad neta de masa que entra al volumen de control en la dirección y

3.- Mz es la cantidad neta de masa que entra.al volumen de control en la dirección z

4.-  $M_X + \frac{\partial M_X}{\partial y}$  dx es la cantidad neta de masa que sale del volumen de

control en la dirección x

 $5.5 \text{ My} + \frac{\partial M_V}{\partial v}$  dy es la cantidad neta de masa que sale del volumen de

control en la dirección <sup>y</sup>

6.- M<sub>z</sub> +  $\frac{\partial M_Z}{\partial z}$  dz es la cantidad neta de masa que sale del volumen de

control en la dirección z

7 .- La variación neta de masa en el volumen de control con respecto al tiempo será  $\frac{\partial M_{\rm e}}{\partial t}$  dt

8.- La masa que sale del volumen de control, por ejemplo por pozos, será Mq

Con lo anterior se tendrá que: a) flujo neto de masa en la dirección x: b) flujo neto de masa en la dirección y: c) flujo neto de masa en la dirección z: d) variación neta de masa en el tiempo: e) descarga neta de masa:  $\frac{dM_x}{dx} dx$  $\frac{dM_y}{dy}$  dy  $\frac{M_Z}{\partial z}$  dz  $\frac{\text{Me}}{\text{dt}}$  dt  $M<sub>d</sub>$ 

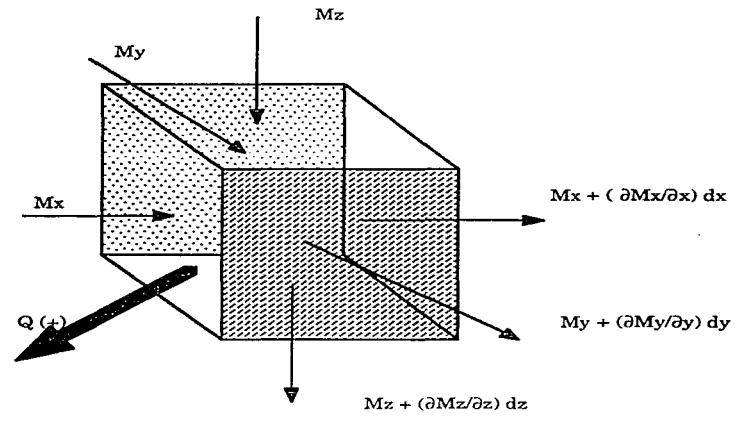

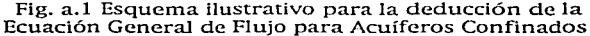

Si sustituimos en la ecuación de continuidad (conservación de masa) se tiene:

$$
-\frac{\partial M_X}{\partial x} dx - \frac{\partial M_Y}{\partial y} dy - \frac{\partial M_Z}{\partial z} dz + M_Q = \frac{Me}{\partial t} dt \qquad (a.1)
$$

Recordando el concepto de almacenamiento específico S<sub>s</sub> y la ley de Darcy:

$$
U = -K \frac{\partial h}{\partial s}
$$

que se puede descomponer como:<br>.

$$
U_x = -K_{xx} \frac{\partial h}{\partial x}
$$

$$
U_y = -K_{yy} \frac{\partial h}{\partial y}
$$

$$
U_z = -K_{zz} \frac{\partial h}{\partial z}
$$

podemos evaluar las componentes que intervienen en la ecuación de continuidad:

1) Flujo neto de masa para el periodo de tiempo dt:

Eje x: 
$$
-\frac{\partial}{\partial x} \left[ -\rho K_{XX} \frac{\partial h}{\partial x} dy dz \right] dx dt
$$
  
Eje y:  $-\frac{\partial}{\partial y} \left[ -\rho K_{YY} \frac{\partial h}{\partial y} dx dz \right] dy dt$   
Eje z:  $-\frac{\partial}{\partial z} \left[ -\rho K_{ZZ} \frac{\partial h}{\partial z} dx dy \right] dz dt$ 

#### 2) Descarga neta:

pq dx dydz dt (q=descarga por unidad de volumen)

# 3) Desalojo del almacenamiento sobre unidad de tiempo:  $\rho S_{\rm S}$ [dx dy dz] $\frac{\text{d} \text{n}}{\text{d} \text{t}}$  dt

Al sustituir las relaciones anteriores en la ecuación de continuidad se llega a la Ecuación General' de Flujo para acuíferos confin\_ados, heterogéneos y en estado transitorio:

$$
\frac{\partial}{\partial x} \left( \rho K_{XX} \frac{\partial h}{\partial x} \right) + \frac{\partial}{\partial y} \left( \rho K_{yy} \frac{\partial h}{\partial y} \right) + \frac{\partial}{\partial z} \left( \rho K_{ZZ} \frac{\partial h}{\partial z} \right) = \rho S_s \frac{\partial h}{\partial t} + \rho q
$$
 a.2

Es sumamente importante señalar que esta ecuación es de caracter general, y la única suposición que se hizo en el desarrollo de esta tesis fue la de que el fluido es incompresible, suposición muy cercana a la realidad por los valores tan bajos de compresibilidad que tiene el agua, tomando esto en cuenta se llega a la ecuación utilizada en esta investigación:

$$
\frac{\partial}{\partial x} (K_{xx} \frac{\partial h}{\partial x}) + \frac{\partial}{\partial y} (K_{yy} \frac{\partial h}{\partial y}) + \frac{\partial}{\partial z} (K_{zz} \frac{\partial h}{\partial z}) = S_{\partial t} \frac{\partial h}{\partial t} + q
$$
 a.3

La ecuación a.3 representa la ecuación tridimensional de una ecuación general de balance de masa como la presentada en la sección 1.8, si la ecuación 1.8.4.S se desarrolla en sus diferentes componentes, se obtendrá una expresión similar a la a.3.

### **A.2 EJEMPLO DE ARCHIVO DE DATOS**

*<sup>A</sup>*continuación se presenta un ejemplo de como es un archivo de datos, en este caso, el de la simulación del problema numerado como "istok.r.lb".

2,2,l, 11,11, 11,11, *5,*  0.,0,,0,,100.,0,,0,,100.,100.,0,,0,,100.,0.,0.,0.,20.,100.,0.,20.,100.,20.,0.,100.,20.,15.,1 5.,.002, 1oo.,o.,o .• ~ooo.,0.,0 .• 2000.,100.,0.,100 .• 100.,0.,100.,0.,20.,2000.,0.,20.,2000.,100.,20.,1 oo .,100.,20.,15.,15.,15.,.002, o.,100.,o.,100 .• 100.,o.,100.,2000.,o.,0.,2000.,0.,0.,100.,20.,100.,100 .• 20.,100.,2000.,20 .• o., 2000.,20.,15.,15.,15.,.002, . 100.,100.,0.,2000.,100 .• 0 .• 2000.,2000 .• 0., 100 .• 2000.,0.,100 .• 100 .• 20 .• 2000.,100.,20.,2000., 2000.,20., 100.,2000.,20., 15.,15.,15.,.002, .01,1.,100, o, 1, 4,100., 1, 2,100., 2,<br>2,100.,4,100.,

El primer bloque de datos representa los valores de control de generación de la red, el segundo bloque de datos son las coordenadas de los elementos maestros y las caracterfaticas geohidrológicas, es decir, las conductividades hidráulicas en las direcciones principales <sup>y</sup> el valor del almacenamiento específico. El tercer bloque (solo es un renglón). es el intervalo de tiempo, el factor omega y el número de iteraciones que se desea realizar. Finalmente, el último bloque es el que indica las condiciones de frontera que se tienen en la región.

# A.3 **GEOMETRIZACION DEL DISTRITO FEDERAL**

A continuación se presenta un ejemplo de como se podría geornetrizar el Distrito Federal para demostrar la aplicabilidad del generador de redes.

,-

### **BIBLIOGRAFIA**

ALCARAZ, Alberto. Métodos numéricos avanzados para Ja solución de ecuaciones diferenciales parciales. Trabajo predoctoral, Instituto de Geofísica, UNAM, 1989.

ALCARAZ, Alberto. Modelación numérica de la ecuación convectivadifusiva de transporte en 1-D en estado estacionario. Trabajo predoctoral, Instituto de Geofísica, UNAM, 1989.

ALCARAZ, Alberto. Algunos conceptos en Ja modelación matemática de yacimientos petroleros *y* de acufferos costeros. Trabajo predoctoral, Instituto de Geofísica, UNAM, 1989.

ALCARAZ, Alberto. Desarrollo de un modelo computacional para resolver el problema de flujo subterráneo regional en 2-D en estado estacionario. Trabajo predoctoral, Instituto de Geofísica, UNAM, 1989.

ALDUNCIN, G., Carrera J. Modelación matemática de sistemas geofísicos, Sobreexplotación y contaminación en aguas subterráneas. Instituto Mexicano de Tecnología del Agua, 1990.

ALLEN, M.B., Herrera, l. and Pinder G.F. Numerical modeling in science and engineering. John Wiley and Sons, 1988.

ARAL, M. Mustafa. Groundwater Modeling in Multilayer Aquifers (Steady Flow). Lewis Publishers, Michigan, U.S.A., 1989.

ARAL, M. Mustafa. Groundwater Modeling in Multilayer Aquifers (Unsteady Flow). Lewis Publishers, Michigan, U.S.A., 1990.

BEAR, Jacob and Verriujt, Arnold. Modeling Groundwater Flow and Pollution .D. Reidel Publishing Company, Dordrecht, 1986.

- 2

BETTESS, P. and Bettess J. "Analysis of free surface flows using isoparametric finite elements", *Int. Jour. Num. Meth. in Eng.*, Vol. 19, 1675-1689, 1983~

BREBBIA, C.A., Wrobel L.C. "Aplications of boundary elements in fluid flow", Proc. 2nd. Intl. Conference in Finite Elements in Water Resources, 4.67-4.85, London, 1978.

CAREY, G.F. "Derivative calculations from finite flement solutions". Comp. Meth. Applied Mechs. Eng., 35, 1-14, 1982.

CELIA, M. A., Herrera, I. and Bouloutas, E. T. Adjoint Petrov-Galerkin methods for multidimentional flow problems, Finite Element Analysis in Fluids. T.J. Chung and Karr R. Eds., UAH Press, Huntsville, Alabama, 953-958, 1989. '

CLARKE, David. Microcomputer Programs for Groundwater Studies. Developments in Water Science, Elsevier, The Netherlands, 1987.

COLLINS, Royal Eugene. Flow of Fluids Through Porous Materials. PennWell Books, New York, 1976.

CUSTODIO, E. y Llamas M. R. Hidrología Subterránea 2a. edición. Ediciones Omega, Barcelona, 1983.

DAVIS N., Stanley and De Wiest J.M., Roger. Hydrogeology. John Wiley & Sons, New York, 1966.

DUROCHER, L.L., Gasper, A. "A versatile two-dimensional mesh generator with automatic bandwidth reduction", Computers and Structures, Vol. 10, 561-575, 1979.

FELIPPA, C.A. "Solution of linear equations with skyline-stored symmetric matrix", Computers and Structures, Vol. 5, 13-29, 1975.

FREEZE R., Allan and Cherry A., John. Groundwater. Prentice Hall, New Jersey, 1979.

HERRERA, I. y Allen M. "Modelación computacional de sistemas en ciencias e ingeniería. Formulación de las ecuaciones básicas". Comunicaciones Técnicas del Instituto de Geofísica, UNAM, Serie Docencia y Divulgación No. 9, 1986.

HERRERA, I. "Modelación matemática y computacional en hidrología: conceptos unificadores". Ingeniería Hidráulica en México, enero-abril, 30-35, 1992.

HUYAKORN S., Peter and Pinder F., George. Computational Methods in Subsurface Flow. Academic Press, New Jersey, 1983.

ISTOK, Jonathan, Groundwater Modeling by the Finite Element Method. American Geophysical Union, Washington, D.C., 1989.

KOVACS, G. and Associates. Subterranean Hydrology. Water Resources Publications, Littleton, Colorado, 1981.

KRUSEMAN, G. P., De Ridder, N. A. Analysis and Evaluation of Pumping Test Data. International Institute for Land Reclamation and lmprovement, The Netherlands, 1983.

LIGGET, J. "Location of free surface in porous media", Journal of Hydraulic Enginnering, Vol. 103, 353-364, 1977.

LIGGET, James A., Liu Philip L-F. The Boundary Integral Equation Method far Porous Media Flow. George Allen & Unwin, London, 1983.

ISAACS, L. T. "A curved cubic triangular finite element for potential flow problems", Int. Journal Num. Meth. Eng., Vol. 7, 337-344, 1973.

MARSILY, Ghislain de. Quantitative Hydrogeology. Academic Press, London, 1986.

MARTIN. C.H., Carey, F.G. Introduction to finite element analysis, McGraw Hil1 Book Company. New York, i973.

PINDER, George and Gray, William. Finite Element Simulation in Surface and Subsurface Hydrology. Academic Press, New York, 1977.

RUSHTON, K.R., Senarath, D.C.H. "A mathematical model study of an aquifer with significant dewatering", Journal of Hydrology, Vol. 62, 143-158, 1983.

RUSHTON, K.R., Tiwari, S.C. "Mathematical modeling of a multi-layered alluvial aquifer", Journal of the Institution of Engineers (India), Vol. 70, 47-54, 1989.

SEWELL, G. Analysis of a finite element method. Springer-Verlag, 1985.

÷.

SHAMIR, U., Dagan, G. "Motion of the seawater interface in coastal aquifers: a numerical solution", Water Resources Research, Vol. 7, 644-657, 1971.

STASA, F. Applied finite element analysis for engineers, Holt Rinehart and Winston, 1985.

SUGIO, S., Nakada, K., and Urish D. "Subsurface seawater intrusion barrier analysis", Journal of Hydraulic Engineering, Vol. 113, 767- 779, 1987.

THOMPSON, J.F., Warsi Z.U.A., Mastin C.W. Numerical grid generation, foundations and applications. North-Holland, 1985.

TODD, David. Groundwater Hydrology. John Wiley & Sons, New York, 1980.

WALTON, C. William. Analytical Groundwater Modeling. Lewis Publishers, Michigan; U.S.A., 1989.

WALTON, C. William. Groundwater Pumping Tests. Lewis Publishers, Michigan, U.S.A., 1991.

WALTON, C. William. Groundwater Resource Evaluation. McGraw Hill Book Company, U.S.A., 1970.

WALTON, C. William. Numerical Groundwater Modeling. Lewis Publishers, Michigan, U.S.A., 1989.

WALTON, C. William, Principles of Groundwater Engineering, Lewis Publishers, Michigan, U.S.A., 1991.

,.

WANG. Herbert and Anderson, Mary. Introduction to Groundwater Modeling, Finite Difference and Finite Element Method. W. H. Freeman and Company, San Francisco, 1982.

WARD, D.S, Buss, D.R., Mercer, J.W. and Hughes S.S. "Evaluation of a groundwater corrective action at the Chem-Dyne hazardouz waste site using a telescopic mesh refinement modeling approach", Water Resources Research, Vol. 23, 603-617, 1987.

WILSON, D.C. "Smoothing patch grids", Computers and Fluids, Vol. 14, 11-22, 1986.

ZIENKIEWICZ, O.C. The Finite Elernent Method. 3rd. edition, McGraw Hill Book Company, New York, 1977.